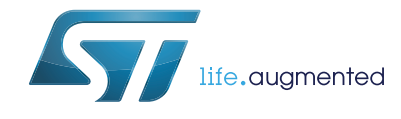

BlueNRG, BlueNRG-MS stacks programming guidelines

# **Introduction**

The main purpose of this document is to provide a developer with some reference programming guidelines about how to develop Bluetooth low energy (BLE) host applications using BlueNRG, BlueNRG-MS stacks APIs.

The document describes the BlueNRG, BlueNRG-MS stacks architecture, APIs interface and callbacks allowing to get access to the Bluetooth low energy functions provided by the BlueNRG, BlueNRG-MS network coprocessors.

This programming manual also provides some fundamental concepts about the Bluetooth low energy (BLE) technology to associate the BlueNRG, BlueNRG-MS APIs, parameters, and related events with the BLE protocol stack features. It is assumed that the user already has a basic knowledge about the BLE technology and its main features.

For more information related to the full set related to the BlueNRG, BlueNRG-MS devices and the Bluetooth specifications v4.0 and v4.1, refer to *[Section 5: References](#page-94-0)* at the end of this document.

The BlueNRG is a very low power Bluetooth low energy (BLE) single-mode network processor, compliant with Bluetooth specification v4.0 and supporting master or slave role.

The BlueNRG-MS is a very low power Bluetooth low energy (BLE) single-mode network processor, compliant with Bluetooth specification v4.1 and supporting both master and slave roles.

The manual is structured as follows:

- Fundamentals of Bluetooth low energy (BLE) technology
- BlueNRG, BlueNRG-MS stacks architecture and application command interface (ACI) overview
- How to design an application using the BlueNRG, BlueNRG-MS stacks ACI APIs

*Note: The document content is valid for both BlueNRG and BlueNRG-MS devices. Any specific difference is highlighted whenever it is needed.*

# **Contents**

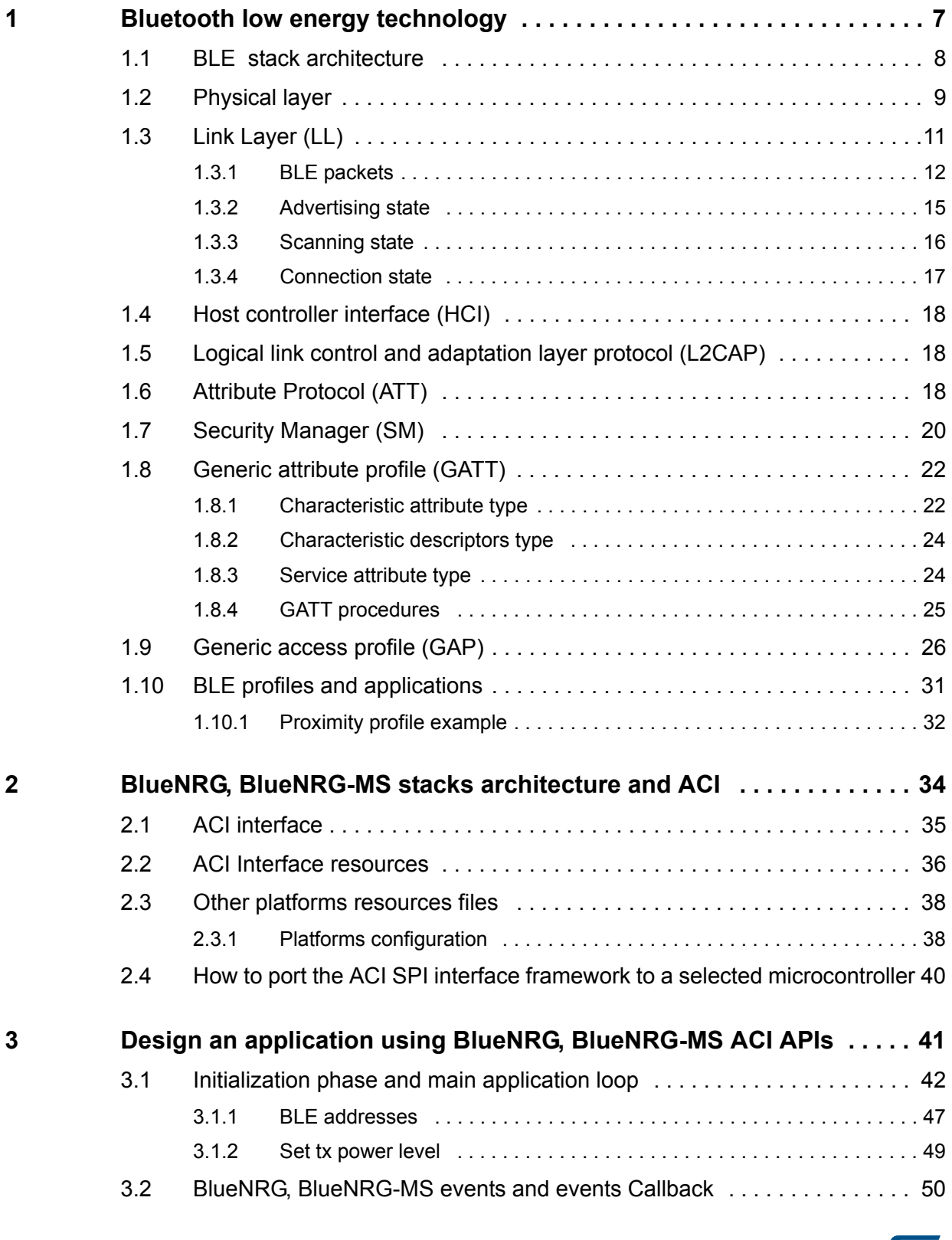

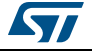

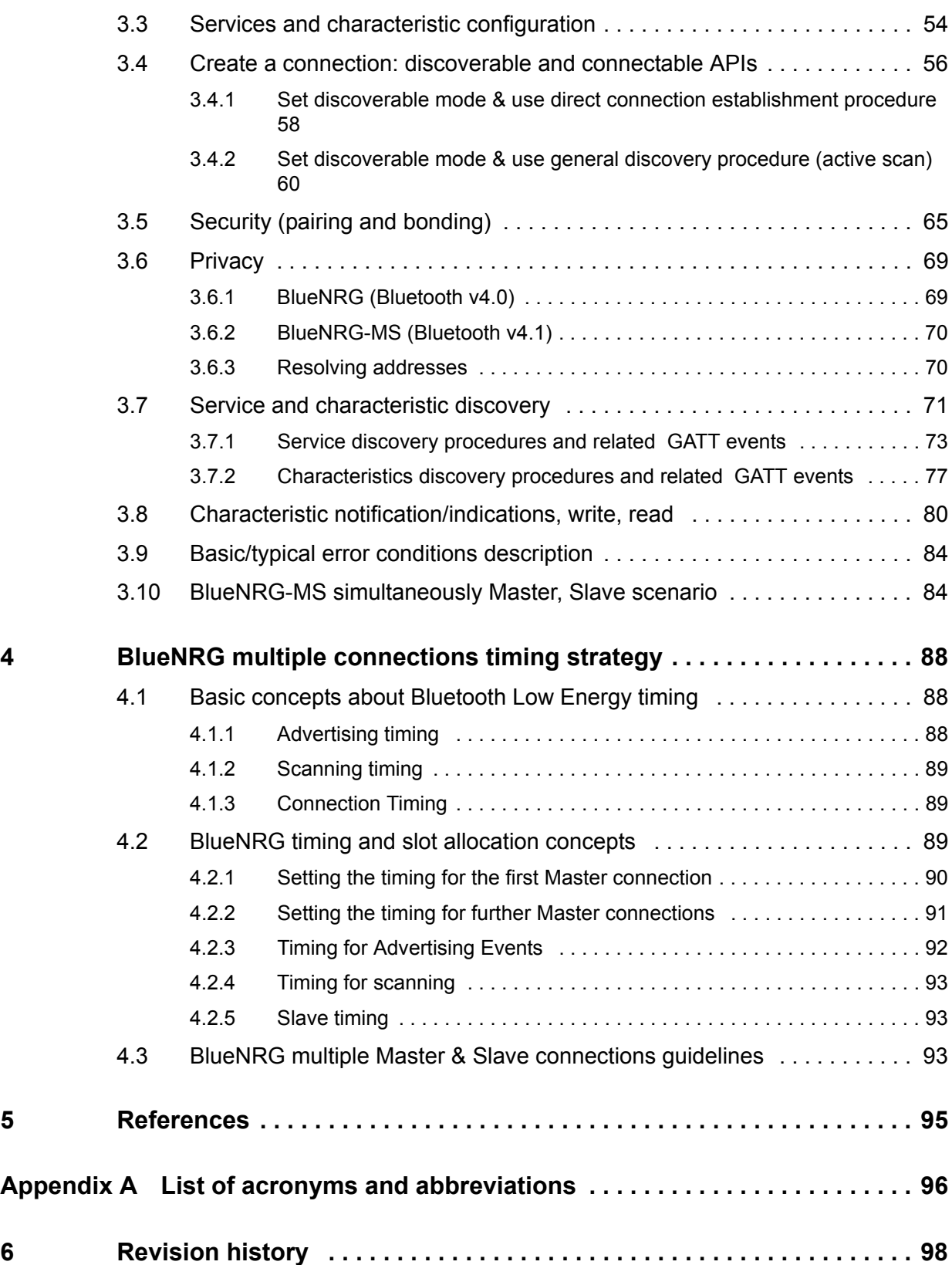

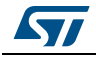

# **List of figures**

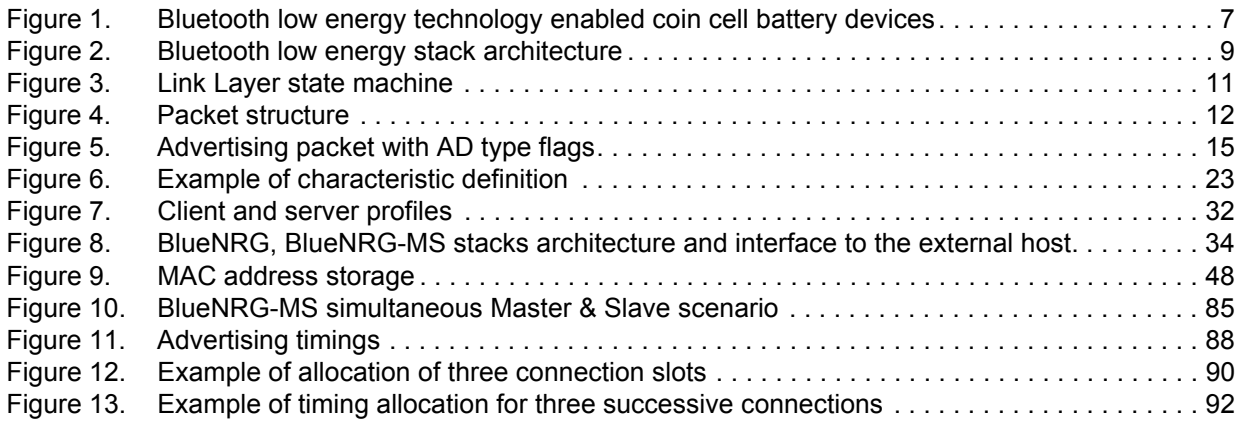

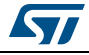

# **[List of tables](#page-6-1)**

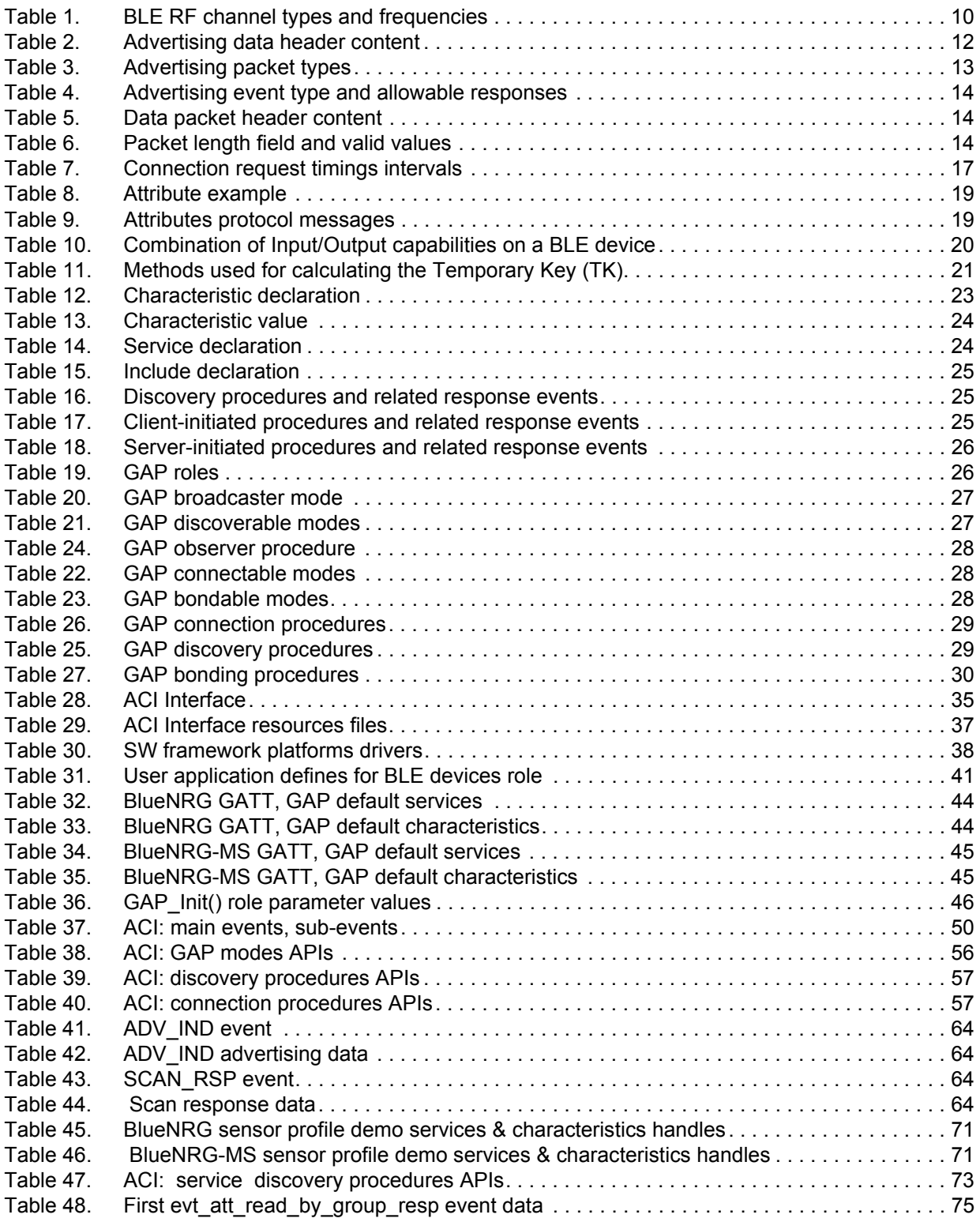

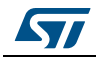

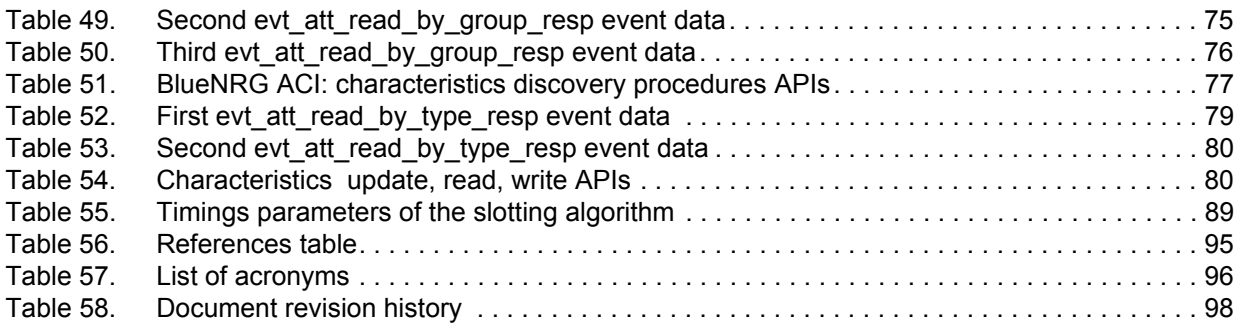

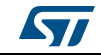

# <span id="page-6-0"></span>**1 Bluetooth low energy technology**

Bluetooth low energy (BLE) wireless technology has been developed by the Bluetooth Special Interest Group (SIG) in order to achieve a very low power standard operating with a coin cell battery for several years.

Classic Bluetooth technology was developed as a wireless standard allowing to replace cables connecting portable and/or fixed electronic devices, but it cannot achieve an extreme level of battery life because of its fast hopping, connection-oriented behavior, and relatively complex connection procedures.

Bluetooth low energy devices consume only a fraction of the power of standard Bluetooth products and enable devices with coin cell batteries to be wirelessly connected to standard Bluetooth enabled devices.

<span id="page-6-1"></span>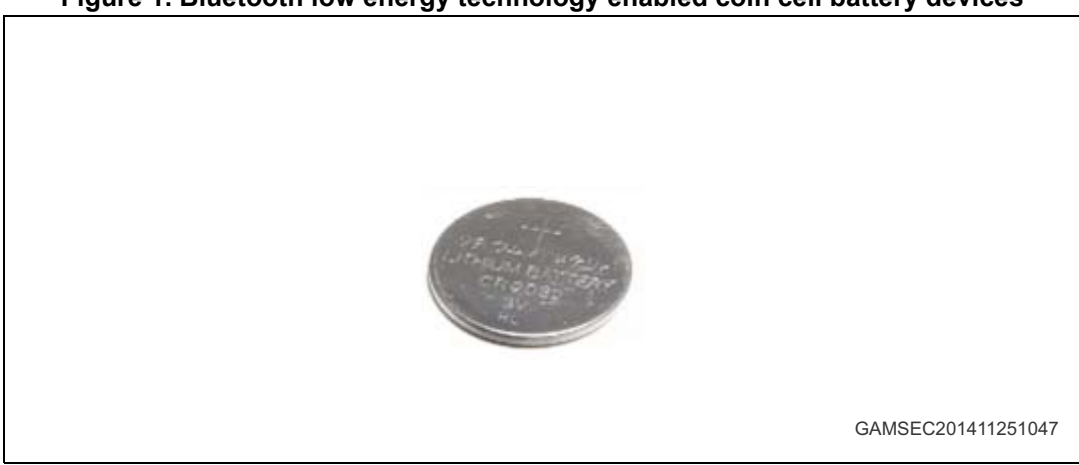

**Figure 1. Bluetooth low energy technology enabled coin cell battery devices**

Bluetooth low energy technology is used on a broad range of sensor applications transmitting small amounts of data.

- **Automotive**
- Sport and fitness
- Healthcare
- **Entertainment**
- Home automation
- Security and proximity

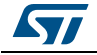

# <span id="page-7-0"></span>**1.1 BLE stack architecture**

Bluetooth low energy technology has been formally adopted by the Bluetooth Core Specification version 4.0 (on *[Section 5: References](#page-94-0)*). This version of the Bluetooth standard supports two systems of wireless technology:

- **Basic rate**
- Bluetooth low energy

Bluetooth low energy technology operates in the unlicensed industrial, scientific and medical (ISM) band at 2.4 to 2.485 GHz, which is available and unlicensed in most countries. It uses a spread spectrum, frequency hopping, full-duplex signal. Key features of Bluetooth low energy technology are:

- robustness
- performance
- **reliability**
- **interoperability**
- low data rate
- low-power

In particular, Bluetooth low energy technology has been created for the purpose of transmitting very small packets of data at a time, while consuming significantly less power than Basic Rate/Enhanced Data Rate/High Speed (BR/EDR/HS) devices.

The Bluetooth low energy technology is designed for addressing two alternative implementations:

- Smart device
- Smart Ready device

Smart devices support only support the BLE standard. It is used for applications in which low power consumption and coin cell battery is the key point (as sensors).

Smart Ready devices support both BR/EDR/HS and BLE standards (typically a mobile or a laptop device).

The Bluetooth low energy stack consists of two components:

- **Controller**
- Host

The Controller includes the Physical Layer and the Link Layer.

The Host includes the Logical Link Control and Adaptation Protocol (L2CAP), the Security Manager (SM), the Attribute protocol (ATT), Generic Attribute Profile (GATT) and the Generic Access Profile (GAP). The interface between the two components is called Host Controller Interface (HCI).

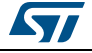

In addition, Bluetooth specification v4.1 have been released with new supported features:

- Multiple roles simultaneously support
- Support simultaneous advertising and scanning
- Support being Slave of up to two Masters simultaneously
- Privacy V1.1
- Low Duty Cycle Directed Advertising
- Connection parameters request procedure
- LE Ping
- 32 bits UUIDs
- **L2CAP Connection Oriented Channels**

For more information about these new features refer to the related specification document.

<span id="page-8-1"></span>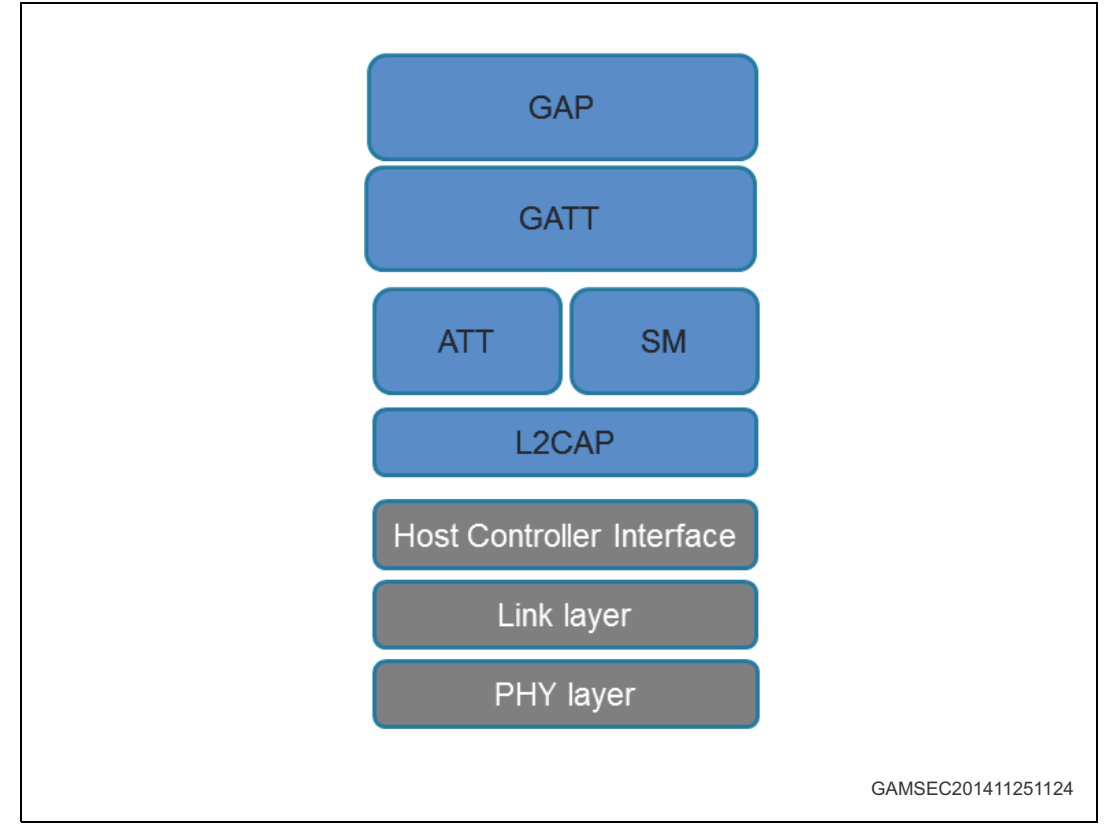

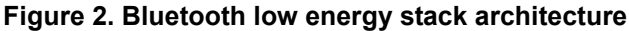

# <span id="page-8-0"></span>**1.2 Physical layer**

The physical layer is a 1 Mbps adaptive frequency-hopping Gaussian Frequency Shift Keying (GFSK) radio. It operates in the license free 2.4 GHz ISM band at 2400-2483.5 MHz. Many other standards use this band: IEEE 802.11, IEEE 802.15.

The BLE system uses 40 RF channels (0-39), with 2 MHz spacing. These RF channels have frequencies centered at:

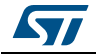

DocID027104 Rev 6 9/99

 $2402 + k * 2$  MHz, where  $k = 0..39$ ;

There are two channels types:

- 1. Advertising channels that use three fixed RF channels (37, 38 and 39) for:
	- a) Advertising channel packets
	- b) Packets used for discoverability/connectability
	- c) Used for broadcasting/scanning
- 2. Data physical channel uses the other 37 RF channels for bidirectional communication between connected devices.

<span id="page-9-0"></span>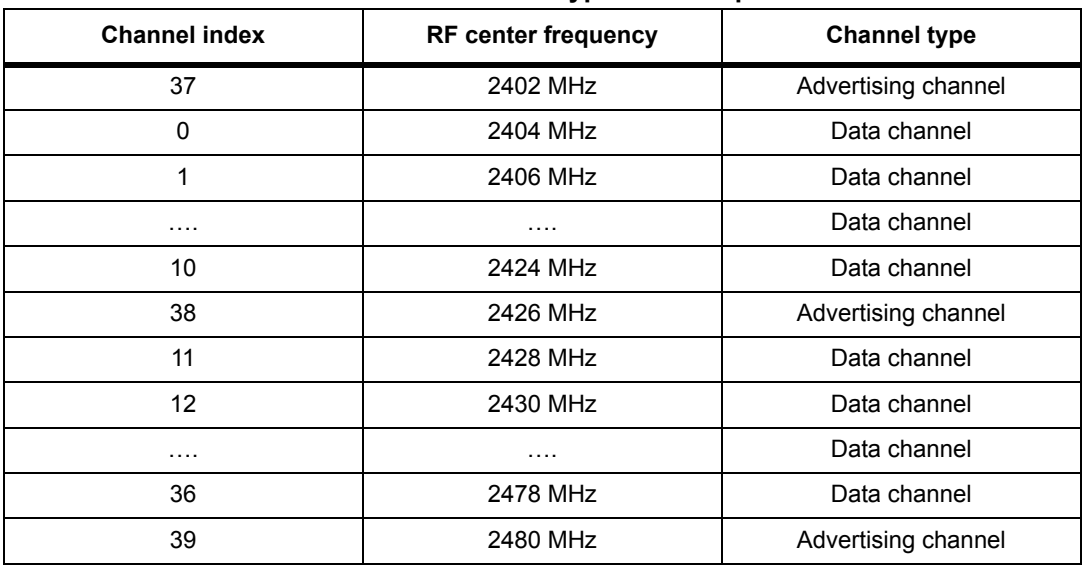

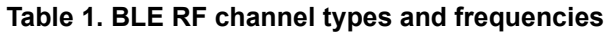

BLE is an Adaptive Frequency Hopping (AFH) technology that can use only a subset of all the available frequencies in order to avoid the frequencies used by other no-adaptive technologies. This allows to move from a bad channel to a known good channel by using a specific frequency hopping algorithm which determines the next good channel to be used.

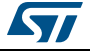

# <span id="page-10-0"></span>**1.3 Link Layer (LL)**

The link layer (LL) defines how two devices can use a radio for transmitting information between each other.

The link layer defines a state machine with five states:

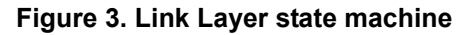

<span id="page-10-1"></span>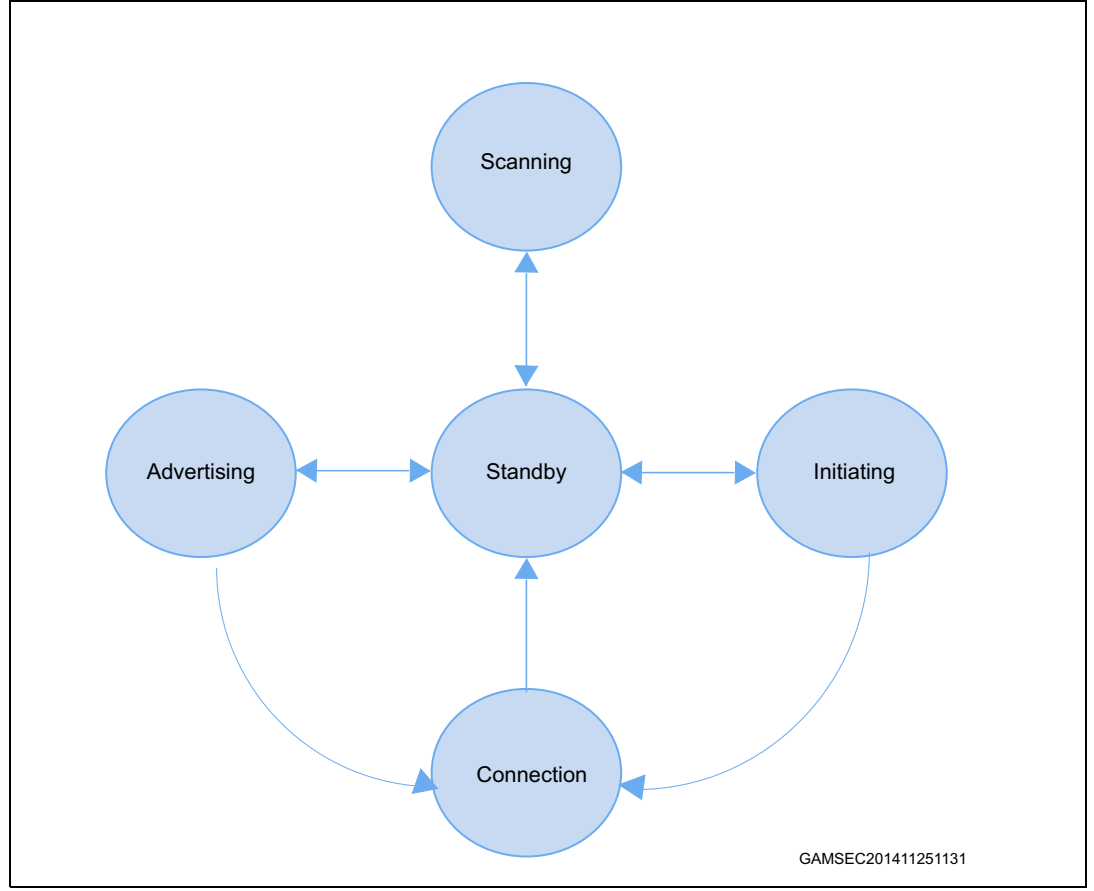

- Standby: the device does not transmit or receive packets
- Advertising: the device broadcasts advertisements in advertising channels (it is called an advertiser device)
- Scanning: device looks for advertisers devices (it is called a scanner device).
- Initiating: the device initiates connection to advertiser device
- Connection: the initiator device is in Master Role: it communicates with the device in the Slave role and it defines timings of transmissions
- Advertiser device is in Slave Role: it communicates with a single device in Master Role

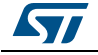

# <span id="page-11-0"></span>**1.3.1 BLE packets**

A packet is a labeled data that is transmitted by one device and received by one or more other devices.

The BLE data packet structure is described below.

<span id="page-11-1"></span>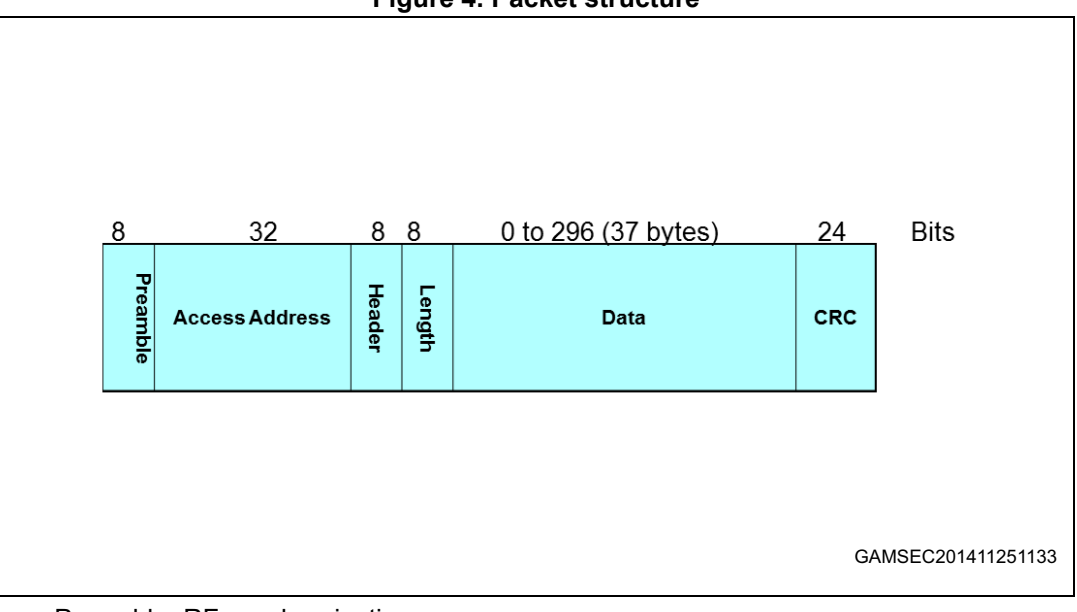

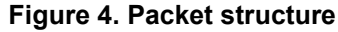

- Preamble: RF synchronization sequence
- Access address: 32 bits, advertising or data access addresses (it is used to identify the communication packets on physical layer channel)
- Header: its content depends on the packet type (advertising or data packet)
	- a) Advertiser packet header:

#### **Table 2. Advertising data header content**

<span id="page-11-2"></span>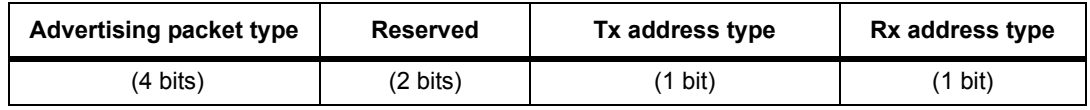

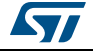

b) Advertising packet type:

<span id="page-12-0"></span>

| <b>Packet type</b> | <b>Description</b>                        | <b>Notes</b>                                                                                                    |
|--------------------|-------------------------------------------|----------------------------------------------------------------------------------------------------|
| ADV_IND            | Connectable undirected<br>advertising     | Used by an advertiser when it<br>wants another device to connect<br>to it. Device can be scanned by<br>a scanning device, or go into a<br>connection as a slave device on<br>connection request reception.                                                                                                    |
| ADV DIRECT IND     | Connectable directed<br>advertising       | Used by an advertiser when it<br>wants a particular device to<br>connect to it. The<br>ADV DIRECT IND packet<br>contains only advertiser's<br>address and initiator address.                                                                                                    |
| ADV NONCONN IND    | Non-connectable undirected<br>advertising | Used by an advertiser when it<br>wants to provide some<br>information to all the devices,<br>but it does not want other<br>devices to ask it for more<br>information or to connect to it.<br>Device simply sends advertising<br>packets on related channels, but<br>it does not want to be<br>connectable or scannable by<br>any other device. |
| ADV SCAN IND       | Scannable undirected<br>advertising       | Used by an advertiser which<br>wants to allow a scanner to<br>require more information from it.<br>The device cannot connect, but<br>it is discoverable for advertising<br>data and scan response data.                                                                                                    |
| SCAN REQ           | Scan request                              | Used by a device in scanning<br>state to request addition<br>information to the advertiser.                                                                                                    |
| SCAN_RSP           | Scan response                             | Used by an advertiser device to<br>provide additional information to<br>a scan device.                                                                                                    |
| CONNECT_REQ        | Connection request                        | Sent by an initiating device to a<br>device in<br>connectable/discoverable mode.                                                                                                    |

**Table 3. Advertising packet types** 

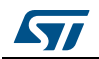

The advertising event type determines the allowable responses:

<span id="page-13-0"></span>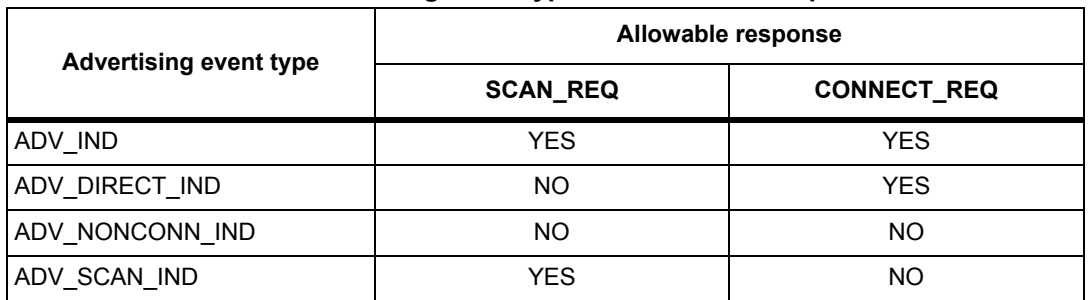

#### **Table 4. Advertising event type and allowable responses**

<span id="page-13-1"></span>Data packet header:

#### **Table 5. Data packet header content**

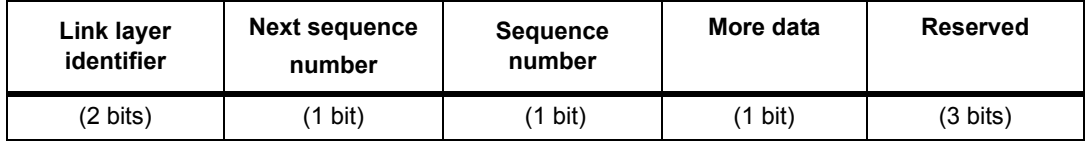

The next sequence number (NESN) bit is used for performing packet acknowledgments. It informs the receiver device of the next sequence number that the transmitting device is expecting it to send. Packet is retransmitted until the NESN is different from the sequence number (SN) value in the sent packet.

More data bit is used to signal to a device that the transmitting device has more data ready to be sent during the current connection event.

For a detailed description of advertising and data header contents & types refer to the Bluetooth specification v4.0 [Vol 2], on *[Section 5: References](#page-94-0)*.

Length: number of bytes on data field

#### **Table 6. Packet length field and valid values**

<span id="page-13-2"></span>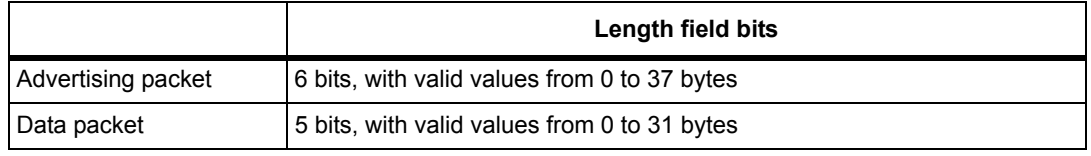

- Data or payload: it is the actual transmitted data (advertising data, scan response data, connection establishment data, or application data sent during the connection).
- CRC (24 bits): it is used to protect data against bit errors. It is calculated over the header, length and data fields.

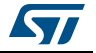

# <span id="page-14-0"></span>**1.3.2 Advertising state**

Advertising states allow Link Layer to transmit advertising packets and also to respond with scan responses to scan requests coming from devices which are actively scanning.

An advertiser device can be moved to a standby state by stopping the advertising.

Each time a device advertises, it sends the same packet on each of the three advertising channels. This three packets sequence is called an advertising event. The time between two advertising events is referred to as the advertising interval, which can go from 20 milliseconds to every 10.28 seconds.

Following is an example of advertising packet that lists the Service UUID that the device implements (General Discoverable flag, tx power = 4dbm, Service data = temperature service and 16 bits service UUIDs).

<span id="page-14-1"></span>

| Payload<br>Flags-LE<br>Advertising<br><b>TX Power</b><br>16 bit service<br>Advertising<br>Advertising<br>Service Data<br>Header<br>Level = $4$ dBm<br>"Temperature"<br>$UUIDs =$<br>Length<br>Address<br>General<br>Access<br><b>Address</b><br><b>Discoverable</b><br>$= 20.5^{\circ}C$<br>"Temperature<br>service"<br>Flag | Preamble |  |  |  |  |  |  |  |  | <b>CRC</b> |
|----------------------------------------------------------------------------------------------------|----------|--|--|--|--|--|--|--|--|------------|
|----------------------------------------------------------------------------------------------------|----------|--|--|--|--|--|--|--|--|------------|

**Figure 5. Advertising packet with AD type flags**

The Flags AD type byte contains the following flag bits:

- Limited Discoverable Mode (bit 0);
- General Discoverable Mode (bit 1);
- BR/EDR Not Supported (bit 2, It is 1 on BLE);
- Simultaneous LE and BR/EDR to Same Device Capable (Controller) (bit 3);
- Simultaneous LE and BR/EDR to Same Device Capable (Host) (bit 4)

The Flags AD type shall be included in the advertising data if any of the bits are non-zero (it is not included in scan response).

The following advertising parameters can be set before enabling advertising:

- Advertising interval;
- Advertising address type;
- Advertising device address;
- Advertising channel map: which of the three advertising channels should be used;
- Advertising filter policy:
	- Process scan/connection requests from devices in the white list
	- Process all scan/connection requests (default advertiser filter policy)
	- Process connection requests from all devices but only scan requests in the white list
	- Process scan requests from all devices but only connection requests in the white list

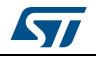

DocID027104 Rev 6 15/99

A white list is a list of stored device addresses used by the device controller for filtering devices. The white list content cannot be modified while it is being used. If the device is in advertising state and is using a white list to filter the devices (scan requests or connection requests), it has to disable advertising mode for changing its white list.

#### <span id="page-15-0"></span>**1.3.3 Scanning state**

There are two types of scanning:

- Passive scanning: it allows to receive advertisement data from an advertiser device
- Active scanning: when an advertisement packet is received, device can send back a Scan Request packet, in order to get a Scan Response from the advertiser. This allows the scanner device to get additional information from the advertiser device.

The following scan parameters can be set:

- Scanning type (passive or active)
- Scan interval: how often the controller should scan
- Scan window: for each scanning interval, it defines how long the device scans
- Scan filter policy: it can accept all the advertising packets (default policy) or only the ones on the white list.

Once the scan parameters are set, it is possible to enable the device scanning. The controller of the scanner devices sends to upper layers any received advertising packets within an Advertising Report event. This event includes the advertiser address, advertiser data, and the received signal strength indication (RSSI) of this advertising packet. The RSSI can be used with the transmit power level information included within the advertising packets to determine the path-loss of the signal and identify how far the device is:

Path loss = Tx power – RSSI.

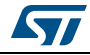

## <span id="page-16-0"></span>**1.3.4 Connection state**

When data to be transmitted are more complex than the ones allowed by advertising data or a bidirectional reliable communication between two devices is needed, the connection is established.

When an initiator device receives an advertising packet from an advertising device to which it wants to connect, it can send a connect request packet to the advertiser device. This packet includes all the required information needed for establishing and handling the connection between the two devices:

- Access address used in the connection in order to identify communications on a physical link
- CRC initialization value
- Transmit window size (timing window for first data packet)
- Transmit window offset (offset of transmit window start)
- Connection interval (time between two connection events)
- Slave latency (number of times slave can ignore connection events before it is forced to listen)
- Supervision timeout (max time between two correctly received packets before link is considered lost)
- Channel map: 37 bits  $(1=$  good;  $0=$  bad)
- Frequency-hop value (random number between 5 and 16).
- Sleep clock accuracy range (used to determine the uncertainty window of the slave device at connection event).

For a detailed description of the connection request packet refer to Bluetooth Specification V4.0 [Vol 6], Section 2.3.3.

The allowed timing ranges are summarized in *[Table 7](#page-16-1)*:

<span id="page-16-1"></span>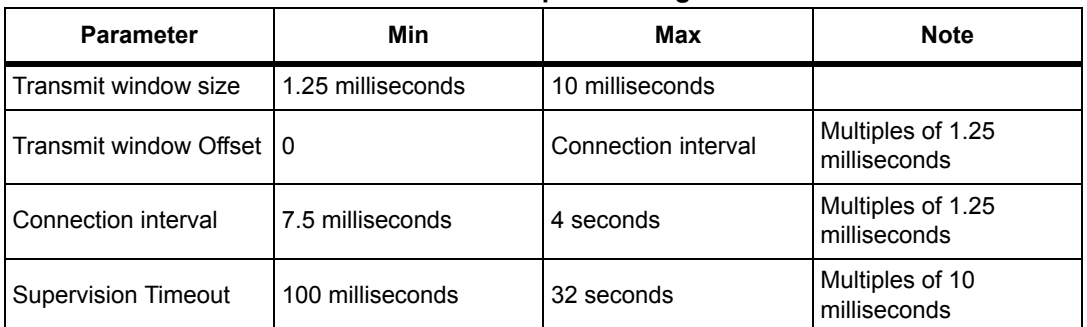

#### **Table 7. Connection request timings intervals**

The transmit window starts after the end of the connection request packet plus the transmit window offset plus a mandatory delay of 1.25 ms. When the transmit window starts, the slave device enters in receiver mode and wait for a packet from the master device. If no packet is received within this time, the slave leaves receiver mode, and it tries one connection interval again later. When a connection is established, a master has to transmit a packet to the slave on every connection event for allowing slave to send packets to the master. Optionally, a slave device can skip a given number of connection events (slave latency).

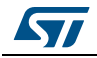

A connection event is the time between the start of the last connection event and the beginning of the next connection event.

A BLE slave device can only be connected to one BLE master device, but a BLE master device can be connected to several BLE slave devices. On the Bluetooth SIG, there is no limit on the number of slaves a master can connect to (this is limited by the specific used BLE technology or stack).

# <span id="page-17-0"></span>**1.4 Host controller interface (HCI)**

The Host Controller Interface (HCI) layer provides a mean of communication between the host and controller either through software API or by a hardware interface such as SPI, UART or USB. It comes from standard Bluetooth specification, with new additional commands for low energy-specific functions.

# <span id="page-17-1"></span>**1.5 Logical link control and adaptation layer protocol (L2CAP)**

The Logical Link Control and Adaptation Layer Protocol (L2CAP), supports higher level protocol multiplexing, packet segmentation and reassembly operation, and the conveying of quality of service information.

# <span id="page-17-2"></span>**1.6 Attribute Protocol (ATT)**

The Attribute Protocol (ATT) allows a device to expose certain pieces of data, known as attributes, to another device. The device exposing attributes is referred to as the Server and the peer device using them is called the Client.

An attribute is a data with the following components;

- Attribute handle: it is a 16 bits value which identifies an attribute on a Server, allowing the Client to reference the attribute in read or write requests;
- Attribute type: it is defined by a Universally Unique Identifier (UUID) which determines what the value means. Standard 16 bits attribute UUIDs are defined by Bluetooth SIG;
- Attribute value: a  $(0 \sim 512)$  octets in length:
- Attribute permissions: they are defined by each higher layer that uses the attribute. They specify the security level required for read and/or write access, as well as notification and/or indication. The permissions are not discoverable using the attribute protocol. There are different permissions types:
	- Access permissions: they determine which types of requests can be performed on an attribute (readable, writable, readable and writable)
	- Authentication permissions: they determine if attributes require authentication or not. If an authentication error is raised, client can try to authenticate it by using the Security Manager and send back the request.
	- Authorization permissions (no authorization, authorization): this is a property of a server which can authorize a client to access or not to a set of attributes (client cannot resolve an authorization error).

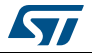

#### **Attribute example**

<span id="page-18-0"></span>

|                         | Table 0. Attribute example |                        |                                                        |  |  |  |
|-------------------------|----------------------------|------------------------|--------------------------------------------------------|--|--|--|
| <b>Attribute handle</b> | <b>Attribute type</b>      | <b>Attribute value</b> | <b>Attribute permissions</b>                           |  |  |  |
| 0x0008                  | "Temperature UUID"         | "Temperature Value"    | "Read Only, No<br>authorization, No<br>authentication" |  |  |  |

**Table 8. Attribute example**

• "Temperature UUID" is defined by "Temperature characteristic" specification and it is a signed 16-bit integer.

A collection of attributes is called a database that is always contained in an attribute server.

Attribute protocol defines a set of methods protocol for discovering, reading and writing attributes on a peer device. It implements the peer-to-peer Client-Server protocol between an attribute server and an attribute client as follows:

- Server role
	- Contains all attributes (attribute database)
	- Receives requests, executes, responds commands
	- Can indicate, notify an attribute value when data change
- Client role
	- Talk with server
	- Sends requests, wait for response (it can access (read), update (write) the data)
	- Can confirm indications

Attributes exposed by a Server can be discovered, read, and written by the Client, and they can be indicated and notified by the Server as described in *[Table 9](#page-18-1)*:

<span id="page-18-1"></span>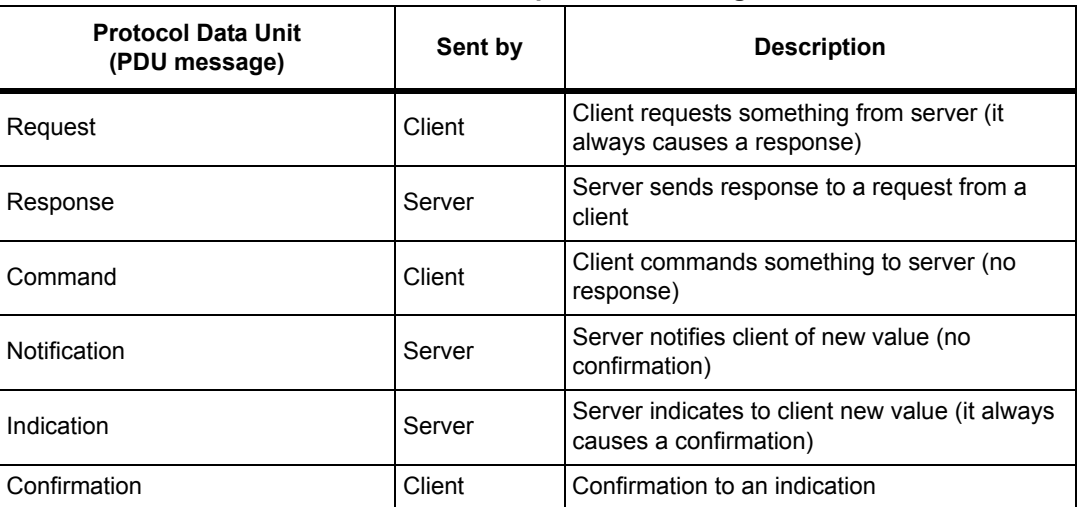

#### **Table 9. Attributes protocol messages**

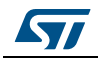

# <span id="page-19-0"></span>**1.7 Security Manager (SM)**

The Bluetooth low energy link layer supports encryption and authentication by using the Cipher Block Chaining-Message Authentication Code (CCM) algorithm and a 128-bit AES block cipher. When encryption and authentication are used in a connection, a 4-byte Message Integrity Check (MIC) is appended to the payload of the data channel PDU. Encryption is applied to both the PDU payload and MIC fields.

When two devices want to encrypt the communication during the connection, the Security Manager uses the pairing procedure. This procedure allows to authenticate two devices and creates a common link key that can be used as a basis for a trusted relationship or a (single) secure connection.

Pairing procedure is a three-phase process.

Phase 1: pairing feature exchange

- The two connected devices communicates their input/output capabilities by using the Pairing request message. This message also contains a bit stating if out-of-band data is available and the authentication requirements.
- There are three input capabilities:
	- a) no input;
	- b) the ability to select yes/no;
	- c) the ability to input a number by using the keyboard.
- There are two output capabilities:
	- No output;
	- Numeric output: ability to display a six-digit number

<span id="page-19-1"></span>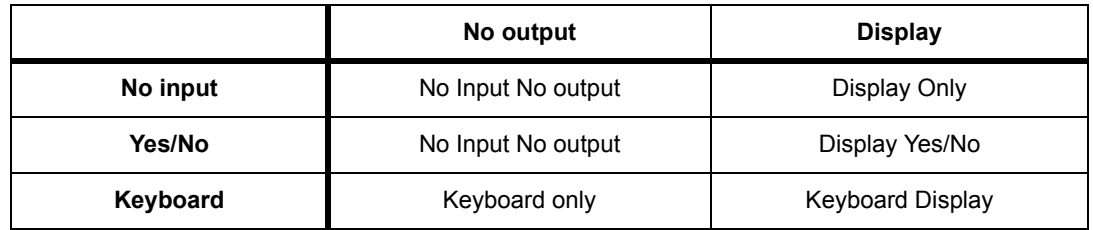

#### **Table 10. Combination of Input/Output capabilities on a BLE device**

The information exchanged in Phase 1 is used to select which STK generation method is used in Phase 2.

Phase 2: short term key (STK) generation:

- The pairing devices first define a Temporary Key (TK), by using one of the following methods.
	- a) The out-of-band (OOB) method which uses out of band communication (example: NFC) for the TK agreement (it is selected if the out-of-band bit is set);
	- b) Passkey Entry method: user passes six numeric digits as the TK between the devices;
	- c) Just Works: this method is not authenticated, and it does not provide any protection against man-in-the-middle (MITM) attacks.

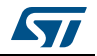

The selection between PassKey and Just Works method is done based on the following table:

<span id="page-20-0"></span>

|                            | Display only      | <b>Display</b><br>Yes/No | Keyboard<br>only  | No Input No<br>Output | Keyboard<br>display |
|----------------------------|-------------------|--------------------------|-------------------|-----------------------|---------------------|
| <b>Display</b><br>Only     | <b>Just Works</b> | Just Works               | Passkey Entry     | Just Works            | Passkey Entry       |
| <b>Display</b><br>Yes/No   | <b>Just Works</b> | <b>Just Works</b>        | Passkey Entry     | <b>Just Works</b>     | Passkey Entry       |
| Keyboard<br>Only           | Passkey Entry     | Passkey Entry            | Passkey Entry     | <b>Just Works</b>     | Passkey Entry       |
| No Input No<br>Output      | <b>Just Works</b> | <b>Just Works</b>        | <b>Just Works</b> | <b>Just Works</b>     | <b>Just Works</b>   |
| Keyboard<br><b>Display</b> | Passkey Entry     | Passkey Entry            | Passkey Entry     | <b>Just Works</b>     | Passkey Entry       |

**Table 11. Methods used for calculating the Temporary Key (TK)**

Phase 3: transport specific key distribution

- Once the Phase 2 is completed, up to three 128-bit keys can be distributed by messages encrypted with the STK key:
	- a) Long-term key (LTK): it is used to generate the 128-bit key used for Link Layer encryption and authentication;
	- b) Connection signature resolving key (CSRK): it is used for the data signing performed at the ATT layer;
	- c) Identity resolving key (IRK): it is used to generate a private address on the basis of a device public address.

When the established encryption keys are stored in order to be used for future authentication, the devices are bonded.

Another security mechanism supported from BLE is the use of private addresses. A private address is generated by encrypting the public address of the device. This private address can be resolved by a trusted device that has been provided with the corresponding encryption key.This allows the device to use a private address for a more secure communication and to change it frequently (only devices with the related IRK are able to recognize it).

It is also possible to transmit authenticated data over an unencrypted Link Layer connection by using the CSRK key: a 12-byte signature is placed after the data payload at the ATT layer.

The signature algorithm also uses a counter which allows to provide protection against replay attacks (an external device which can simply capture some packets and send them later as they are without any understanding of packet content: the receiver device simply checks the packet counter and discards it since its frame counter is less than the latest received good packet).

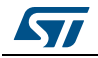

<span id="page-21-0"></span>The Generic Attribute Profile (GATT) defines a framework for using the ATT protocol, and it is used for services, characteristics, descriptors discovery, characteristics reading, writing, indication and notification.

On GATT context, when two devices are connected, there are two devices roles:

- GATT client: it is the device which accesses data on the remote GATT server via read, write, notify, or indicate operations.
- GATT server: it is the device which stores data locally and provides data access methods to a remote GATT client.

It is possible for a device to be a GATT server and a GATT client at the same time.

The GATT role of a device is logically separated from the master, slave role. The master, slave roles define how the BLE radio connection is managed, and the GATT client/server roles are determined by the data storage and flow of data.

As consequence, it is not required that a slave (peripheral) device has to be the GATT server and that a master (central) device has to be the GATT client.

Attributes, as transported by the ATT, are encapsulated within the following fundamental types:

- 1. Characteristics (with related descriptors)
- 2. Services (primary, secondary and include)

# <span id="page-21-1"></span>**1.8.1 Characteristic attribute type**

A characteristic is an attribute type which contains a single value and any number of descriptors describing the characteristic value that may make it understandable by the user.

A characteristic exposes the type of data that the value represents, if the value can be read or written, how to configure the value to be indicated or notified, and it says what a value means.

A characteristic has the following components:

- 1. Characteristic declaration
- 2. Characteristic value
- 3. Characteristic descriptor(s)

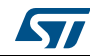

<span id="page-22-0"></span>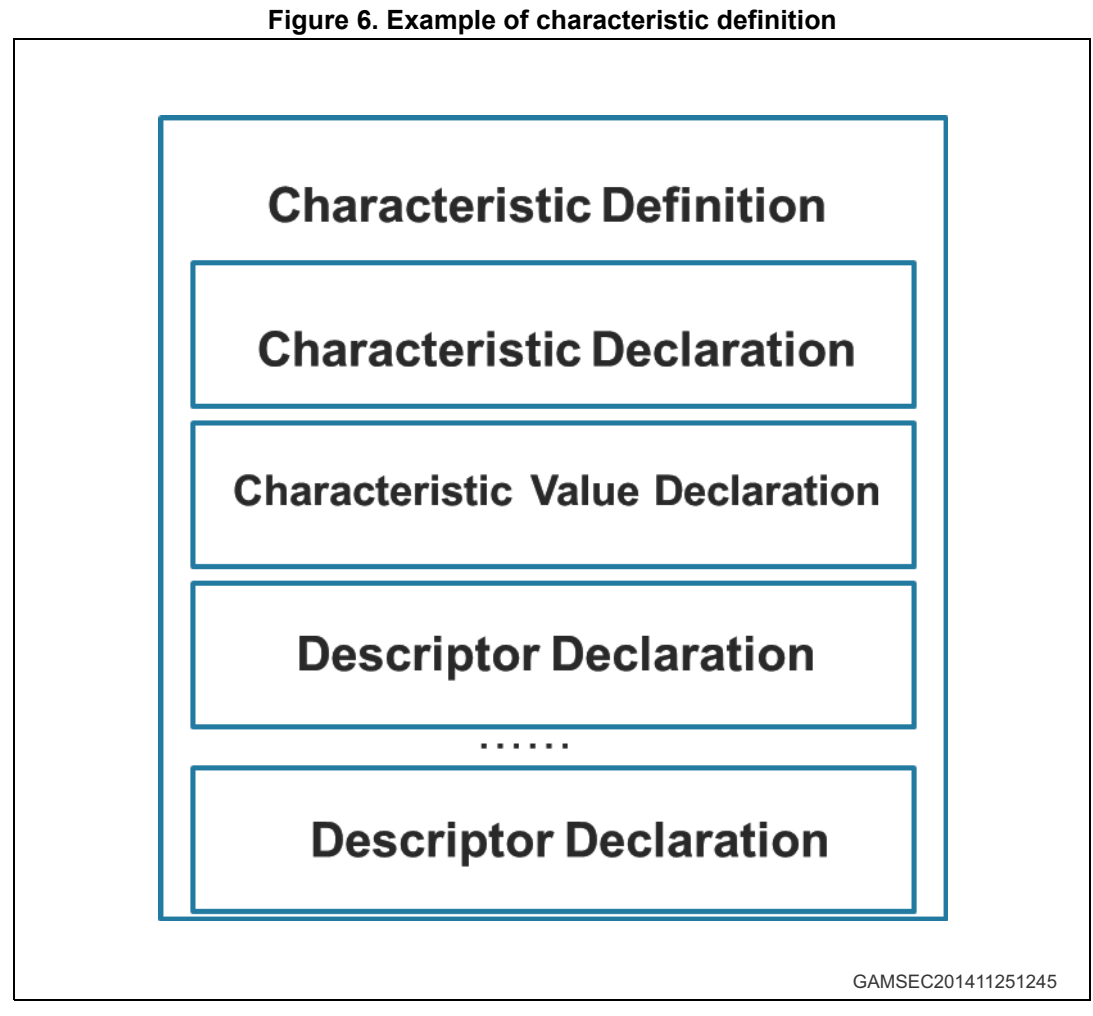

A characteristic declaration is an attribute defined as follows:

#### **Table 12. Characteristic declaration**

<span id="page-22-1"></span>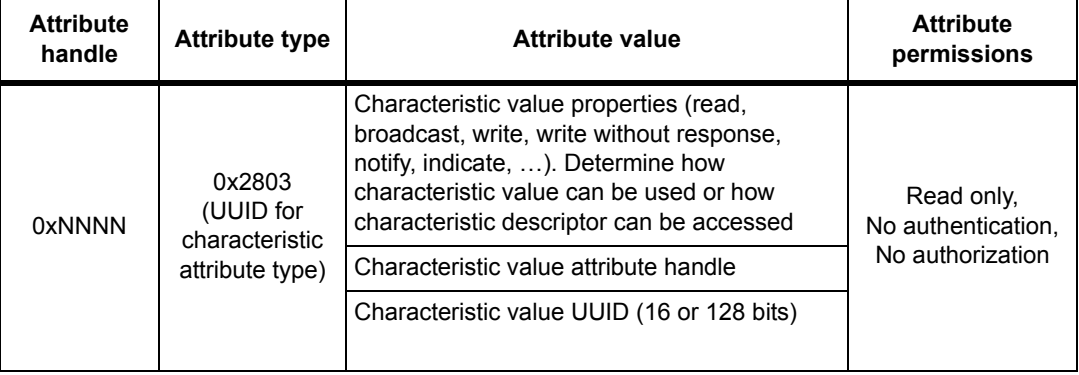

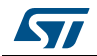

A characteristic declaration contains the value of the characteristic. This value is the first attribute after the characteristic declaration:

<span id="page-23-2"></span>

| <b>Attribute handle</b> | <b>Attribute type</b>                                          | <b>Attribute value</b> | <b>Attribute permissions</b>                       |
|-------------------------|----------------------------------------------------------------|------------------------|----------------------------------------------------|
| 0xNNNN                  | $0x$ uuuu $-16$ bits or 128<br>bits for characteristic<br>uuid | Characteristic value   | Higher layer profile or<br>implementation specific |

**Table 13. Characteristic value**

# <span id="page-23-0"></span>**1.8.2 Characteristic descriptors type**

Characteristic descriptors are used to describe the characteristic value for adding a specific "meaning" to the characteristic and making it understandable by the user. The following characteristic descriptors are available:

- 1. Characteristic extended properties: it allows to add extended properties to the characteristic
- 2. Characteristic user description: it enables the device to associate a text string to the characteristic;
- 3. Client characteristic configuration: it is mandatory if the characteristic can be notified or indicated. Client application must write this characteristic descriptor for enabling characteristic notification or indication (provided that the characteristic property allows notification or indication);
- 4. Server characteristic configuration: optional descriptor
- 5. Characteristic presentation format: it allows to define the characteristic value presentation format through some fields as format, exponent, unit namespace, description in order to correctly display the related value (example temperature measurement value in <sup>o</sup>C format);
- 6. Characteristic aggregation format: It allows to aggregate several characteristic presentation formats.

For a detailed description of the characteristic descriptors, refer to the Bluetooth specification v4.0.

## <span id="page-23-1"></span>**1.8.3 Service attribute type**

A service is a collection of characteristics which operate together to provide a global service to an applicative profile. For example, the Health Thermometer service includes characteristics for a temperature measurement value, and a time interval between measurements. A service or primary service can refer other services that are called secondary services.

<span id="page-23-3"></span>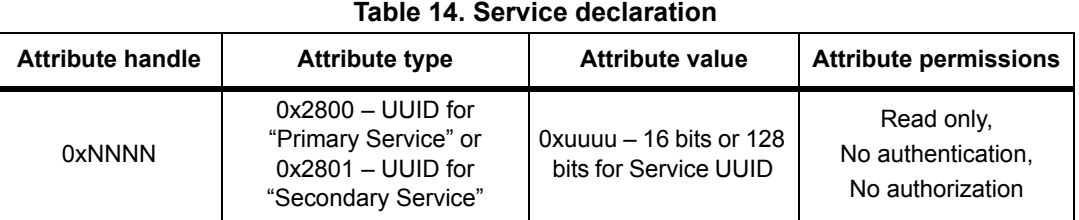

A service is defined as follows:

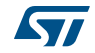

A service shall contain a service declaration and may contain definitions and characteristic definitions. A service includes declaration follows the service declaration and any other attributes of the server.

<span id="page-24-1"></span>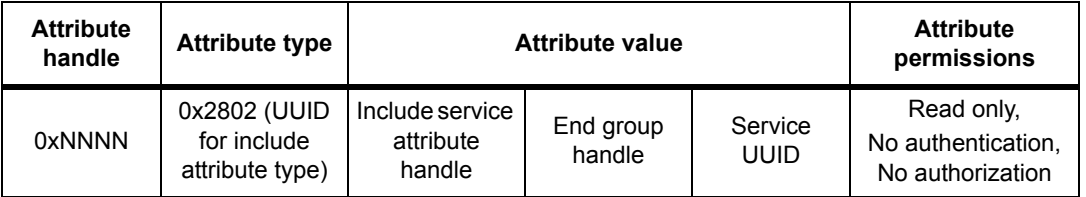

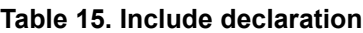

"Include service attribute handle" is the attribute handle of the included secondary service and "end group handle" is the handle of the last attribute within the included secondary service.

## <span id="page-24-0"></span>**1.8.4 GATT procedures**

The Generic Attribute Profile (GATT) defines a standard set of procedures allowing to discover services, characteristics, related descriptors and how to use them.

The following procedures are available:

- Discovery procedures (*[Table 16](#page-24-2)*)
- Client-initiated procedures (*[Table 17](#page-24-3)*)
- Server-initiated procedures (*[Table 18](#page-25-1)*)

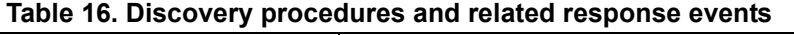

<span id="page-24-2"></span>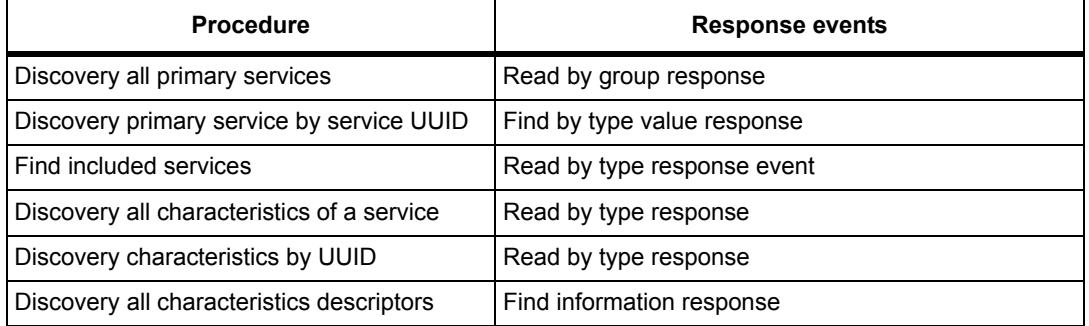

#### **Table 17. Client-initiated procedures and related response events**

<span id="page-24-3"></span>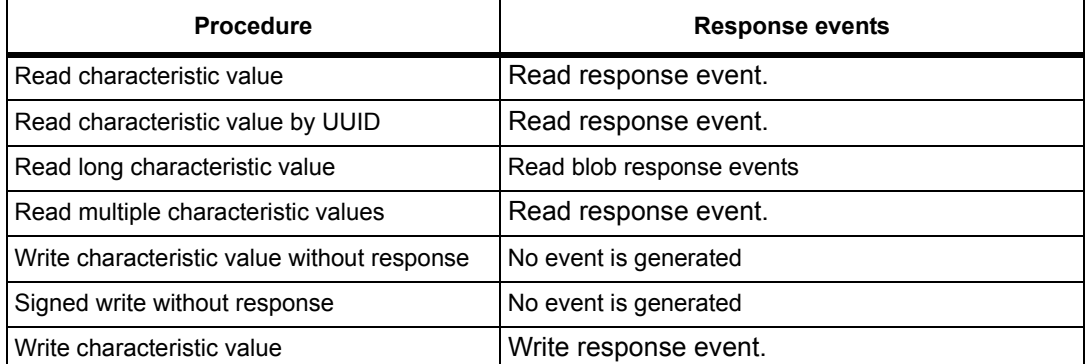

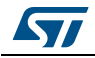

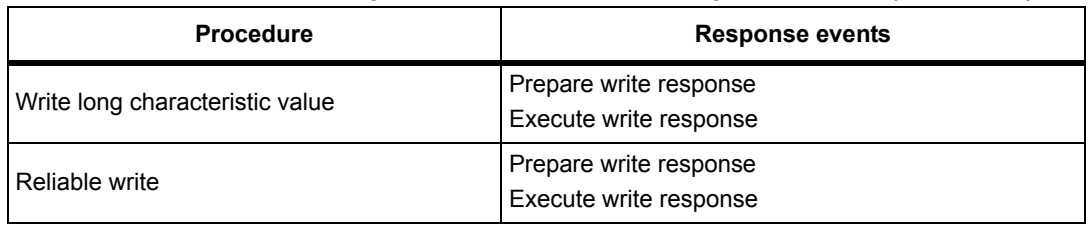

#### **Table 17. Client-initiated procedures and related response events (continued)**

#### **Table 18. Server-initiated procedures and related response events**

<span id="page-25-1"></span>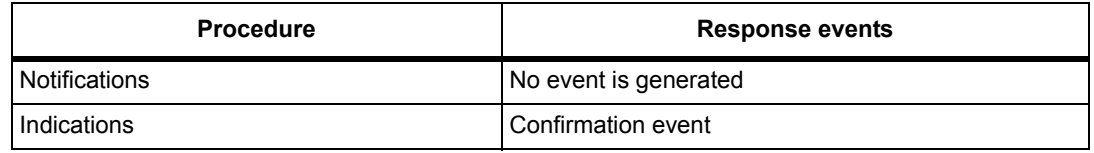

For a detailed description about the GATT procedures and related responses events refer to the Bluetooth specification v4.0 on *[Section 5: References](#page-94-0)*.

# <span id="page-25-0"></span>**1.9 Generic access profile (GAP)**

The Bluetooth system defines a base profile implemented by all Bluetooth devices called Generic Access Profile (GAP). This generic profile defines the basic requirements of a Bluetooth device.

The four GAP profiles roles are described in the table below:

<span id="page-25-2"></span>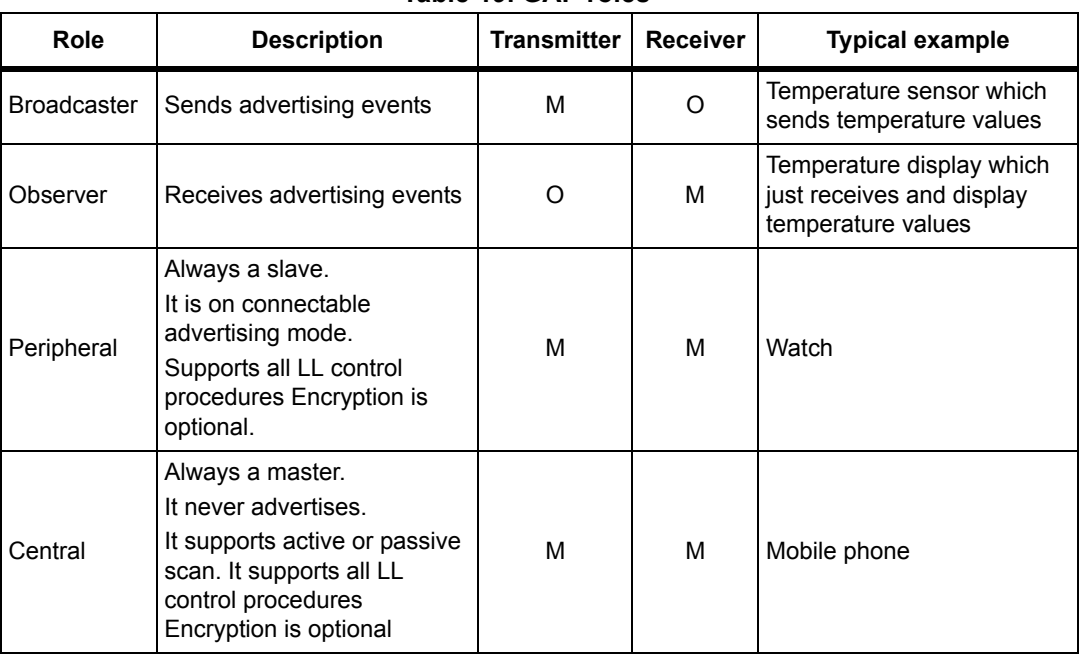

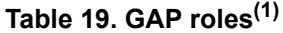

1.  $M =$  Mandatory;  $O =$  Optional

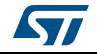

On GAP context, two fundamental concepts are defined:

- GAP modes: it configures a device to act in a specific way for a long time. There are four GAP modes types: broadcast, discoverable, connectable and bendable type.
- GAP procedures: it configures a device to perform a single action for a specific, limited time. There are four GAP procedures types: observer, discovery, connection, bonding procedures.

Different types of discoverable and connectable modes can be uses at the same time. The following GAP modes are defined:

<span id="page-26-0"></span>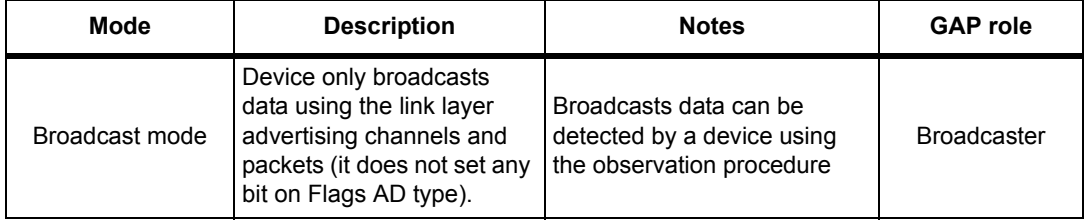

#### **Table 20. GAP broadcaster mode**

<span id="page-26-1"></span>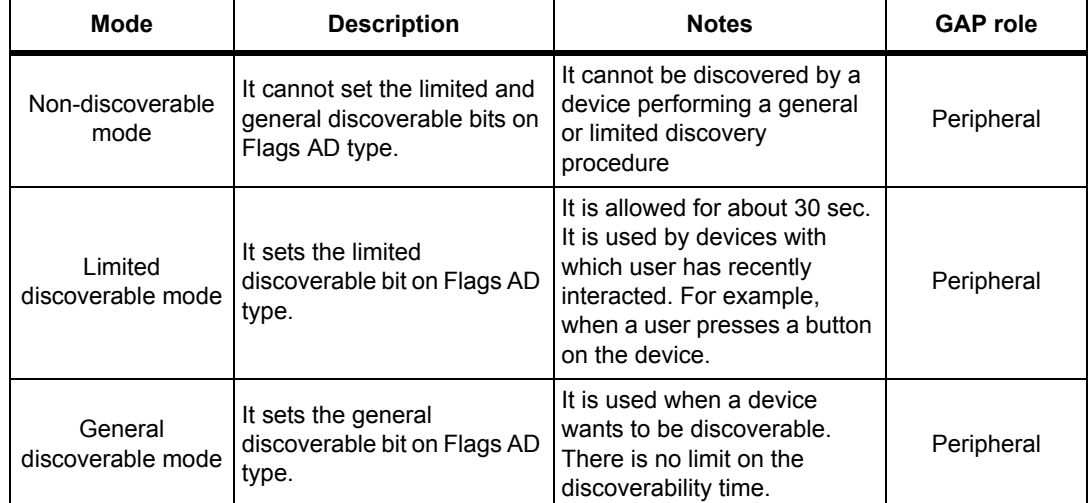

#### **Table 21. GAP discoverable modes**

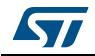

<span id="page-27-1"></span>

| <b>Mode</b>                    | <b>Description</b>                                                           | <b>Notes</b>                                                                                                    | <b>GAP</b> role |
|--------------------------------|------------------------------------------------------------------------------|----------------------------------------------------------------------------------------------------|-----------------|
| Non-connectable<br>mode        | It can only use<br>ADV NONCONN IND or<br>ADV SCAN IND<br>advertising packets | It cannot use a connectable<br>advertising packet when it<br>advertise                                                                                                    | Peripheral      |
| Direct connectable<br>mode     | It uses ADV DIRECT<br>advertising packet                                     | It is used from a Peripheral<br>device that wants to connect<br>quickly to a Central device. It<br>can be used only for 1.28<br>seconds, and it requires both<br>peripheral and central devices<br>addresses                                                                                                    | Peripheral      |
| Undirected<br>connectable mode | It uses the ADV IND<br>advertising packet.                                   | It is used from a device that<br>wants to be connectable.<br>Since ADV_IND advertising<br>packet can include the Flags<br>AD type, a device can be in<br>discoverable and undirected<br>connectable mode at the<br>same time.<br>Connectable mode is<br>terminated when the device<br>moves to connection mode or<br>when it moves to non-<br>connectable mode. | Peripheral      |

**Table 22. GAP connectable modes**

#### **Table 23. GAP bondable modes**

<span id="page-27-2"></span>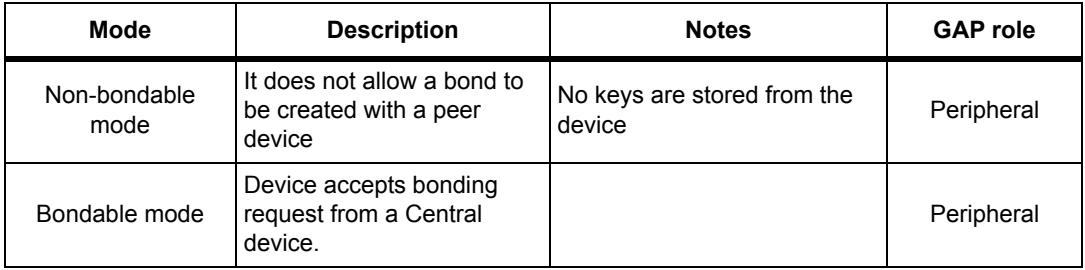

The following GAP procedures are defined in *[Table 24](#page-27-0)*:

#### **Table 24. GAP observer procedure**

<span id="page-27-0"></span>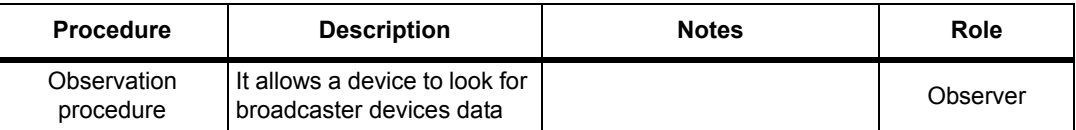

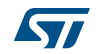

<span id="page-28-1"></span>

| <b>Procedure</b>                     | <b>Description</b>                                                                               | <b>Notes</b>                                                         | Role    |
|--------------------------------------|--------------------------------------------------------------------------------------------------|----------------------------------------------------------------------|---------|
| Limited<br>discoverable<br>procedure | It is used for discovery<br>peripheral devices in limited<br>discovery mode                      | Device filtering is applied<br>based on Flags AD type<br>information | Central |
| General<br>discoverable<br>procedure | It is used for discovery<br>peripheral devices in<br>general ad limited discovery<br>mode        | Device filtering is applied<br>based on Flags AD type<br>information | Central |
| Name discovery<br>procedure          | It is the procedure for<br>retrieving the "Bluetooth<br>Device Name" from<br>connectable devices |                                                                      | Central |

**Table 25. GAP discovery procedures**

#### **Table 26. GAP connection procedures**

<span id="page-28-0"></span>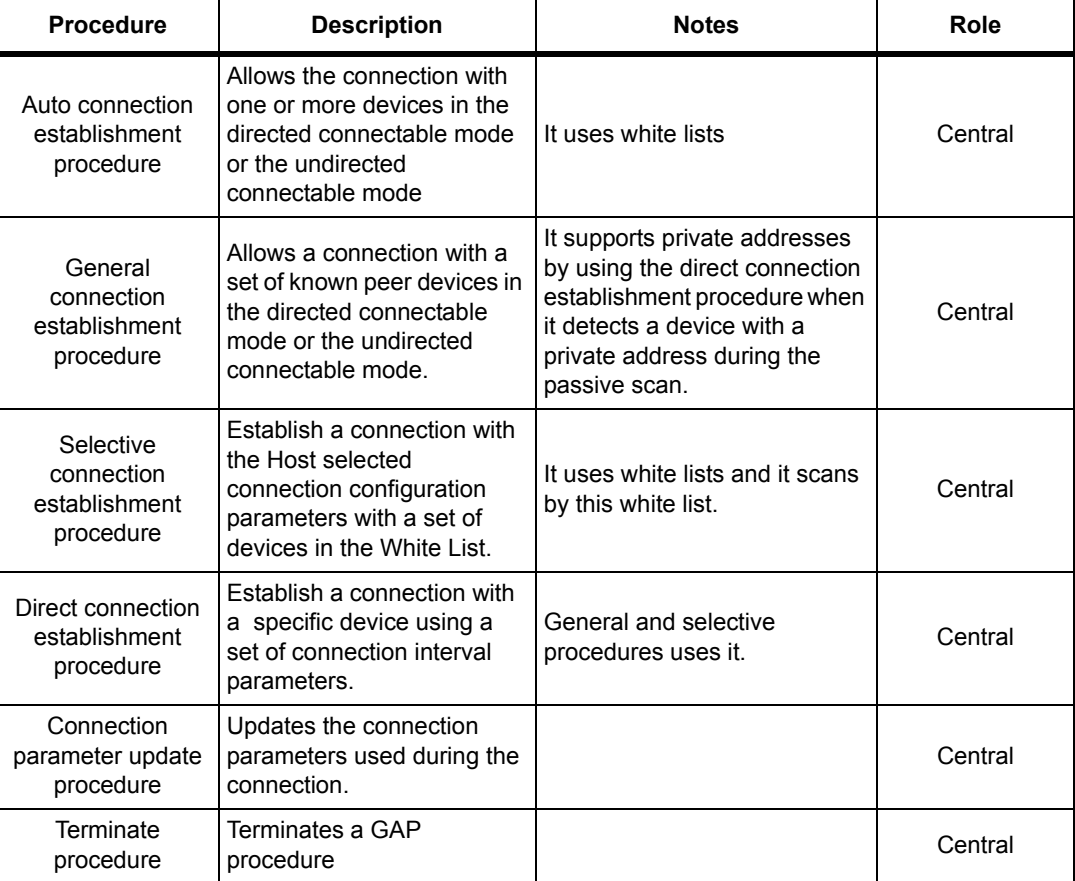

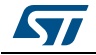

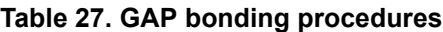

<span id="page-29-0"></span>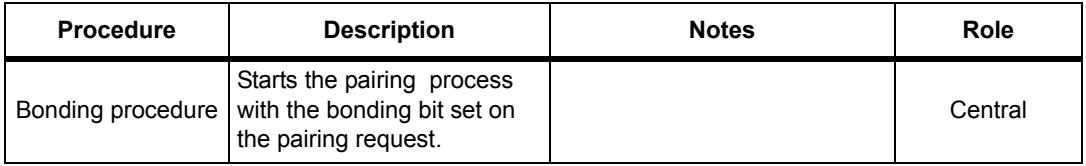

For a detailed description of the GAP procedures, refer to the Bluetooth specification v4.0.

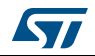

# <span id="page-30-0"></span>**1.10 BLE profiles and applications**

A service collects a set of characteristics and exposes the behavior of these characteristics (what the device does, but not how a device uses them). A service does not define characteristic use cases. Use cases determine which services are required (how to use services on a device). This is done through a profile which defines which services are required for a specific use case:

- Profile clients implement use cases
- Profile servers implement services

A profile may implement single or multiple services (available and specified at http://developer.bluetooth.org).

Standard profiles or proprietary profiles can be used. When using a non-standard profile, a 128 bit UUID is required and must be generated randomly.

Currently, any standard Bluetooth SIG profile (services, and characteristics) uses 16-bit UUIDs. Services & characteristics specification & UUID assignation can be downloaded from the following SIG web pages:

- https://developer.bluetooth.org/gatt/services/Pages/ServicesHome.aspx
- https://developer.bluetooth.org/gatt/characteristics/Pages/CharacteristicsHome.aspx

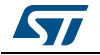

<span id="page-31-1"></span>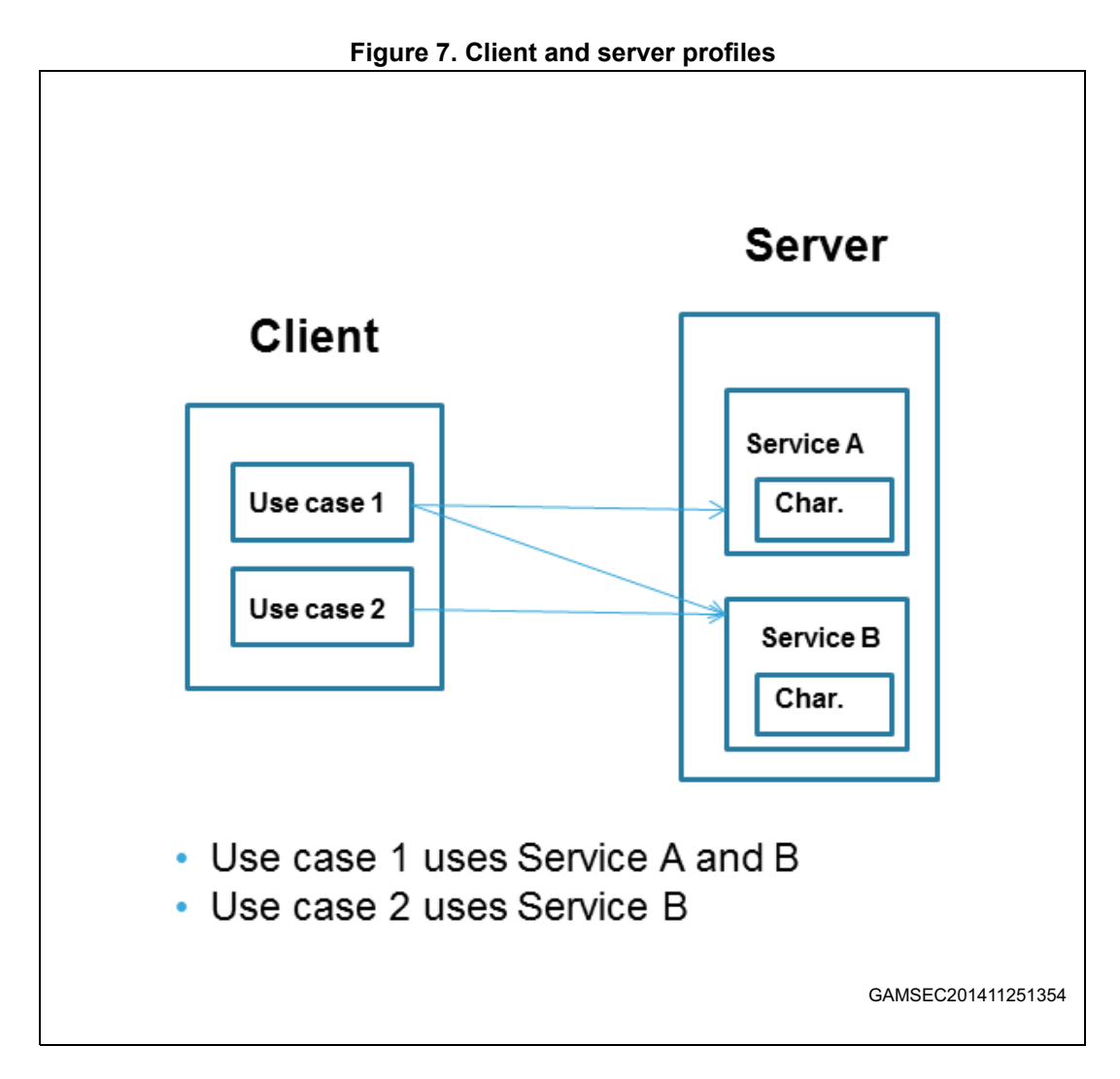

# <span id="page-31-0"></span>**1.10.1 Proximity profile example**

This section simply describes the Proximity Profile in terms its target, how it works and required services:

## **Target**

- When is a device close, very far, far away:
	- cause an alert

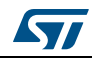

#### **How it works**

- if a device disconnects
- cause an alert
- alert on link loss: ≪Link Loss≫ service
	- if a device is too far away
	- cause an alert on path loss: ≪Immediate Alert≫ & ≪Tx Power≫ service
- ≪Link Loss≫ service
	- ≪Alert Level≫ characteristic
	- Behavior: on link loss, cause alert as enumerated
- ≪Immediate Alert≫ service
	- ≪Alert Level≫ characteristic
	- Behavior: when written, cause alert as enumerated
- ≪Tx Power≫ service
	- ≪Tx Power≫ characteristic
	- Behavior: when read, reports current Tx Power for connection

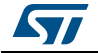

# <span id="page-33-0"></span>**2 BlueNRG, BlueNRG-MS stacks architecture and ACI**

The BlueNRG, BlueNRG-MS devices are network coprocessors which provide high-level interface to control its Bluetooth low energy functionalities. This interface is called ACI (application command interface).

<span id="page-33-1"></span>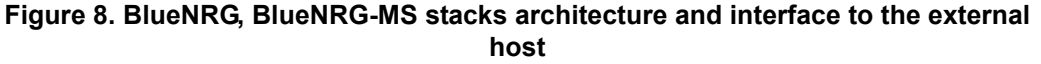

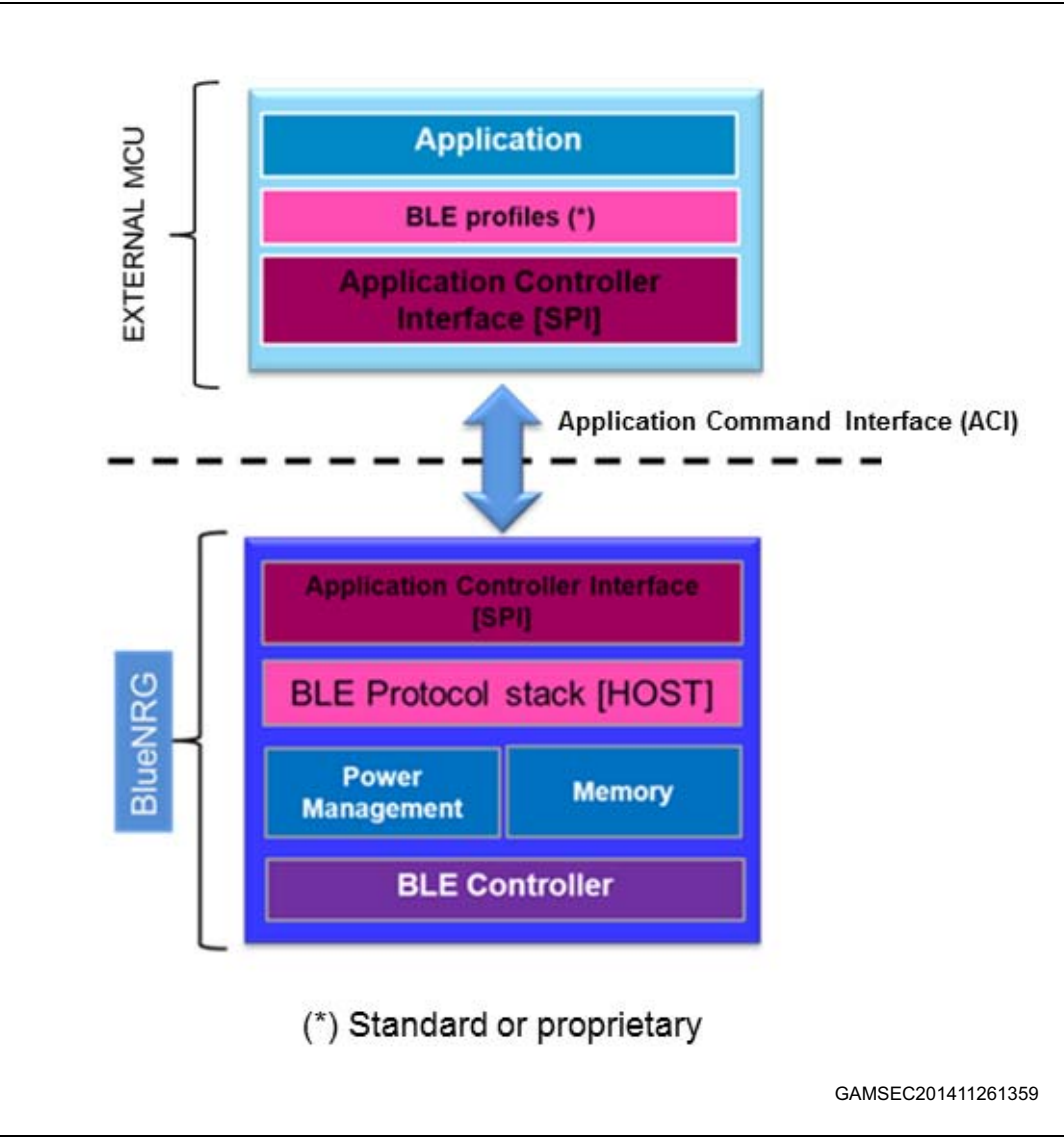

BlueNRG and BlueNRG-MS devices embed, respectively, the Bluetooth Smart protocol stack v4.0 and v4.1 and, as a consequence, no BLE library is required on the external microcontroller, except for profiles and all the functions needed to communicate with the BlueNRG or BlueNRG-MS device SPI interface. The SPI interface communication protocol allows the external microcontroller to send ACI commands to control the BlueNRG or BlueNRG-MS device and to receive the ACI events generate from the BlueNRG or BlueNRG-MS device network coprocessor.

34/99 DocID027104 Rev 6

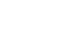

# <span id="page-34-0"></span>**2.1 ACI interface**

The ACI commands utilize and extend the standard HCI data format defined within the Bluetooth specification v4.0 and v4.1.

The ACI interface supports the following commands:

- Standard HCI commands for controller as defined by Bluetooth specification (v4.0 and v4.1)
- Vendor Specific (VS) HCI commands for controller
- Vendor Specific (VS) ACI commands for host (L2CAP,ATT, SM, GATT, GAP)

The reference ACI interface framework is provided within the BlueNRG, BlueNRG-MS kits software package targeting the BlueNRG, BlueNRG-MS kits based on STM32L1 external microcontroller (refer to *[Section 5: References](#page-94-0)*).

The ACI interface framework contains the code that is used to send ACI commands to the BlueNRG and BlueNRG-MS network processors. It also provides definitions of device events. This framework allows to format each ACI command in the proper way and send the command incline with the defined ACI SPI communication protocol.

The ACI SPI communication protocol is described on the user manuals UM1755 "BlueNRG Bluetooth LE stack application command interface (ACI)" and UM1865 "BlueNRG-MS Bluetooth LE stack application command interface (ACI)", available on ST BlueNRG web pages. These user manuals also provide a complete description of all related devices ACI command formats, name parameters, return values and generated events.

The ACI framework interface is defined by the following header files:

<span id="page-34-1"></span>

| <b>File</b>               | <b>Description</b>                                                                                 | Location                                                                              | <b>Notes</b>                                   |
|---------------------------|----------------------------------------------------------------------------------------------------|---------------------------------------------------------------------------------------|------------------------------------------------|
| hci.h                     | HCI library functions prototypes and<br>error code definition.                                     | Middlewares\S<br>T\STM32 Blu<br>eNRG\Simple<br><b>BlueNRG HCI</b><br><b>lincludes</b> | To be included on the<br>user main application |
| hci_const.h               | It contains constants and functions for<br>HCI layer. See Bluetooth Core v 4.0, Vol.<br>2, Part E. | (1)                                                                                   |                                                |
| bluenrg_gatt_s<br>erver.h | Header file for GATT server definition                                                             | (1)                                                                                   | To be included on the<br>user main application |
| sm.h                      | Header file for BlueNRG security<br>manager                                                        | (1)                                                                                   | To be included on the<br>user main application |
| bluenrg_gap.h             | Header file for BlueNRG GAP layer                                                                  | (1)                                                                                   | To be included on the<br>user main application |
| bluenrg_aci.h             | Header file that contains commands and<br>events for BlueNRG FW stack                              | $\cdots$                                                                              | To be included on the<br>user main application |
| bluenrg_aci_c<br>onst.h   | Header file with ACI definitions for<br><b>BlueNRG FW stack</b>                                    | (1)                                                                                   | It is included by<br>bluenrg aci.h             |
| bluenrg_hal_a<br>ci.h     | Header file with HCI commands for<br><b>BlueNRG FW stack</b>                                       | (1)                                                                                   | It is included by<br>bluenrg_aci.h             |

**Table 28. ACI Interface** 

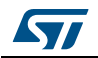

| <b>File</b>    | <b>Description</b>                    | Location | <b>Notes</b>      |
|----------------|---------------------------------------|----------|-------------------|
| bluenrg I2cap  | Header file with L2CAP commands for   | (1)      | It is included by |
| aci.h          | <b>BlueNRG FW stack</b>               |          | bluenrg aci.h     |
| bluenrg gatt a | Header file with GATT commands for    | (133)    | It is included by |
| ci.h           | <b>BlueNRG FW stack</b>               |          | bluenrg aci.h     |
| bluenrg_gap_a  | Header file with GAP commands for     | (1)      | It is included by |
| ci.h           | <b>BlueNRG FW stack</b>               |          | bluenrg aci.h     |
| bluenrg updat  | Header file with updater commands for | (1)      | It is included by |
| er_aci.h       | <b>BlueNRG FW stack</b>               |          | bluenrg aci.h     |

**Table 28. ACI Interface (continued)**

# <span id="page-35-0"></span>**2.2 ACI Interface resources**

In order to communicate with BlueNRG or BlueNRG-MS network processor through the ACI interface framework, the external microcontroller requires only the following main resources:

- 1. SPI interface
- 2. Platform-dependent code to write/read to/from SPI
- 3. A timer to handle SPI timeouts

The BlueNRG, BlueNRG-MS SPI interface is handled through the functions defined on files SDK\_EVAL\_SPI\_Driver.[ch] and hal.[ch]. These APIs allows the external microcontroller to get access to BlueNRG or BlueNRG-MS device. The BlueNRG, BlueNRG-MS devices use the SPI IRQ pin to notify the external microcontroller (SPI master) when it has data to be read: this is handled through the HCI\_Isr() placed within the SPI\_IRQ\_IRQHandler() handler on file stm32l1xx\_it.c (Standard library framework) and within the HAL\_GPIO\_EXTI\_Callback() on file bluenrg\_interface.c (Cube library framework). The SPI

IRQ handler is associated to the proper EXTI irq handler, based on the selected platform GPIO line for the BlueNRG, BlueNRG-MS SPI interrupt line.

The BlueNRG, BlueNRG-MS kits platforms are targeting the STM32L1xx microcontroller and the related libraries are used in order to get access to the device peripheral. Two frameworks are available:

- 1. STM32L1xx standard libraries which are provided within the platform\STM32L1XX\Libraries\STM32L1xx\_StdPeriph\_Driver folder;
- 2. STM32L1xx Cube libraries which are provided within the Drivers\STM32L1xx\_HAL\_Driver folder

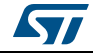
| File                                                                 | <b>Description</b>                                                                                                    | Location                                                                                                    | <b>Notes</b>                                                                                                    |
|----------------------------------------------------------------------|----------------------------------------------------------------------------------------------------|----------------------------------------------------------------------------------------------------|----------------------------------------------------------------------------------------------------|
| SDK EVAL SPI Driver.[ch                                              | Main APIs<br>handling SPI<br>communicatio<br>n with<br>BlueNRG.<br><b>BlueNRG-MS</b><br>device                                                                                       | platform\STM32L1XX\Libraries\SDK Eval STM<br>32L\src on STM32L1 standard library<br>framework:<br>Drivers\BSP\STM32L1xx_BlueNRG<br>on STM32L1 Cube library framework. | These APIs are<br>mapped to the<br>specific<br>microcontroller low<br>level drivers<br>handling the SPI<br>peripheral |
| hal.[ch]                                                             | <b>Other APIs</b><br>handling<br>communicatio<br>n with<br>BlueNRG.<br><b>BlueNRG-MS</b><br>device                                                                                   | platform\STM32L1XX (only on STM32L1<br>standard library framework)                                                                                                    |                                                                                                    |
| clock.[ch]                                                           | platform\STM32L1XX on STM32L1 standard<br>library framework;<br>SPI timer<br>It is defined within the specific user application<br>APIS<br>folder on STM32L1 Cube library framework. |                                                                                                    | It provides the low<br>level APIs handling<br>the SPI timeouts                                                        |
| stm32l1xx_it.c (Standard<br>library), stm32xx it.c<br>(Cube Library) | Main Interrupt<br>Service<br>Routines                                                                                                    | It is defined within the specific user application<br>folder                                                                                                    |                                                                                                    |

**Table 29. ACI Interface resources files** 

When using another external microcontroller these files should be ported/adapted for addressing the ACI SPI communication.

In order to proper setup the ACI SPI interface, user is only requested to perform the following steps at initialization time, on main() function:

- 1. Init SPI interface by calling the following API: SdkEvalSpiInit(SPI\_MODE\_EXTI);
- 2. Reset the BlueNRG module by calling the following API: BlueNRG\_RST();

The user is also requested to place HCI\_Isr() within the SPI\_IRQ\_IRQHandler() handler on file stm32l1xx\_it.c on Standard library framework and within the HAL\_GPIO\_EXTI\_Callback() on file bluenrg\_interface.c on Cube library framework. This allows BlueNRG, BlueNRG-MS device to use the SPI IRQ pin to notify the external

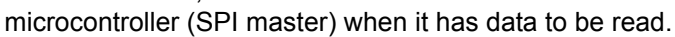

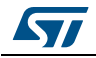

# **2.3 Other platforms resources files**

The SW framework provides other files handling some platform-dependent resources as I/O communication channel (USB or UART), buttons, LEDs, EEPROM).

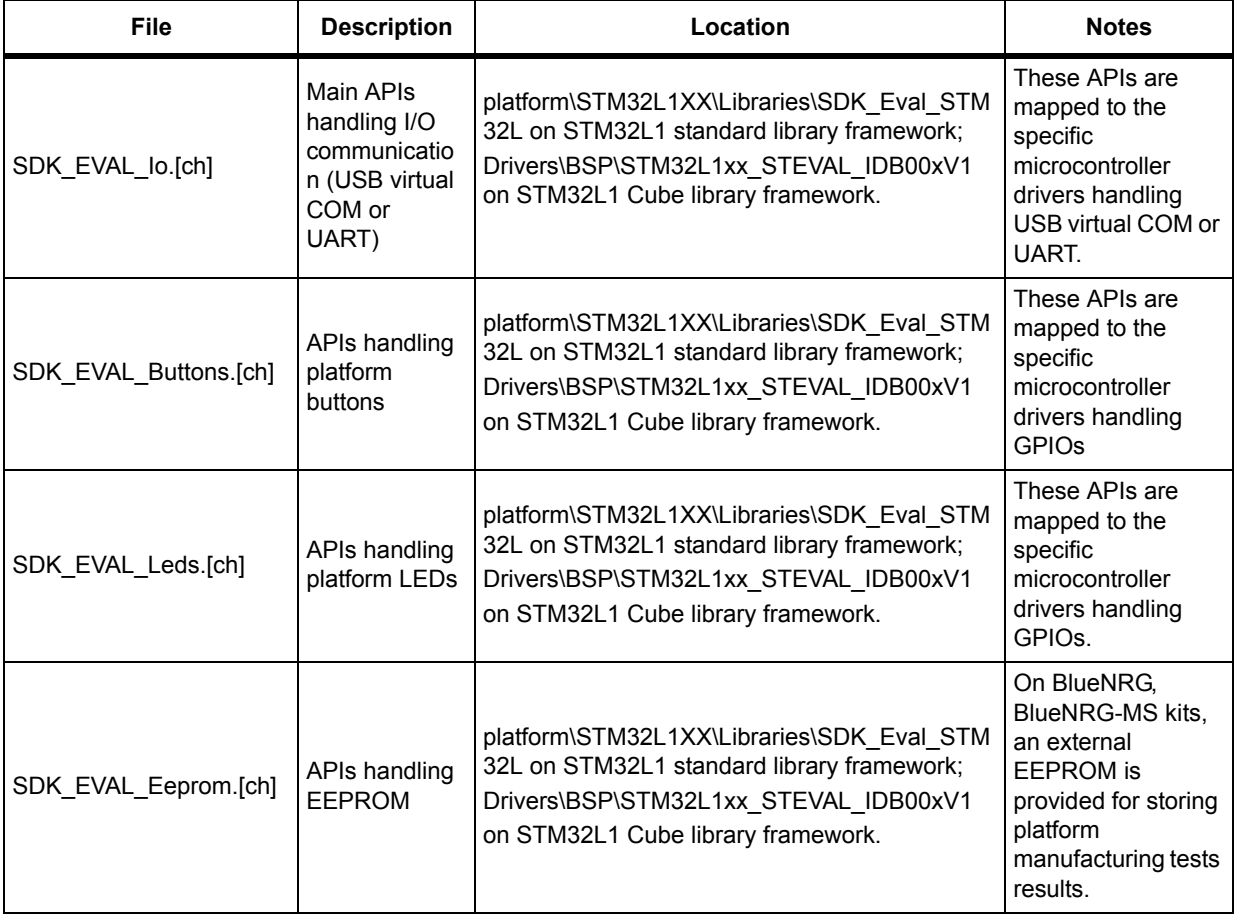

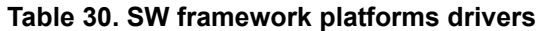

These files should be ported/adapted to address another external microcontroller.

## <span id="page-37-0"></span>**2.3.1 Platforms configuration**

In order to easily support the BlueNRG, BlueNRG-MS kits platforms, the BlueNRG SW framework is designed for recognizing such platforms at runtime. User is only requested to call the SdkEvalIdentification() API at initialization time on main() function.

BlueNRG, BlueNRG-MS kits platforms can be also supported at compile time, by adding, respectively, only one of the following define on EWARM workspace preprocessor options:

USER\_DEFINED\_PLATFORM=STEVAL\_IDB002V1 (it is valid for both BlueNRG, BlueNRG-MS development platforms).

USER\_DEFINED\_PLATFORM=STEVAL\_IDB003V1 (it is valid for both BlueNRG, BlueNRG-MS USB dongles).

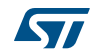

The following define values allow to select, at compile time, the specific platforms header files provided within the platform\STM32L1XX\Libraries\SDK\_Eval\_STM32L\inc folder (STM32L1xx standard library case):

#if USER DEFINED PLATFORM == STEVAL IDB002V1 #include "USER Platform Configuration STEVAL IDB002V1.h" #elif USER\_DEFINED\_PLATFORM == STEVAL\_IDB003V1 #include "USER Platform Configuration STEVAL IDB003V1.h" #endif

A user platform can be simply supported, at compile time, by following these steps:

1. Create a file "USER\_Platform\_Configuration.h" with specific user platform configuration:

USER\_Platform\_Configuration\_STEVAL\_IDB002V1.h Or USER\_Platform\_Configuration STEVAL IDB003V1.h can be used as reference on STM32L1xx standard library case (to be extended based on available user platform resources).

- 2. Place the "USER Platform Configuration.h" on the STM32L\platform\STM32L1XX\Libraries\SDK\_Eval\_STM32L\inc folder (STM32L1xx standard library case).
- 3. On the selected EWARM workspace preprocessor options, add this define: USER\_DEFINED\_PLATFORM=USER\_EVAL\_PLATFORM.

If no user platform is defined at compile time, through the related preprocessor option, USER\_DEFINED\_PLATFORM is automatically set to STEVAL\_IDB00xV1. This allows to include the file USER\_Platform\_Configuration\_auto.h which contains the BlueNRG, BlueNRG-MS kits platforms define values used during the runtime auto configuration procedure performed from SdkEvalIdentification() function. This header file must not be modified by user.

*Note: Similar approach can be followed on STM32L1xx Cube context, by referring, as example, to the files USER\_Platform\_Configuration\_bluenrg.h on Drivers\BSP\STM32L1xx\_BlueNRG folder and USER\_Platform\_Configuration.h on Drivers\BSP\STM32L1xx\_Nucleo folder (these files are used for addressing the STM32L NUCLEO-L152RE + X-NUCLEO\_IDB04A1 BlueNRG platform).*

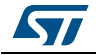

# **2.4 How to port the ACI SPI interface framework to a selected microcontroller**

BlueNRG, BlueNRG-MS devices are network coprocessors providing the Bluetooth low energy features. In order to get access to its functionality, an external microcontroller can be used by implementing the ACI SPI interface framework previously described. BlueNRG, BlueNRG-MS development kits software package provides a reference framework targeting this ACI SPI interface. This framework can be ported to another external microcontroller by following these steps:

- 1. Define a specific "USER\_Platform\_Configuration.h" with specific user platform SPI configuration (refer to *[Section 2.3.1: Platforms configuration](#page-37-0)*).
- 2. On the selected user application preprocessor options, add this define: USER\_DEFINED\_PLATFORM=USER\_EVAL\_PLATFORM
- 3. Replace the STM32L1xx libraries on folder platform\STM32L1XX\Libraries\STM32L1xx\_StdPeriph\_Driver folder with the specific microcontroller low level drivers (STM32L1xx standard library case)
- 4. Replace the CMSIS Cortex-M3 files and the startup file (file startup stm32l1xx md.s) accordingly to the selected microcontroller
- 5. Readapt/port accordingly to the selected microcontroller the file system\_stm32l1xx.c handling the system clock configuration for STM32L1xx
- 6. Adapt/port the files described in the section in order to refer to the selected external microcontroller low level drivers.

Readapt/port accordingly to the selected microcontroller the stm32l1xx it.c (STD library), stm32xx it.c (Cube Library) files (make sure that HCI Isr() is called within the SPI irq API handling the external IRQ interrupt on the IRQ line).

Once the ACI SPI interface framework has been ported to the selected microcontroller, user can verify that SPI access from external microcontroller is working by performing the basic test described in the section "SPI Interface" of the application note AN4494 "Bringing up the BlueNRG, BlueNRG-MS", available on ST BlueNRG and BlueNRG-MS web pages.

*Note: Similar approach can be followed on STM32L1xx Cube context, by referring to the specific files on Drivers folder (CMSIS and STM32L1xx\_HAL\_Driver).*

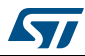

# **3 Design an application using BlueNRG, BlueNRG-MS ACI APIs**

This section provides information and code examples about how to design and implement a Bluetooth low energy application on the selected microcontroller.

User implementing a BLE host application on the selected MCU has to go through some basic and common steps:

- 1. Initialization phase and main application Loop
- 2. BlueNRG, BlueNRG-MS events and events Callback setup
- 3. Services and characteristic configuration (on GATT server)
- 4. Create a connection: discoverable, connectable modes & procedures.
- 5. Security (pairing & bonding)
- 6. Service and characteristic discovery
- 7. Characteristic notification/indications, write, read
- 8. Basic/typical error conditions description

The STM32L1xx microcontroller is the reference external microcontroller used for the programming guidelines described on the following sections, since the available BlueNRG, BlueNRG-MS kits platforms are based on such microcontroller.

#### *Note: On the following sections, some user application "Defines" are used to simply identify the devices Bluetooth low energy role (central, peripheral, client and server).*

*Further on each provided pseudo codes any reference to BlueNRG device is also valid for the BlueNRG-MS device. Any specific difference is highlighted whenever it is needed by using #ifdef BLUENRG\_MS.*

| <b>Define</b>         | <b>Description</b>      |  |  |
|-----------------------|-------------------------|--|--|
| <b>GAP CENTRAL</b>    | GAP central role        |  |  |
| <b>GAP PERIPHERAL</b> | GAP peripheral role     |  |  |
| <b>GATT CLIENT</b>    | <b>GATT</b> client role |  |  |
| <b>GATT SERVER</b>    | <b>GATT</b> server role |  |  |

**Table 31. User application defines for BLE devices role**

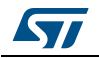

# **3.1 Initialization phase and main application loop**

The following main steps are required for properly configure the selected external microcontroller and the SPI communication with a BlueNRG or BlueNRG-MS device.

- 1. Initialize the STM32L device (clock configuration, GPIOs, ...)
- 2. Configure selected BlueNRG platform
- 3. Initialize the serial communication channel used for I/O communication (debug and utility information)
- 4. Initialize list heads of ready and free hci data packet queues
- 5. Init SPI interface for allowing external microcontroller to get access to the BlueNRG features properly
- 6. Reset the BlueNRG, BlueNRG-MS network coprocessor
- 7. Configure BlueNRG, BlueNRG-MS public address (if public address is used)
- 8. Init BLE NRG GATT layer
- 9. Init BLE NRG GAP layer depending on the selected device role
- 10. Set the proper security I/O capability and authentication requirement (if BLE NRG security is used)
- 11. Define the required Services & Characteristics if the device is a GATT server
- 12. Add a while(1) loop calling the HCI\_Process() API and a specific user application function where user actions/events are processed (advertising, connections, services and characteristics discovery, notification and related events).

The following pseudocode example illustrates the required initialization steps:

```
int main(void)
{
   int ret;
/* Device Initialization */
Init Device();
/* Identify BlueNRG, BlueNRG-MS platform */
SdkEvalIdentification();
/* Configure I/O communication channel:
     It requires the void IO Receive_Data(uint8_t * rx_data, uint16_t
data size)function where user received data should be processed */SdkEval IO Config(processInputData);
  /* Initialize list heads of ready and free hci data packet queues */HCI Init();
   /* Init SPI interface */
 SdkEvalSpiInit(SPI_MODE_EXTI);
   /* Reset the BlueNRG network coprocessor */
  BlueNRG_RST(); 
   /* Configure BlueNRG address as public (its public address is used) */
   {
     uint8 t bdaddr[] = \{0xaa, 0x00, 0x00, 0xE1, 0x80, 0x02\}; ret = aci_hal_write_config_data(CONFIG_DATA_PUBADDR_OFFSET, 
CONFIG_DATA_PUBADDR_LEN,bdaddr);
     if(ret)PRINTF("Setting BD ADDR failed.\n");
```
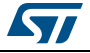

```
 }
   /* Init BlueNRG GATT layer */
  ret = aci_gatt_init();
  if(ret) PRINTF("GATT Init failed.\n\cdot n");
   /* Init BlueNRG GAP layer as peripheral or central */
   {
    uint16 t service handle, dev name char handle, appearance char handle;
#if GAP_PERIPHERAL
     uint8 t role = GAP PERIPHERAL ROLE;
#else
     uint8 t role = GAP CENTRAL ROLE;
#endif 
#if BLUENRG_MS
     ret = aci_gap_init(role, 0, 0x07, &service_handle, 
&dev name char handle, &appearance char handle);
#else
     ret = aci_gap_init(role, &service_handle, &dev_name_char_handle, 
&appearance char handle);
#endif
if(ret) PRINTF("GAP Init failed.\n\cdot\ }
 /**** If security is used, set the I/O capability and authentication 
requirement: refer to Section*/
……
  #if GATT_SERVER 
   /* User application function where service and characteristics are 
defined: refer to Section Services & Characteristics Configuration Section 
*/
  ret = Add_Server_Services_Characteristics(); 
   if(ret == BLE_STATUS_SUCCESS)
       PRINTF("Services & Characteristics added successfully.\n");
   else
      PRINTF("Error while adding Services & Characteristics.\n");
#endif 
   /* Main Application Loop */
   while(1)
   { 
       /* Process any pending HCI events read */
     HCI Process()
     /* User specific application function where user actions and events are 
processed (advertising, connections, services and characteristics 
discovery, notification)
      */
     User Process();
   }
```
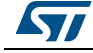

 $\}$  /\* end main() \*/

*Note: 1. Init\_Device() initializes the STM32L1xx microcontroller according to the selected framework (Standard or Cube library).*

> *2. User\_Process() is just an application dependent function. On the following sections, some reference specific actions/events are described based on the most common BLE functionalities. User developer can adapt/modify/replace them.*

*3. When performing the GATT\_Init() & GAP\_Init() APIs, BlueNRG and BlueNRG-MS stacks always add two standard services: Attribute Profile Service (0x1801) with Service Changed Characteristic and GAP Service (0x1800) with Device Name and Appearance characteristics.* 

*4. The last attribute handle reserved for the standard GAP service is 0x000F on BlueNRG stack and 0x000B on BlueNRG-MS stack.*

| <b>Default services</b>                 | <b>Start handle</b> | <b>End handle</b> | <b>Service UUID</b> |  |
|-----------------------------------------|---------------------|-------------------|---------------------|--|
| Attribute profile service               | 0x0001              | 0x0004            | 0x1801              |  |
| Generic access profile (GAP)<br>service | 0x0005              | 0x000F            | 0x1800              |  |

**Table 32. BlueNRG GATT, GAP default services**

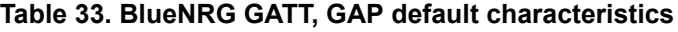

<span id="page-43-0"></span>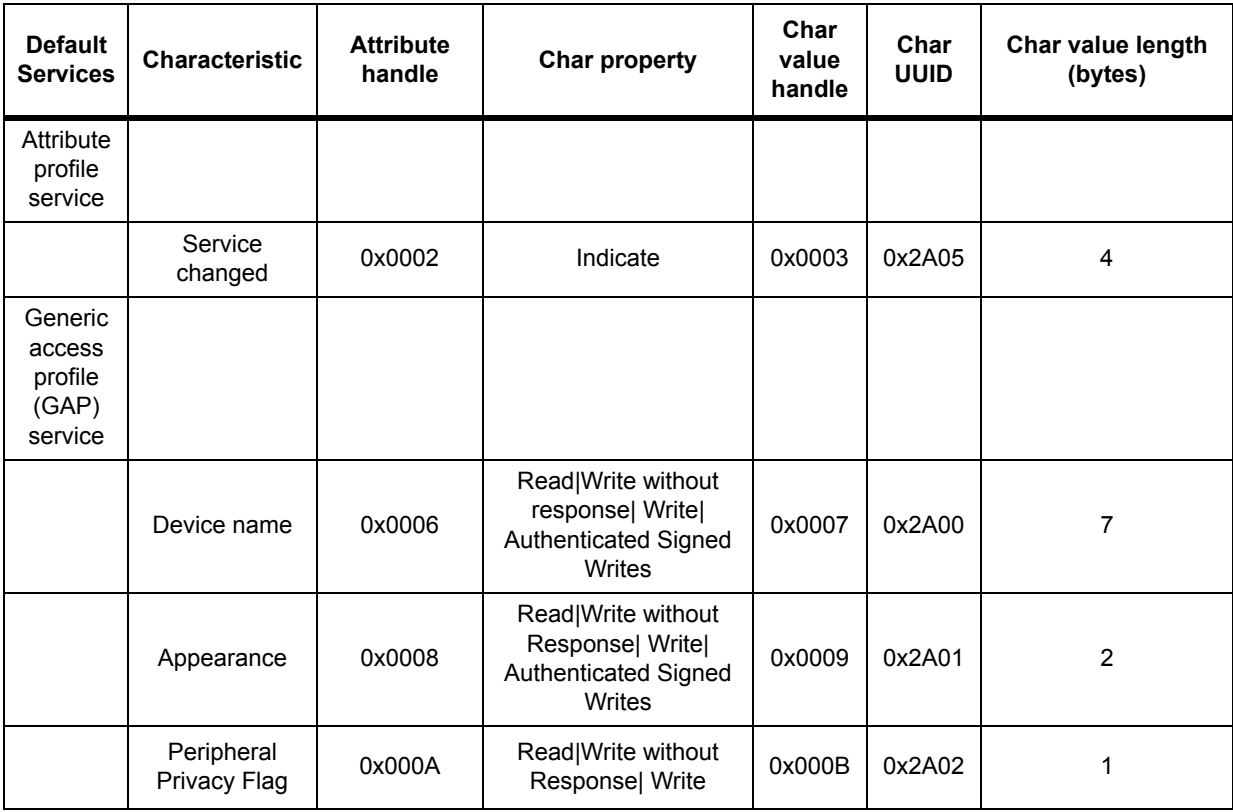

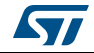

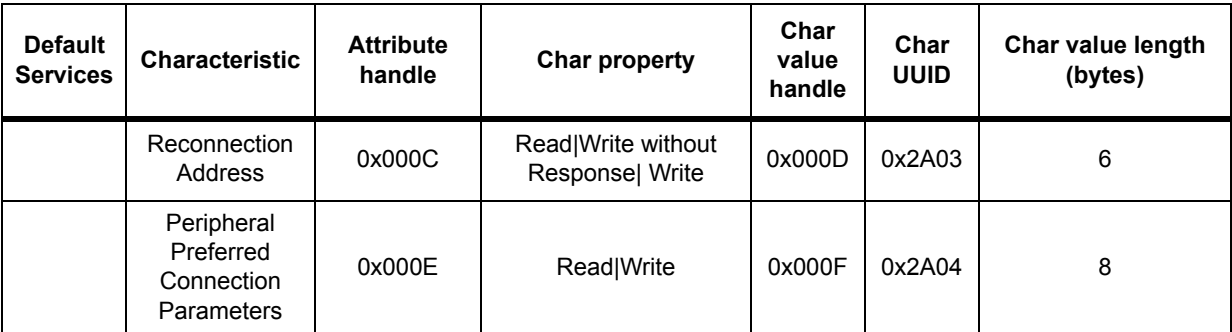

#### **Table 33. BlueNRG GATT, GAP default characteristics (continued)**

#### **Table 34. BlueNRG-MS GATT, GAP default services**

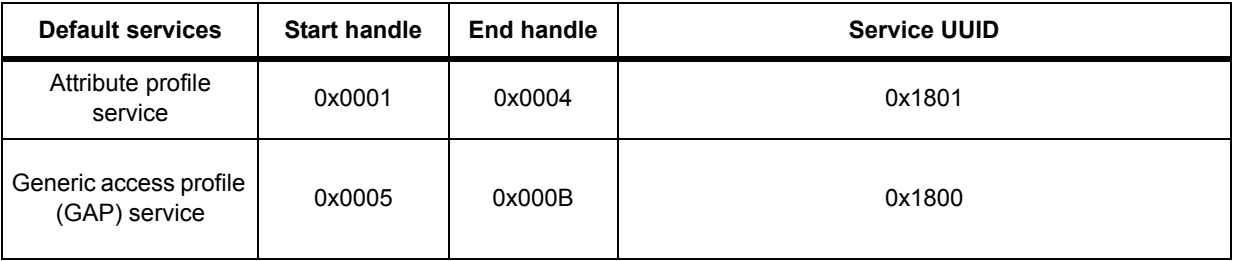

#### **Table 35. BlueNRG-MS GATT, GAP default characteristics**

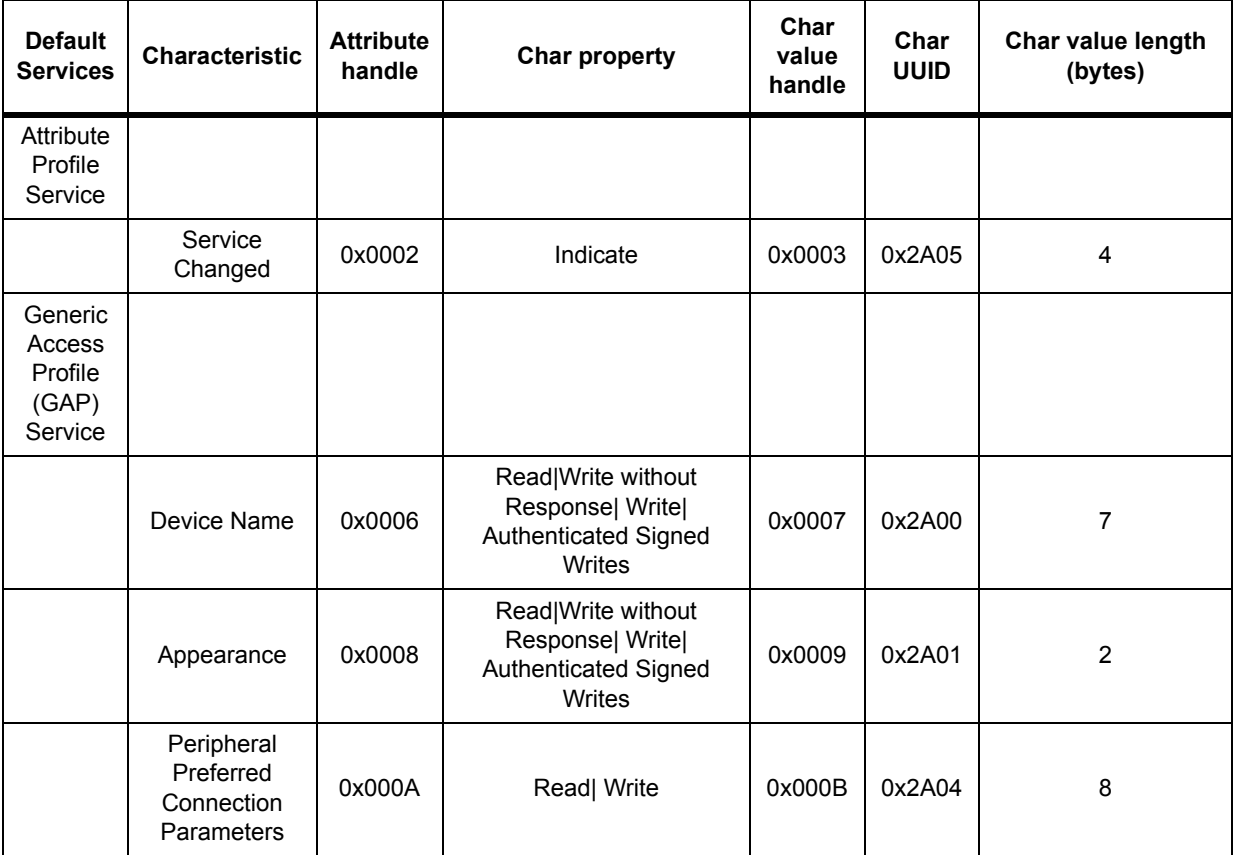

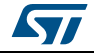

4. The GAP\_Init() role parameter values are as follows:

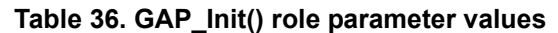

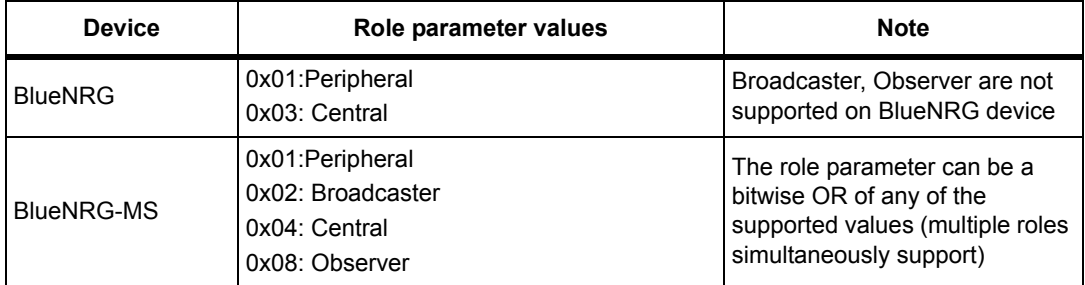

Further, on BlueNRG-MS stack, two new parameters are available on GAP\_Init() API:

- enable\_Privacy: 0x00 for disabling privacy; 0x01 for enabling privacy;
- device name char len: it allows to indicate the length of the device name characteristic.

For a complete description of this API and related parameters refer to the UM1755 and UM1865 User Manuals, on the *[Section 5: References](#page-94-0)*.

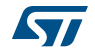

## **3.1.1 BLE addresses**

The following device addresses are supported from BlueNRG and BlueNRG-MS devices:

- Public address
- Random address
- Private address

Public MAC addresses (6 bytes- 48 bits address) uniquely identifies a BLE device, and they are defined by Institute of Electrical and Electronics Engineers (IEEE).

The first 3 bytes of the public address identify the company that issued the identifier and are known as the Organizationally Unique Identifier (OUI). An Organizationally Unique Identifier (OUI) is a 24-bit number that is purchased from the IEEE. This identifier uniquely identifies a company and it allows to reserve a block of possible public addresses (up to 2^24 coming from the remaining 3 bytes of the public address) for the exclusive use of a company with a specific OUI.

An organization/company can request a new set of 6 bytes addresses when at least the 95% of previously allocated block of addresses have been used (up to 2^24 possible addresses are available with a specific OUI).

BlueNRG and BlueNRG-MS devices don't have a valid preassigned MAC address since the MAC address is specific to manufacturers. The public address must be set by the external processor.

The ACI command to set the MAC address is ACI\_HAL\_WRITE\_CONFIG\_DATA (opcode 0xFC0C) with command parameters as follow:

- Offset: 0x00 (0x00 identify the BTLE public address, i.e. MAC address)
- Length: 0x06 (Length of the MAC address)
- Value: 0xaabbccddeeff (48 bit array for MAC address)

The command ACI\_HAL\_WRITE\_CONFIG\_DATA should be sent to BlueNRG and BlueNRG-MS devices by the uC before starting BLE operations (after each power-up or reset of BlueNRG).

The following pseudocode example illustrates how to set a public address:

```
uint8 t bdaddr[] = \{0x12, 0x34, 0x00, 0xE1, 0x80, 0x02\};ret=aci_hal_write_config_data(CONFIG_DATA_PUBADDR_OFFSET,CONFIG_DATA_PUBAD
DR_LEN, bdaddr);
if(ret)PRINTF("Setting address failed.\n")}
```
MAC address needs to be stored somewhere in the non-volatile memory associated to the product during product manufacturing.

A user can write its application assuming that the MAC address is placed at a known Flash location of the microcontroller. During manufacturing, the microcontroller can be programmed with the customer Flash image via JTAG.

A second step could involve generating the unique MAC address (i.e. reading it from a database) and storing of the MAC address in the known location in a free 48 bits area of the Flash.

When the microcontroller's application needs to access the MAC address simply refers to the known Flash memory location.

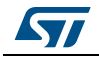

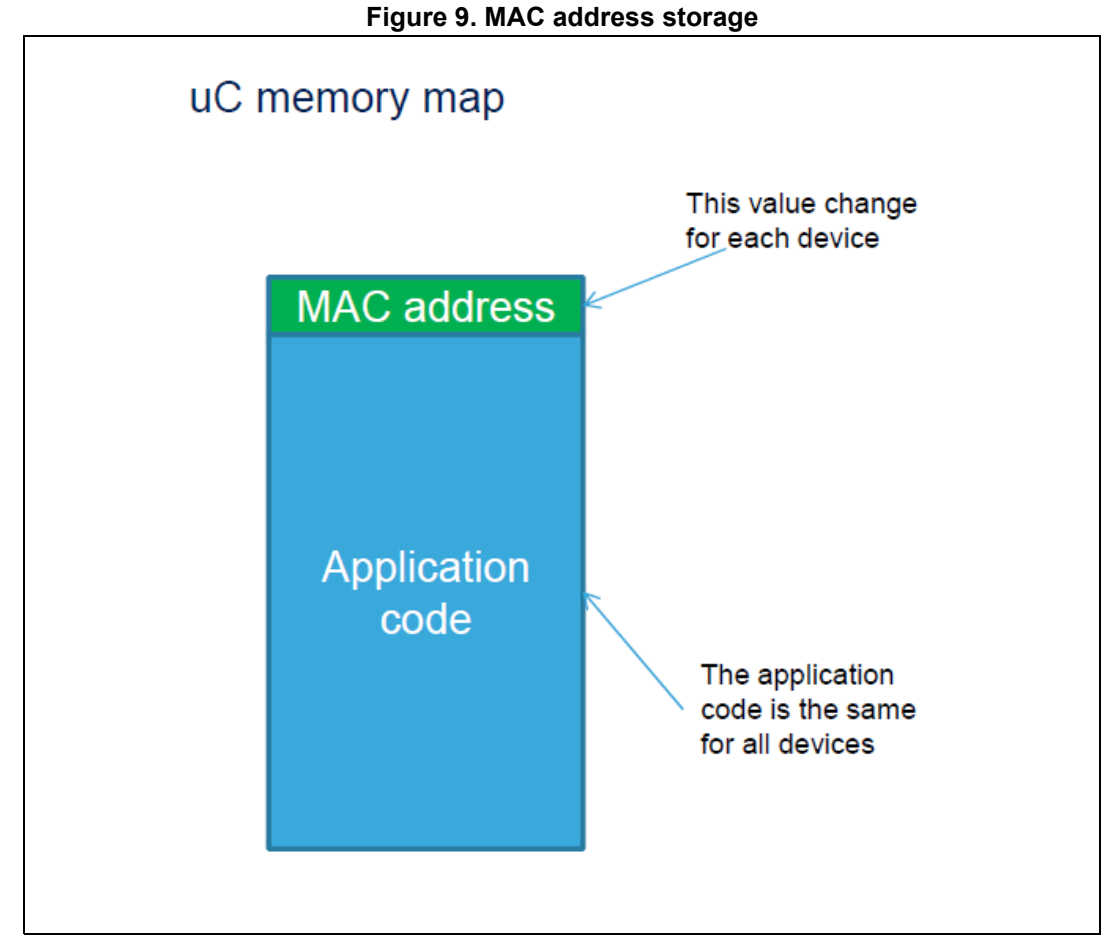

Alternatively, the MAC address can be stored in a free area of the BlueNRG and BlueNRG-MS devices Information register (IFR) region, but this does not offer any advantage, since:

- Programming of the MAC in the IFR requires several SPI transaction as follows:
	- Make the device entering Updater mode (1 SPI transaction)
	- Program the device IFR with MAC address (1 SPI transaction)
	- Make the device leaving Updater mode (1 SPI transaction)
- Access to the MAC address during device initialization (at each power-up or reset) requires several SPI transaction as follows:
	- Make the device entering Updater mode (1 SPI transaction)
	- Read MAC address from the device IFR (1 SPI transaction)
	- Make the device leaving Updater mode (1 SPI transaction)

BLE standard can also use "random" addresses which are defined by users, and they do not follow the public addresses rules. The random addresses are handled autonomously by the device, are set at each reset but they can also be overwritten by the external processor using the hci\_le\_set\_random\_address()API.

Private addresses are used when privacy is enabled and according to the Bluetooth low energy specification. For more information about private addresses, refer to *[Section 1.7:](#page-19-0)  [Security Manager \(SM\)](#page-19-0)*.

48/99 DocID027104 Rev 6

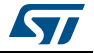

## **3.1.2 Set tx power level**

During the initialization phase user can also select the transmitting power level using the following API:

aci\_hal\_set\_tx\_power\_level(high or standard, power level)

Follow a pseudocode example for setting the radio transmit power in high power and -2 dBm output power:

ret =  $aci\_hal\_set\_tx\_power\_level(1,4)$ ;

For a complete description of this API and related parameters refer to the UM1755 and UM1865 user manuals, on the *[Section 5: References](#page-94-0)*.

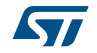

# **3.2 BlueNRG, BlueNRG-MS events and events Callback**

Whenever there is an ACI event to be processed, the ACI framework notifies this event to the user application through the HCI\_Event\_CB() callback. The HCI\_Event\_CB() callback is called within the HCI\_Process() on file hci.c.

As a consequence, user application is requested to:

- 1. Define the void HCI Event CB(void \*pckt) function within his main application (pckt is a pointer to the received ACI packet)
- 2. Based on its own application scenario, the user has to identify the required device events to be detected and handled and the application specific actions to be done as consequence of such events.

When implementing a BLE application, the most common and widely used device events are the ones related to the discovery, connection, terminate procedures, services and characteristics discovery procedures, attribute modified events on a GATT server and attribute notification/ indication events on a GATT client.

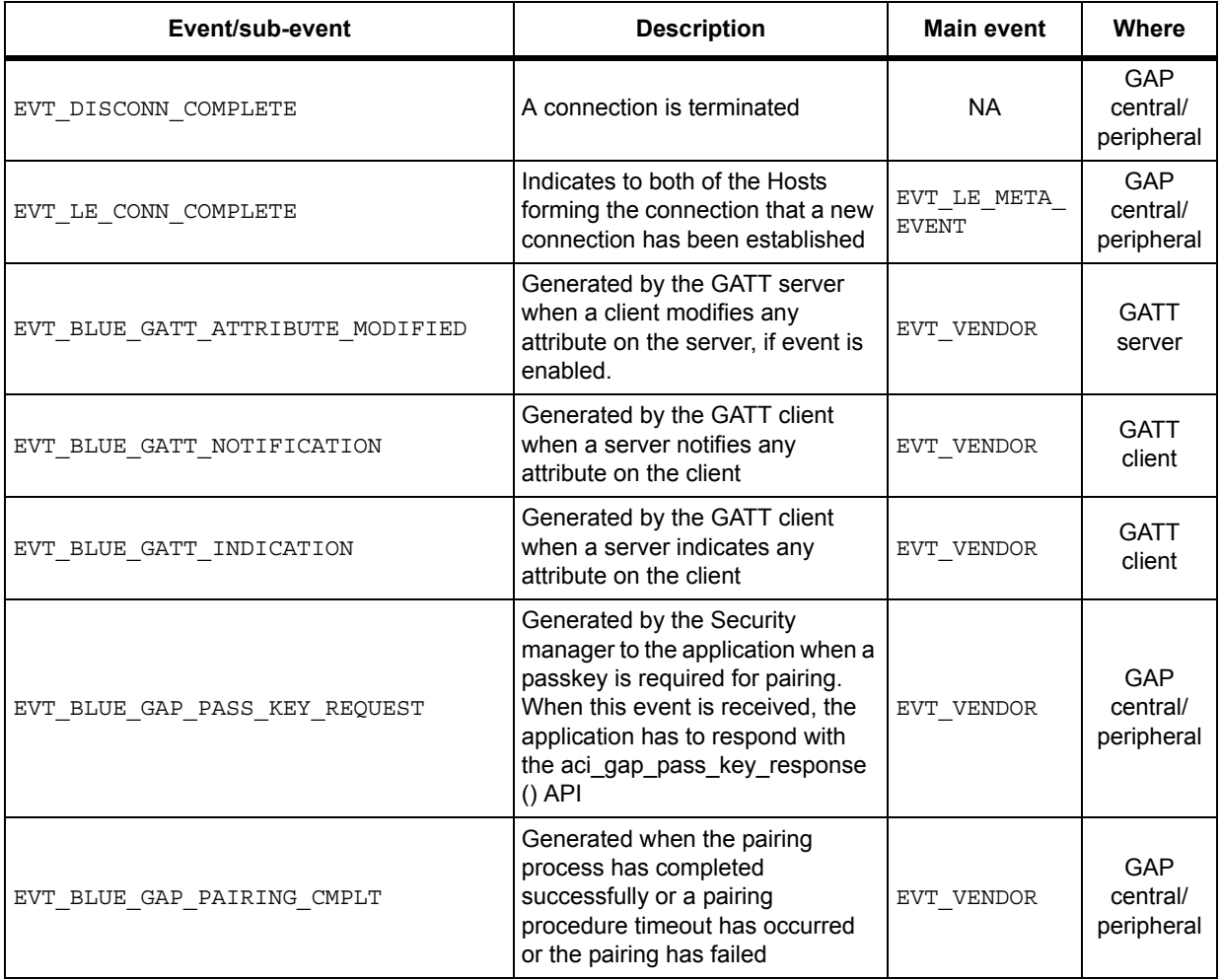

#### **Table 37. ACI: main events, sub-events**

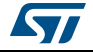

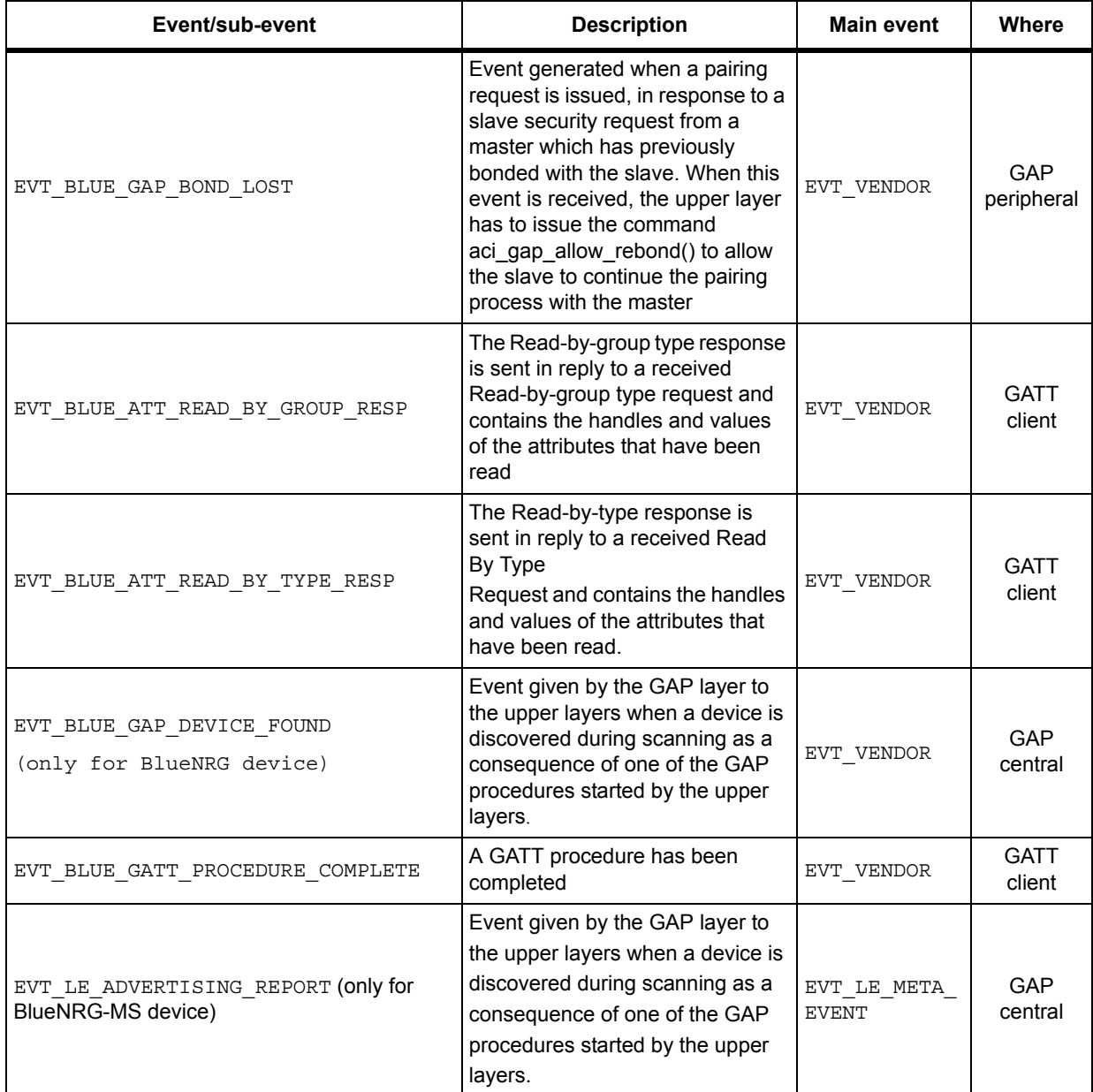

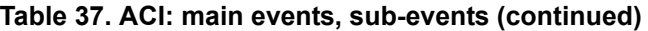

For a detailed description about the BLE events, and related formats refer to the user manual UM1755 and on *[Table 38: ACI: GAP modes APIs](#page-55-0)* in the current document.

```
The following pseudocode provides an example of HCI_Event_CB() callback handling
some of the described device events (EVT_DISCONN_COMPLETE, EVT_LE_CONN_COMPLETE,
EVT_BLUE_GATT_ATTRIBUTE_MODIFIED, EVT_BLUE_GATT_NOTIFICATION):
void HCI_Event_CB(void *pckt)
{
  hci_uart_pckt *hci_pckt = pckt;
  hci_event_pckt *event_pckt = (hci_event_pckt*)hci_pckt->data;
  if(hci_pckt->type != HCI_EVENT_PKT return;
```
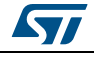

```
switch(event_pckt->evt){
  case EVT DISCONN COMPLETE: /* BlueNRG disconnection event */
   {
     /* Add user code for handling BLE disconnect event based on 
application scenarios 
     */
.........
  }
break;
case EVT_LE_META_EVENT:
{
  /* Get the meta event data */
  evt le meta event *evt = (void *)event pckt->data;
  /* Analyze the specific sub event */
  switch(evt->subevent){
  case EVT LE CONN COMPLETE:/* BlueNRG connection event */
  {
     /* connection complete event: get the related data */
     evt le connection complete *cc = (void *)evt->data;
     /* Connection parameters:
     cc->status: connection status (0x00: Connection successfully 
completed); 
     cc->handle: connection handle to be used for the communication during 
the connection;
     cc->role: BLE device role (0x01: master; 0x02: slave);
     cc->peer_bdaddr_type: connected device address type (0x00: public; 
0x01: random);
     cc->peer_bdaddr: connected device address;
     cc->interval: connection interval;
     cc->latency: connection latency;
     cc->supervision_timeout: connection supervision timeout;
     cc->master_clock_accuracy: master clock accuracy;
  */
     /* Add user code for handling connection event based on application 
scenarios */
     conn_handle = cc->handle; 
.....
     } /* EVT_LE_CONN_COMPLETE */
     break;
  } /* switch(evt->subevent) */
\} /* EVT LE META EVENT */
break; 
case EVT_VENDOR:
{
  /* Get the vendor event data */
  evt_blue_aci *blue_evt = (void*)event_pckt->data;
```
52/99 DocID027104 Rev 6

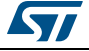

```
switch(blue evt->ecode) {
#if GATT_SERVER 
  case EVT_BLUE_GATT_ATTRIBUTE_MODIFIED:
  {
  /* Get attribute modification event data */
     evt gatt attr modified *evt = (evt gatt attr modified*)blue evt-
>data;
     evt->conn handle: the connection handle which modified the attribute;
     evt->attr handle: handle of the attribute that was modified;
     evt->data length: the length of the data;
     evt->att data: pointer to the new value (length is data length).
     /* Add user code for handling attribute modification event based on 
application scenarios */
....
  }/* EVT_BLUE_GATT_ATTRIBUTE_MODIFIED */
  break;
#endif /* GATT_SERVER */ 
#if GATT_CLIENT 
     case EVT_BLUE_GATT_NOTIFICATION:
{
  /* Get attribute notification event data */ 
     evt qatt attr notification *evt =
(evt_gatt_attr_notification*)blue_evt->data;
     evt->conn_handle: the connection handle which notified the attribute;
     evt->event data length: length of attribute value + handle (2 bytes);
     evt->attr handle: attribute handle;
     evt->attr_value: pointer to attribute value (length is 
event_data_length – 2).
     /* Add user code for handling attribute notification event based on 
application scenarios */
.....
  }/* EVT_BLUE_GATT_NOTIFICATION */
  break;
  break;
#endif /* GATT_CLIENT */
     }/* switch(blue_evt->ecode) */
  }/* EVT VENDOR */break;
  }/* switch(evt->subevent)*/
}/* end HCI_Event_CB() */
```
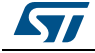

# **3.3 Services and characteristic configuration**

In order to add a service and related characteristics, a user application has to define the specific profile to be addressed:

- 1. Standard profile defined by Bluetooth SIG organization. The user must follow the profile specification and services, characteristic specification documents in order to implement them by using the related defined Profile, Services & Characteristics 16 bits UUID (refer to Bluetooth SIG web page: https://www.bluetooth.org/enus/specification/adopted-specifications).
- 2. Proprietary, non-standard profile. The user must define its own services and characteristics. In this case, 128-bits UIDS are required and must be generated by profile implementers (refer to UUID generator web page: http://www.famkruithof.net/uuid/uuidgen)

A service can be added using the following command:

```
- aci gatt add serv (Service UUID Type, Service UUID 16, Service Type,
Max Attributes Records, &ServHandle);
```
This command returns the pointer to the Service Handle (ServHandle), which is used to identify the service within the user application. A characteristic can be added to this service using this command:

```
- aci gatt add char (ServHandle, Char UUID Type, Char UUID 16,
Char_Value_Length, Char_Properties, Security_Permissions, GATT_Evt_Mask,
Enc Key Size, Is Variable, &CharHandle);
```
This command returns the pointer to the Characteristic Handle (Char Handle), which is used to identify the characteristic within the user application.

For a detailed description of the aci\_gatt\_add\_serv() and aci\_gatt\_add\_char() functions parameters refer to the user manuals UM1755 and UM1865.

The following pseudocode example illustrates the steps to be followed for adding a service and two associated characteristic on a proprietary, non-standard profile.

```
tBleStatus Add Server Services Characteristics(void)
```

```
{
  tBleStatus ret;
  /*
  The following 128bits UUIDs have been generated from the random UUID 
generator:
  D973F2E0-B19E-11E2-9E96-0800200C9A66 --> Service 128bits UUID
  D973F2E1-B19E-11E2-9E96-0800200C9A66 --> Characteristic_1 128bits UUID
  D973F2E2-B19E-11E2-9E96-0800200C9A66 --> Characteristic_2 128bits UUID
  */
/* Service 128bits UUID */
const uint8 t service uuid[16] =
{0x66,0x9a,0x0c,0x20,0x00,0x08,0x96,0x9e,0xe2,0x11,0x9e,0xb1,0xe0,0xf2,0x7
3,0xd9};
/* Characteristic_1 128bits UUID */
const uint8 t charUuid 1[16] ={0x66,0x9a,0x0c,0x20,0x00,0x08,0x96,0x9e,0xe2,0x11,0x9e,0xb1,0xe1,0xf2,0x7
3,0xd9};
/* Characteristic_2 128bits UUID */
```
54/99 DocID027104 Rev 6

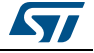

```
const uint8 t charUuid 2[16] ={0x66,0x9a,0x0c,0x20,0x00,0x08,0x96,0x9e,0xe2,0x11,0x9e,0xb1,0xe2,0xf2,0x7
3,0xd9}; 
/* Add the service with service uuid 128bits UUID to the GATT server
database. The service handle ServHandle is returned 
*/
ret = aci_gatt_add_serv(UUID_TYPE_128, service_uuid, PRIMARY_SERVICE, 7, 
&ServHandle); 
if (ret != BLE_STATUS_SUCCESS) PRINTF("Failure.\n")}
/* Add the characteristic with charUuid 1 128bits UUID to the service
ServHandle.
This characteristic has 20 as Maximum length of the characteristic value, 
Notify properties(CHAR_PROP_NOTIFY), no security 
permissions(ATTR_PERMISSION_NONE), no GATT event mask (0), 16 as key 
encryption size, and variable-length characteristic (1). 
The characteristic handle (CharHandle 1) is returned.
*/
ret = aci_gatt_add_char(ServHandle, UUID_TYPE_128, charUuid_1, 20, 
CHAR_PROP_NOTIFY, ATTR_PERMISSION_NONE, 0,16, 1, &CharHandle_1);
if (ret != BLE STATUS SUCCESS) PRINTF("Failure.\n\cdot\/* Add the characteristic with charUuid 2 128bits UUID to the service
ServHandle.This characteristic has 20 as Maximum length of the 
characteristic value, Read, Write and write without response properties, no 
security permissions (ATTR_PERMISSION_NONE), notify application when
attribute is written (GATT NOTIFY ATTRIBUTE WRITE) as GATT event mask , 16
as key encryption size, and variable-length characteristic (1). The 
characteristic handle (CharHandle_2) is returned.
*/
ret = aci_gatt_add_char(ServHandle, UUID_TYPE_128, charUuid_2, 20, 
CHAR_PROP_WRITE|CHAR_PROP_WRITE_WITHOUT_RESP, ATTR_PERMISSION_NONE,
GATT_NOTIFY_ATTRIBUTE_WRITE,16, 1, &CharHandle_2);
if (ret != BLE STATUS SUCCESS) PRINTF("Failure.\n") }
  return ret ;
```

```
\}/* end Add Server Services Characteristics() */
```
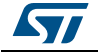

# **3.4 Create a connection: discoverable and connectable APIs**

In order to establish a connection between a BlueNRG GAP central (master) device and a BlueNRG GAP peripheral (slave) device, the GAP discoverable/connectable modes and procedures can be used as described in *[Table 38: ACI: GAP modes APIs](#page-55-0)*, *[Table 39: ACI:](#page-56-0)  [discovery procedures APIs](#page-56-0)*, *[Table 40: ACI: connection procedures APIs](#page-56-1)* and by following the related ACI APIs described in the user manuals UM1755 and UM1865, *[Section 5:](#page-94-0)  [References](#page-94-0)*.

## **GAP peripheral discoverable and connectable modes APIs**

Different types of discoverable and connectable modes can be used as described by the following APIs:

<span id="page-55-0"></span>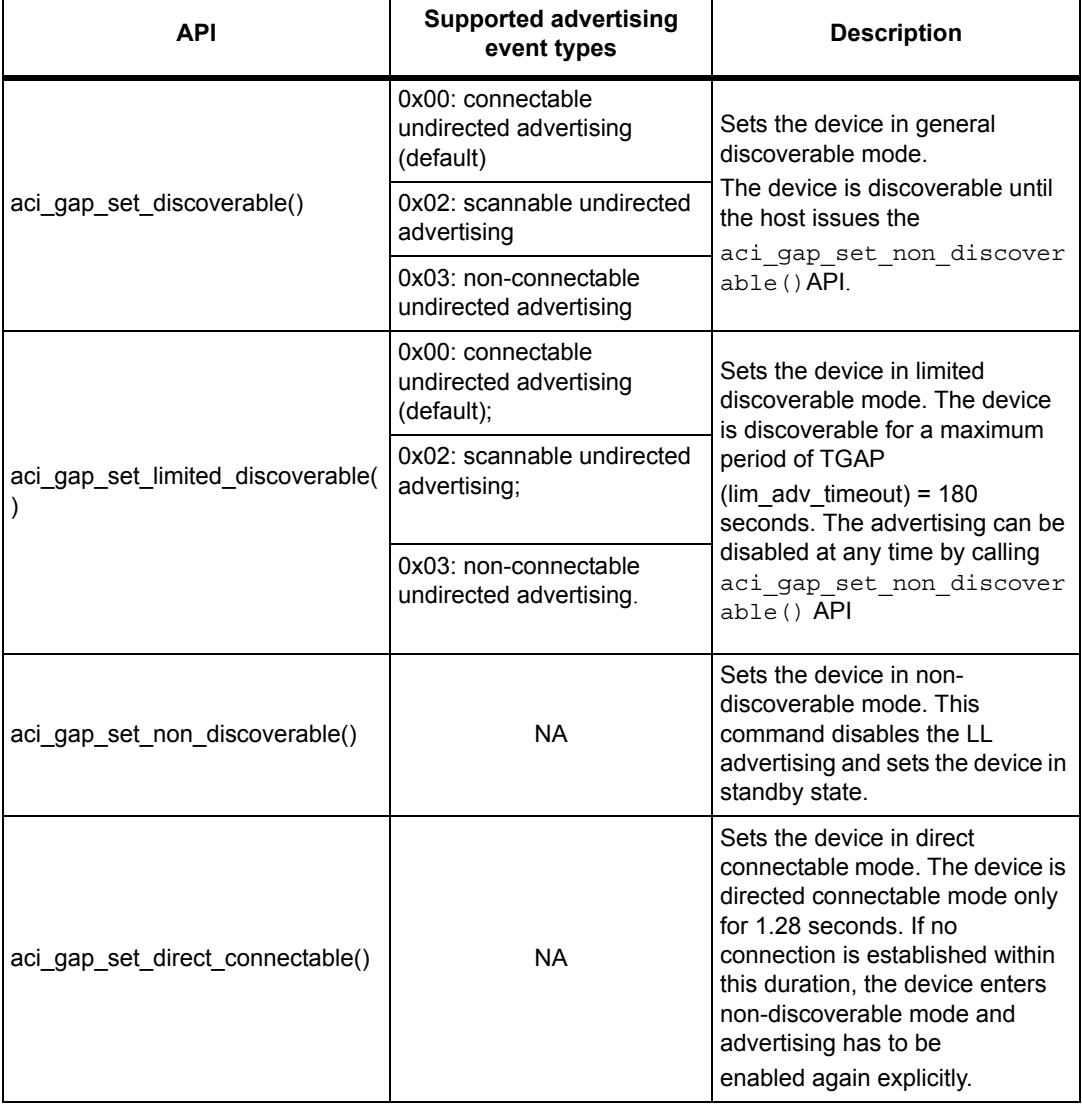

## **Table 38. ACI: GAP modes APIs**

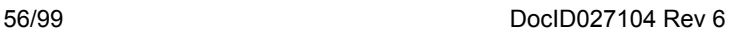

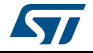

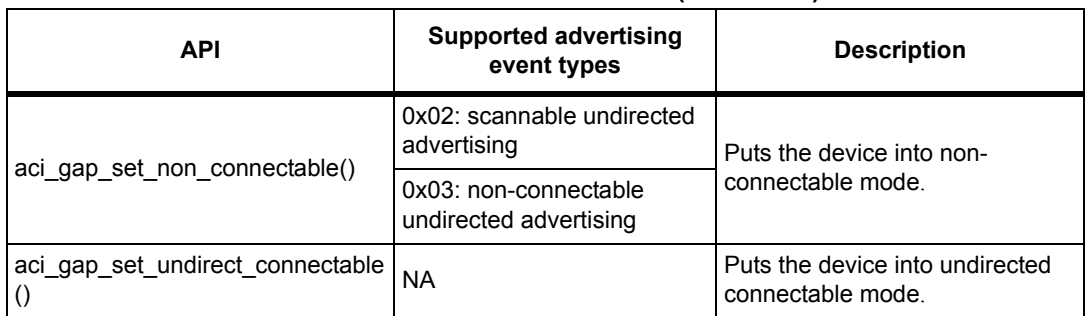

## **Table 38. ACI: GAP modes APIs (continued)**

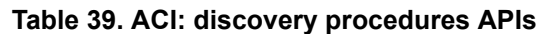

<span id="page-56-0"></span>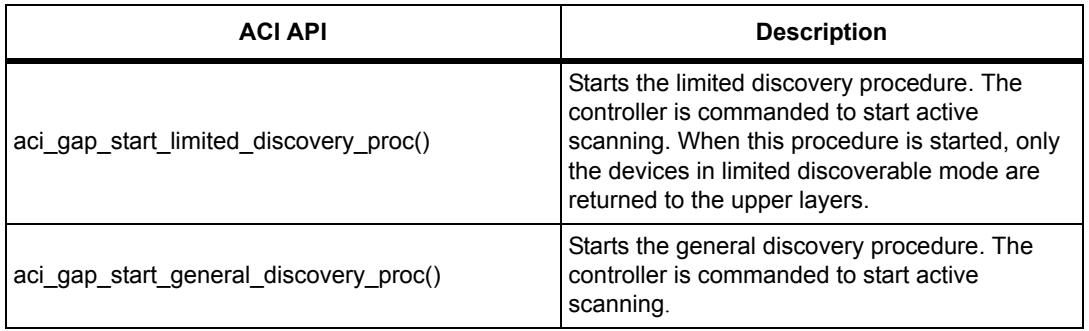

<span id="page-56-1"></span>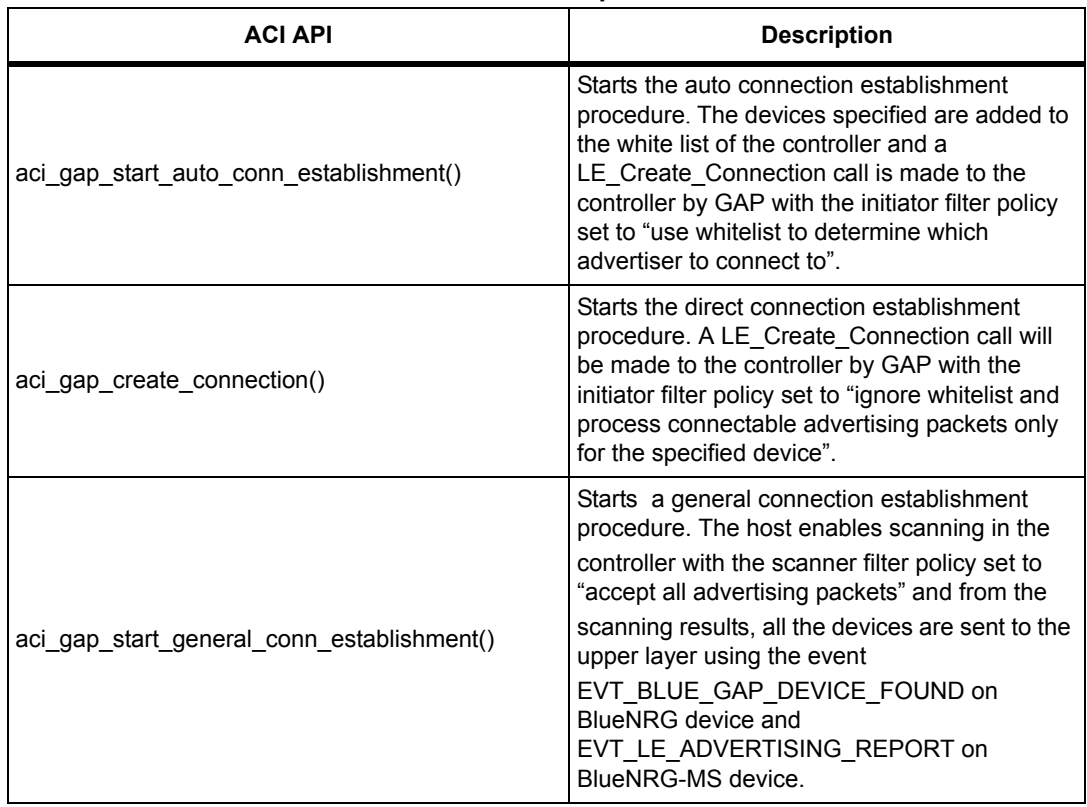

#### **Table 40. ACI: connection procedures APIs**

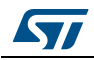

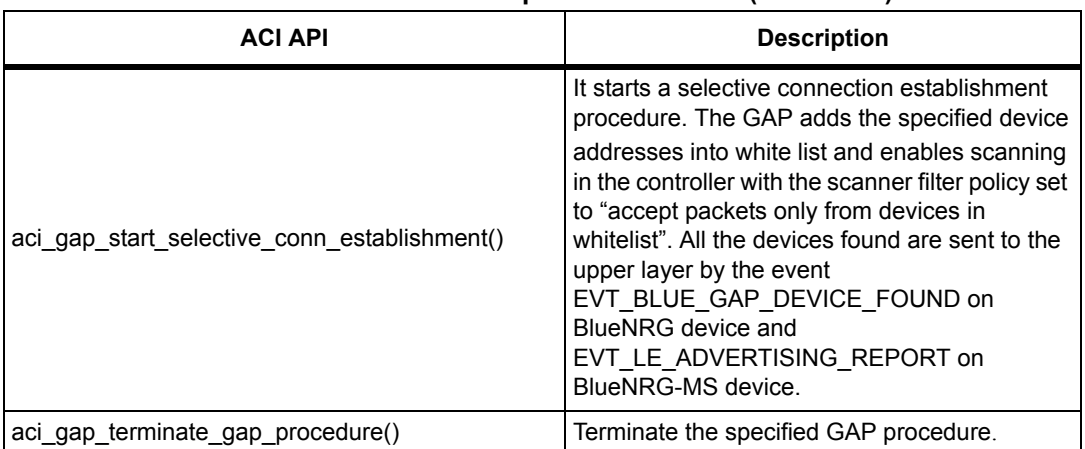

#### **Table 40. ACI: connection procedures APIs (continued)**

## **3.4.1 Set discoverable mode & use direct connection establishment procedure**

The following pseudocode example illustrates only the specific steps to be followed for putting a GAP Peripheral device in general discoverable mode, and for a GAP central device to direct connect to it through a direct connection establishment procedure. /\* GAP Peripheral: general discoverable mode (and no scan response is sent)

```
*/
```
#### *Note: Note: It is assumed that the device public address has been set during the initialization phase as follows:*

```
uint8 t bdaddr[] = \{0x12, 0x34, 0x00, 0xE1, 0x80, 0x02\};ret=aci_hal_write_config_data(CONFIG_DATA_PUBADDR_OFFSET,CONFIG_DATA_PUBAD
DR_LEN, bdaddr);
if (ret != BLE STATUS SUCCESS) PRINTF("Failure.\n\cdot\*/
void GAP_Peripheral_Make_Discoverable(void )
{
      tBleStatus ret;
      const char local name[] =
{AD_TYPE_COMPLETE_LOCAL_NAME,'B','l','u','e','N','R','G','_','T','e','s','
t'};
/* disable scan response: passive scan */
hci_le_set_scan_resp_data(0,NULL);
/* Put the GAP peripheral in general discoverable mode: 
   Advertising Event_Type: ADV_IND (undirected scannable and connectable);
   Adv Interval Min: 0;
   Adv Interval Max: 0;
   Address Type: PUBLIC ADDR (public address: 0x00);
```
58/99 DocID027104 Rev 6

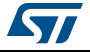

```
Adv Filter Policy: NO WHITE LIST USE (no whit list is used);
   Local_Name_Length: 13
   Local Name: BlueNRG Test;
    Service_Uuid_Length: 0 (no service to be advertised);
    Service Uuid List: NULL;
   Slave Conn Interval Min: 0 (Slave connection internal minimum value);
    Slave Conn Interval Max: 0 (Slave connection internal maximum value).
   */
ret = aci_gap_set_discoverable(ADV_IND, 0, 0, PUBLIC_ADDR,
                               NO_WHITE_LIST_USE,
                              sizeof(local_name),
                              local name,
                               0, NULL, 0, 0);
  if (ret != BLE STATUS SUCCESS) PRINTF("Failure.\n") }
} /* end GAP_Peripheral_Make_Discoverable() */
/* GAP Central: direct connection establishment procedure to connect to the 
GAP Peripheral in discoverable mode */
void GAP_Central_Make_Connection(void )
{
      tBleStatus ret;
      tBDAddr GAP Peripheral address = \{0xaa, 0x00, 0x00, 0xE1, 0x80,0x02;
      /* Start the direct connection establishment procedure to the GAP 
peripheral device in general discoverable mode using the following 
connection parameters: 
      Scan Interval: 0x4000;
      Scan Window: 0x4000;
      Peer Address Type: PUBLIC ADDR (GAP peripheral address type: public
address); 
      Peer Address: {0xaa, 0x00, 0x00, 0xE1, 0x80, 0x02};
      Own Address Type: PUBLIC ADDR (device address type);
      Conn Interval_Min: 40 (Minimum value for the connection event
interval);
      Conn Interval Max: 40 (Maximum value for the connection event
interval);
```
Conn\_Latency: 0 (Slave latency for the connection in a number of connection events);

Supervision Timeout: 60 (Supervision timeout for the LE Link);

Conn Len Min: 2000 (Minimum length of connection needed for the LE connection);

Conn Len Max: 2000 (Maximum length of connection needed for the LE connection).

\*/

```
ret = aci_gap_create_connection(0x4000, 0x4000, PUBLIC_ADDR, 
GAP Peripheral address, PUBLIC ADDR, 40, 40, 0, 60, 2000 , 2000);
```

```
if (ret != BLE STATUS SUCCESS) PRINTF("Failure.\n\cdot\
```
} /\* end GAP\_Central\_Make\_Connection()\*/

*Note: 1. If ret = BLE\_STATUS\_SUCCESS is returned, on termination of the GAP procedure, a EVT\_LE\_CONN\_COMPLETE event is returned, on the HCI\_Event\_CB() event callback, to indicate that a connection has been established with the GAP\_Peripheral\_address (same event is returned on the GAP peripheral device).* 

> *2. The connection procedure can be explicitly terminated by issuing the command aci\_gap\_terminate\_gap\_procedure().*

*3. The last two parameters Conn\_Len\_Min and Conn\_Len\_Max of the aci\_gap\_create\_connection() are the length of the connection event needed for the BLE connection. These parameters allows user to specify the amount of time the master has to allocate for a single slave so they must be wisely choosen.*

*In particular, when a master connects to more slaves, the connection interval for each slave must be equal or a multiple of the other connection intervals and user must not overdo the connection event length for each slave.* 

## **3.4.2 Set discoverable mode & use general discovery procedure (active scan)**

The following pseudocode example illustrates only the specific steps to be followed for putting a GAP Peripheral device in general discoverable mode, and for a GAP central device to start a general discovery procedure in order to discover devices within its radio range.

/\* GAP Peripheral: general discoverable mode (scan responses are sent:\*/

*Note: It is assumed that the device public address has been set during the initialization phase as follows:* 

```
uint8_t bdaddr[] = \{0x12, 0x34, 0x00, 0xE1, 0x80, 0x02\};
  ret = aci_hal_write_config_data(CONFIG_DATA_PUBADDR_OFFSET, 
                                   CONFIG_DATA_PUBADDR_LEN,
                                   bdaddr);
if (ret != BLE STATUS SUCCESS) PRINTF("Failure.\n\cdot\void GAP Peripheral Make Discoverable(void )
  tBleStatus ret;
```
60/99 DocID027104 Rev 6

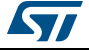

{

```
const char local name[] =\{AD\text{ TYPE} \text{ COMPLETE} \text{LOCAL} \text{ NAME}, 'B', 'l', 'u', 'e', 'N', 'R', 'G' }; /* As scan response data, a proprietary 128bits Service UUID is used.
  This 128bits data cannot be inserted within the advertising packet 
(ADV IND) due its length constraints (31 bytes).
*/
/* 
AD Type description: 
0x11: length
0x06: 128 bits Service UUID type
0x8a,0x97,0xf7,0xc0,0x85,0x06,0x11,0xe3,0xba,0xa7,0x08,0x00,0x20,0x0c,0x9a
,0x66: 128 bits Service UUID
*/ 
  uint8 t ServiceUUID Scan[18]=
{0x11,0x06,0x8a,0x97,0xf7,0xc0,0x85,0x06,0x11,0xe3,0xba,0xa7,0x08,0x00,0x2
0,0x0c,0x9a,0x66};
/* Enable scan response to be sent when GAP peripheral receives 
    scan requests from GAP Central performing general 
    discovery procedure(active scan) */
hci_le_set_scan_resp_data(18 , ServiceUUID_Scan);
/* Put the GAP peripheral in general discoverable mode: 
  Advertising Event Type: ADV IND (undirected scannable and connectable);
  Adv Interval Min: 0;
  Adv Interval Max: 0;
  Address Type: PUBLIC ADDR (public address: 0x00);
  Adv Filter Policy: NO WHITE LIST USE (no whit list is used);
  Local_Name_Length: 8
  Local Name: BlueNRG;
  Service Uuid Length: 0 (no service to be advertised);
  Service Uuid List: NULL;
  Slave Conn Interval Min: 0 (Slave connection internal minimum value);
  Slave_Conn_Interval_Max: 0 (Slave connection internal maximum value).
*/
ret = aci_gap_set_discoverable(ADV_IND, 0, 0, PUBLIC_ADDR, 
NO_WHITE_LIST_USE,sizeof(local_name), local_name, 0, NULL, 0, 0);
if (ret != BLE STATUS SUCCESS) PRINTF("Failure.\n\cdot\} /* end GAP_Peripheral_Make_Discoverable() */
/* GAP Central: start general discovery procedure to discover the GAP 
peripheral device in discoverable mode */
void GAP_Central_General_Discovery_Procedure(void )
{
  tBleStatus ret;
```
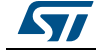

```
/* Start the general discovery procedure (active scan) using the 
following parameters: 
  Scan Interval: 0x4000;
  Scan Window: 0x4000;
  Own address type: 0x00 (public device address);
  filterDuplicates: 0x00 (duplicate filtering disabled);
  ret = aci gap start general discovery proc(0x4000, 0x4000, 0x00, 0x00);
  if (ret != BLE STATUS SUCCESS) PRINTF("Failure.\n\langle n" \rangle}
}
The responses of the procedure are given through the EVT_BLUE_GAP_DEVICE_FOUND
(BlueNRG) and EVT_LE_ADVERTISING_REPORT (BlueNRG-MS) events raised on
HCI Event CB() callback (EVT VENDOR as main event). The end of the procedure is
indicated by EVT_BLUE_GAP_PROCEDURE_COMPLETE event on the HCI_Event CB() callback
(EVT_VENDOR as main event):
void HCI_Event_CB(void *pckt)
{
  hci uart pckt *hci pckt = pckt;
  hci_event_pckt *event_pckt = (hci_event_pckt*)hci_pckt->data;
  if(hci_pckt->type != HCI_EVENT_PKT return;
  switch(event pckt->evt){
  case EVT_VENDOR:
{
/* Get the vendor event data */
evt blue aci *blue evt = (void*)event pckt->data;
switch(blue evt->ecode){
case EVT_BLUE_GAP_DEVICE_FOUND:
{
evt gap device found *pr = (void*)blue evt->data;
/* evt qap device found parameters:
  pr->evt_type: event type (advertising packets types);
  pr->bdaddr type: type of the peer address (PUBLIC ADDR, RANDOM ADDR);
  pr->bdaddr: address of the peer device found during scanning;
  pr->length: length of advertising or scan response data;
  pr->data_RSSI[]: length advertising or scan response data + RSSI. 
RSSI is last octect (signed integer). 
*/
/* Add user code for decoding the evt_gap_device_found event data based on 
the specific pr->evt_type (ADV_IND, SCAN RSP, . . .)*/
………
}/* EVT_BLUE GAP DEVICE FOUND */break; 
case EVT BLUE GAP PROCEDURE COMPLETE:
{
  /* When the general discovery procedure is terminated
```
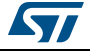

```
EVT BLUE GAP PROCEDURE COMPLETE event is returned with the procedure
code set to GAP GENERAL DISCOVERY PROC (0x02).
*/
  evt qap procedure complete *pr = (void*)blue evt->data;
  /* evt gap procedure complete parameters:
  pr->procedure code: terminated procedure code;
  pr->status: BLE_STATUS_SUCCESS, BLE_STATUS_FAILED or ERR_AUTH_FAILURE;
  pr->data[VARIABLE_SIZE]: procedure specific data, if applicable
  */
/* If needed, add user code for handling the event data */.....
        }/* EVT_BLUE_GAP_PROCEDURE_COMPLETE */
        break;
     }/* switch(blue evt->ecode) */
  }/* EVT VENDOR */break;
case EVT_LE_META_EVENT:
{
  evt le meta event *evt = (void *)event pckt->data;
   switch(evt->subevent)
   {
    case EVT LE ADVERTISING REPORT: /* BlueNRG-MS stack */
     {
      le advertising info *pr = (void *)(evt->data+1); /* evt->data[0] is
number of reports (On BlueNRG-MS is always 1) */
   /* le advertising info parameters:
      pr->evt_type: event type (advertising packets types);
      pr->bdaddr_type: type of the peer address (PUBLIC_ADDR,RANDOM_ADDR);
      pr->bdaddr: address of the peer device found during scanning;
      pr->length: length of advertising or scan response data;
      pr->data_RSSI[]: length advertising or scan response data + RSSI.
      RSSI is last octect (signed integer).
    */
   /* Add user code for decoding the le advertising info event data based
on the specific pr->evt_type (ADV_IND, SCAN_RSP, ..)*/
 ...
     }/* EVT_LE_ADVERTISING_REPORT */
     break;
  \}/* end switch() */}/* EVT LE META EVENT */break; 
  }/* switch(event_pckt->evt)*/
\frac{1}{2} end HCI Event CB() \frac{1}{2}
```
In particular, in this specific context, the following events are raised on the GAP Central HCI\_Event\_CB(), as a consequence of the GAP peripheral device in discoverable mode with scan response enabled:

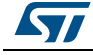

- 1. EVT\_BLUE\_GAP\_DEVICE\_FOUND(BlueNRG)/EVT\_LE\_ADVERTISING\_REPORT(BlueNRG- $MS$ ) with advertising packet type (evt\_type =  $ADV$ \_IND)
- 2. EVT\_BLUE\_GAP\_DEVICE\_FOUND(BlueNRG device)/EVT\_LE\_ADVERTISING\_REPORT (BlueNRG-MS) with scan response packet type (evt type =  $SCAN$  RSP)

| Event type        | Address type               | <b>Address</b>     | Advertising data                                                                            | <b>RSSI</b> |
|-------------------|----------------------------|--------------------|---------------------------------------------------------------------------------------------|-------------|
| 0x00<br>(ADV IND) | $0x00$ (public<br>address) | 0x0280E1003<br>412 | 0x02.0x01.0x06.0x08.0x08.0x42.0x6<br>$C, 0x75, 0x65, 0x4E, 0x52, 0x47, 0x02, 0x$<br>0A.0x08 | 0xDA        |

**Table 41. ADV\_IND event** 

The advertising data can be interpreted as follows (refer to Bluetooth specification version 4.0 [Vol 3] and 4.1 [Vol 2] on *[Section 5: References](#page-94-0)*):

| <b>Flags AD type field</b>                          | Local name field                               | Tx power level            |  |  |
|-----------------------------------------------------|------------------------------------------------|---------------------------|--|--|
| 0x02: length of the field                           | 0x08: length of the field                      |                           |  |  |
| 0x01: AD type Flags                                 | 0x08: Shortened local name                     | 0x02: Length of the field |  |  |
| 0x06: 0x110 (Bit 2: BR/EDR                          | type                                           | 0x0A: Tx Power type       |  |  |
| Not Supported; Bit 1: general<br>discoverable mode) | 0x42,0x6C,0x75,0x65,0x4E0x<br>52,0x47: BlueNRG | 0x08: power value         |  |  |

**Table 42. ADV\_IND advertising data**

#### **Table 43. SCAN\_RSP event**

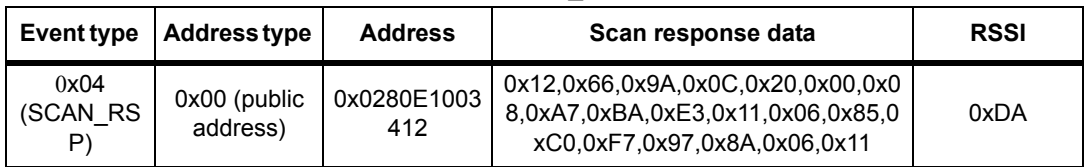

The scan response data can interpreted as follows (refer to Bluetooth specification version 4.0 [Vol 3] and 4.1 [Vol 2]):

#### **Table 44. Scan response data**

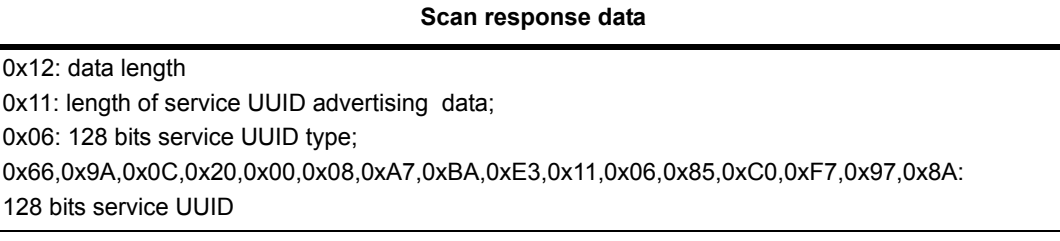

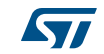

# **3.5 Security (pairing and bonding)**

This section describes the main functions to be used in order to establish a pairing between two devices (authenticate the devices identity, encrypt the link and distribute the keys to be used on coming next reconnections).

When using the security features, some low level parameters (root keys) must be set:

- DIV root key used to derive CSRK
- Encryption root (ER) key used to derive LTK and CSRK
- Identity root (IR) key used to derive IRK and CSRK

Starting from BlueNRG-MS BLE FW stack 7.1b the IR and ER root keys are randomly generated and permanently stored in internal BlueNRG-MS device Flash at the first initialization of the device (ACI\_GATT\_INIT).

Regarding previous BLE stack versions, the external microcontroller (MCU) has the responsibilities to provide these parameters as follows:

- 1. It has to randomly generate the three root key values (if not already generated) and store them in a non-volatile-memory. The three root keys have to be generated only one time, in order to univocally establish the specific BlueNRG, BlueNRG-MS device security settings.
- 2. Each time the MCU starts, it has to read the root keys from the non-volatile-memory and set them during the initialization phase of the BlueNRG, BlueNRG-MS device.

Following is a simple pseudo code showing how to set the read randomly generated security root keys on BlueNRG, BlueNRG-MS devices (FW stack version < 7.1b):

```
uint8 t DIV[2];
uint8 t ER[16];
uint8_t IR[16];
/* Reset BlueNRG, BlueNRG-MS device */
BlueNRG_RST();
/* Microcontroller specific implementation: 
   1) MCU has to randomly generate DIV, ER and IR and store them in 
      a non volatile memory. 
   2) When MCU starts it has to read DIV, ER and IR values from the 
      non volatile memory.
*/
………
/* Configure read root key DIV on BlueNRG, BlueNRG-MS device */
ret = aci_hal_write_config_data(CONFIG_DATA_DIV_OFFSET, 
CONFIG DATA DIV LEN, (uint8 t *) DIV);
/* Configure read root key ER on BlueNRG, BlueNRG-MS device */
ret = aci_hal_write_config_data(CONFIG_DATA_ER_OFFSET, 
CONFIG DATA ER LEN, (uint8 t *) ER);
/* Configure read root key IR on BlueNRG, BlueNRG-MS device */
```
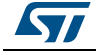

ret = aci\_hal\_write\_config\_data(CONFIG\_DATA\_IR\_OFFSET, CONFIG DATA IR LEN, (uint8 t \*) IR);

To successfully pair with a device, IO capabilities have to be correctly configured, depending on the IO capabilily available on the selected device.

aci gap set io capability(io capability) should be used with one of the following io capability value:

```
0x00: Display Only
0x01: Display yes/no
0x02: Keyboard Only
0x03: No Input, no output
```
0x04: Keyboard display

#### **PassKey Entry example with 2 BlueNRG devices: Device\_1, Device\_2**

The following pseudocode example illustrates only the specific steps to be followed for pairing two devices by using the PassKey entry method.

As described in *[Section Table 11.: Methods used for calculating the Temporary Key \(TK\)](#page-20-0)*, Device 1, Device 2 have to set the IO capability in order to select PassKey entry as a security method.

On this particular example, "Display Only" on Device\_1 and "KeyBoard Only" on Device\_2 are selected, as follows:

```
/* Device 1: */
tBleStatus ret; 
ret = aci_gap_set_io_capability(IO_CAP_DISPLAY_ONLY) 
  if (ret != BLE STATUS SUCCESS) PRINTF("Failure.\n") }
/* Device 2 */
tBleStatus ret; 
ret = aci_gap_set_io_capability(IO_CAP_KEYBOARD_ONLY)
```
if (ret != BLE STATUS SUCCESS) PRINTF("Failure. $\n\cdot\$ 

Once the IO capability are defined, the aci\_gap\_set\_auth\_requirement () should be used for setting all the security authentication requirements the device needs (MITM mode (authenticated link or not), OOB data present or not, use fixed pin or not, enabling bonding or not).

The following pseudocode example illustrates only the specific steps to be followed for setting the authentication requirements for a device with: "MITM protection , No OOB data, don't use fixed pin": this configuration is used to authenticate the link and to use a not fixed pin during the pairing process with PassKey Method.

ret = aci\_gap\_set\_auth\_requirement(MITM\_PROTECTION\_REQUIRED,

```
 OOB_AUTH_DATA_ABSENT, /* no OOB data is 
  present */
   NULL, /* no OOB data */
  7, /* Min. encryption key size */
  16, /* Max encryption key size */
DONOT USE FIXED PIN FOR PAIRING, /* no fixed
pin */
0, /* fixed pin not used */
```
66/99 DocID027104 Rev 6

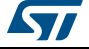

```
BONDING /* bonding is enabled */);
if (ret != BLE STATUS SUCCESS) PRINTF("Failure.\n") }
```
Once the security IO capability and authentication requirements are defined, an application can initiate a pairing procedure as follow:

1. by using aci gap slave security request() on a GAP Peripheral (slave) device (it sends a slave security request to the master):

```
tBleStatus ret;
```

```
ret = aci_gap_slave_security_request(conn_handle,
```

```
 BONDING,
 MITM_PROTECTION_REQUIRED
```

```
if (ret != BLE STATUS SUCCESS) PRINTF("Failure.\n\cdot\
```
or

);

2. by using the aci gap send pairing request () on a GAP Central (master ) device.

Since the DONOT USE FIXED PIN FOR PAIRING (no fixed pin) has been set, once the paring procedure is initiated by one of the 2 devices, BlueNRG, BlueNRG-MS will generate the EVT\_BLUE\_GAP\_PASS\_KEY\_REQUEST event (with related connection handle) for asking to the host application to provide the password to be used for establishing the encryption key. BlueNRG, BlueNRG-MS application has to provide the correct password by using the aci gap pass key response(conn handle, passkey) API.

The following pseudocode example illustrates only the specific steps to be followed for providing the pass key (for example a random pin) to be used for the pairing process, when the EVT\_BLUE\_GAP\_PASS\_KEY\_REQUEST event is generated on Device\_1 ("Display Only" capability) :

```
tBleStatus ret;
/* Generate a random pin with an user specific function */ 
pin = generate_random_pin(); 
ret = aci_gap_slave_security_request(conn_handle,
                                       BONDING,
                                       MITM_PROTECTION_REQUIRED 
                                       );
if (ret != BLE STATUS SUCCESS) PRINTF("Failure.\n") }
```
Since the Device 1, I/O capability is set as "Display Only", it should display the generated pin in the device display. Since Device\_2 , I/O capability is set as "Keyboard Only", the user can provide the pin displayed on Device\_1 to the Device\_2 though the same aci gap pass key response() API, by a keyboard.

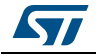

Alternatively, if the user wants to set the authentication requirements with a fixed pin 0x123456 (no pass key event is required), the following pseudocode can be used: tBleStatus ret;

```
ret = aci_gap_set_auth_requirement(MITM_PROTECTION_REQUIRED,
                                    OOB_AUTH_DATA_ABSENT,NULL,
                                   7,
                                   16,
                                   USE FIXED PIN FOR PAIRING,
                                   0x123456,/* Fixed pin */
                                   BONDING
                                   );
if (ret != BLE_STATUS_SUCCESS) PRINTF("Failure.\n")}
```
NOTEs:

- 1. When the pairing procedure is started by calling the described APIs (aci gap slave security request() or aci gap send pairing request()) and the value ret = BLE\_STATUS\_SUCCESS is returned, on termination of the procedure, a EVT\_BLUE\_GAP\_PAIRING\_CMPLT event is returned on the HCI\_Event\_CB() event callback to indicate the pairing status:
- 0x00: Pairing success;
- 0x01: Pairing Timeout;
- 0x02: Pairing Failed.

The pairing status is given from the status field of the evt gap pairing  $cm$ put data associated to the EVT BLUE GAP PAIRING CMPLT event.

- 2. When 2 devices get paired, the link is automatically encrypted during the first connection. If bonding is also enabled (keys are stored for a future time), when the 2 devices get connected again, the link can be simply encrypted (without no need to perform again the pairing procedure). Host applications can simply use the same APIs which will not perform the paring process but will just encrypt the link:
- aci\_gap\_slave\_security\_request() on the GAP Peripheral (slave) device

or

- aci gap send pairing request() on the GAP Central (master ) device.
- 3. If a slave has already bonded with a master, it can send a slave security request to the master to encrypt the link. When receiving the slave security request, the master may encrypt the link, initiate the pairing procedure, or reject the request. Typically, the master only encrypts the link, without performing the pairing procedure. Instead, if the master starts the pairing procedure, it means that for some reasons, the master lost its bond information, so it has to start the pairing procedure again. As a consequence, the slave device receives the EVT\_BLUE\_GAP\_BOND\_LOST event to inform the host application that it is not bonded anymore with the master it was previously bonded. Then, the slave application can decide to allow the security manager to complete the pairing procedure and re-bond with the master by calling the command aci gap allow rebond(), or just close the connection and inform the user about the security issue.
- 4. Alternatively, the out-of-band method can be selected by using the aci gap set auth requirement() with OOB Enable field enabled and the OOB data

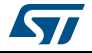

specified in OOB Data. This implies that both devices are using this method and they are setting the same OOB data defined through an out of band communication (example: NFC).

# **3.6 Privacy**

A device that is advertising always with the same address (public or static random), can be tracked by scanners.

This can be avoided by enabling privacy feature on the advertising device. On a privacyenabled device, private addresses will be used. There are two kinds of private addresses:

- Non-resolvable private address
- Resolvable private address

Non-resolvable private addresses are completely random (except for the two most significant bits) and cannot be resolved. Hence, a device using a non-resolvable private address cannot be recognized by devices which have not been previously paired.

The resolvable private address has a 24-bit random part and a hash part. The hash is derived from the random number and from an IRK (Identity Resolving Key). Hence, only a device that knows this IRK can resolve the address and identify the device. The IRK is distributed during the pairing process.

## **3.6.1 BlueNRG (Bluetooth v4.0)**

#### **Peripheral**

As per Bluetooth 4.0 specification, privacy is enabled if the Peripheral Privacy Flag characteristic is present and set to 1.

BlueNRG Stack automatically adds the Peripheral Privacy Flag characteristic into the GAP service. The Peripheral Privacy Flag characteristic is writable if the number of bonds is less than or equal to one, so it can be modified by a Central.

Possibly, the privacy can be enabled by default by updating the value of the Peripheral Privacy Flag characteristic after initialization of the GAP layer.

When privacy is disabled, the Peripheral uses only the public or the static address. If privacy is enabled, the Peripheral will use privacy in undirected connectable mode and it will advertise with a resolvable private address. If privacy is enabled and the Reconnection Address characteristic is present, the Peripheral will use privacy even in directed connectable mode, advertising with the reconnection address.

BlueNRG Stack automatically adds the Reconnection Address characteristic (see *[Table 33:](#page-43-0)  [BlueNRG GATT, GAP default characteristics](#page-43-0)*) during GAP initialization.

For further information refer to Bluetooth Core v4.0 Vol. 3, Part C, ch. 10.7.1.

## **Central**

When acting as a central, BlueNRG always has privacy enabled.

When using General or Auto Connection Establishment procedure, BlueNRG will use a nonresolvable private address as its own address. In particular, after the connection is created during a General Connection establishment procedure, BlueNRG will read the Peripheral Privacy Flag characteristic and check the presence of the Reconnection Address. If privacy

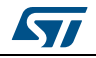

DocID027104 Rev 6 69/99

is enabled on the Peripheral and the reconnection address is present, it will automatically write a new reconnection address into the Reconnection Address characteristic of the Peripheral. An event (EVT\_BLUE\_GAP\_RECONNECTION\_ADDRESS) will be generated to inform the application that a new reconnection address has been generated so that it can be used for future connections with the Peripheral.

## **3.6.2 BlueNRG-MS (Bluetooth v4.1)**

In Bluetooth 4.1 the privacy feature has been updated from version 1.0 to version 1.1. This new version only adds simplifications. The use of the reconnection address is no more foreseen.

## **Peripheral**

A privacy-enabled Peripheral in non-connectable mode will use non-resolvable or resolvable private addresses. To connect to a Central it should use only the undirected connectable mode. In this case, it will use a resolvable private address.

Whether non-resolvable or resolvable private addresses are used, they are automatically regenerated after each interval of 15 minutes. It is recommended that the device does not send the device name in the advertising data.

## **Central**

A privacy-enabled Central performing active scanning uses only non-resolvable or resolvable private addresses.

To connect to a Peripheral, the general connection establishment procedure should be used. This procedure will use a resolvable private address as the initiator's device address.

A new resolvable or non-resolvable private address will be generated after each interval of 15 minutes.

## **Broadcaster**

A privacy-enabled Broadcaster uses non-resolvable or resolvable private addresses. New addresses are automatically generated after each interval of 15 minutes. A Broadcaster should not send the name in the advertising data.

## **Observer**

A privacy-enabled Observer uses non-resolvable or resolvable private addresses. New addresses are automatically generated after each interval of 15 minutes.

# **3.6.3 Resolving addresses**

When a device wants to resolve a resolvable private address, the aci gap resolve private address() function can be used. This could be useful when a BlueNRG master wants to connect with a known device.

When a BlueNRG slave is connected with a bonded device, the link can be encrypted without the need to resolve the private address of the master. In fact, BlueNRG Stack will automatically find the correct LTK to encrypt the link.

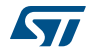

# **3.7 Service and characteristic discovery**

This section describes the main functions allowing a BlueNRG, BlueNRG-MS GAP central device to discover the GAP peripheral services & characteristics, once the two devices are connected.

The sensor profile demo services & characteristics with related handles are used as reference services and characteristics on the following pseudocode examples. Further, it is assumed that a GAP central device is connected to a GAP peripheral device running the Sensor Demo profile application. The GAP central device use the service and discovery procedures to find the GAP Peripheral sensor profile demo service and characteristics.

| <b>Service</b>           | <b>Characteristic</b>          | Service/characteristic<br>handle | <b>Characteristic</b><br>value handle | <b>Characteristic</b><br>client<br>descriptor<br>configuration<br>handle | <b>Characteristic</b><br>format handle |
|--------------------------|--------------------------------|----------------------------------|---------------------------------------|--------------------------------------------------------------------------|----------------------------------------|
| Acceleration<br>service  | <b>NA</b>                      | 0x0010                           | <b>NA</b>                             | <b>NA</b>                                                                | NA.                                    |
|                          | Free Fall<br>characteristic    | 0x0011                           | 0x0012                                | 0x0013                                                                   | NA.                                    |
|                          | Acceleration<br>characteristic | 0x0014                           | 0x0015                                | 0x0016                                                                   | <b>NA</b>                              |
| Environmental<br>service | <b>NA</b>                      | 0x0017                           | <b>NA</b>                             | <b>NA</b>                                                                | <b>NA</b>                              |
|                          | Temperature<br>characteristic  | 0x0018                           | 0x0019                                | <b>NA</b>                                                                | 0x001A                                 |

**Table 45. BlueNRG sensor profile demo services & characteristics handles**

#### **Table 46. BlueNRG-MS sensor profile demo services & characteristics handles**

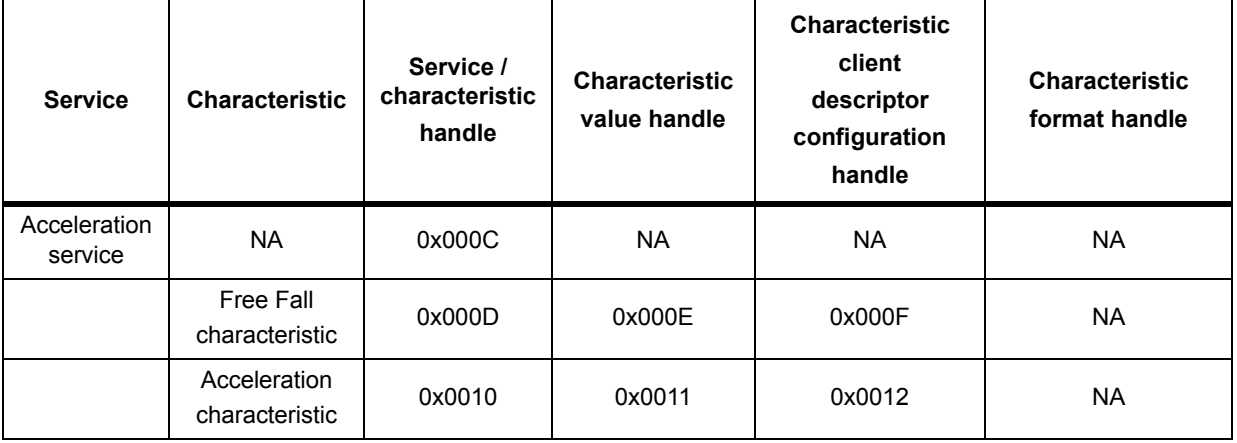

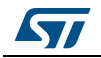

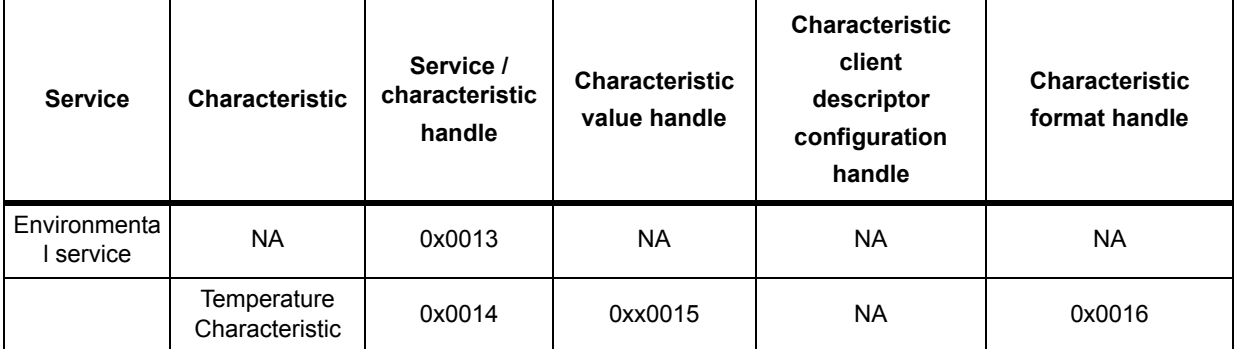

#### **Table 46. BlueNRG-MS sensor profile demo services & characteristics handles (continued)**

*Note: The different attribute value handles are due to the last attribute handle reserved for the standard GAP service (0x000F on BlueNRG stack and 0x000B on BlueNRG-MS stack).*

> For detailed information about the sensor profile demo, refer to the user manual UM1686 and the sensor demo source code available within the development kit software package (see *[References](#page-94-0)*). On the following example, the BlueNRG GAP peripheral sensor profile demo environmental service is defining only the temperature characteristic (no expansion board with pressure and humidity sensors is used).

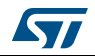
## **3.7.1 Service discovery procedures and related GATT events**

Following is a list of the service discovery APIs with related description.

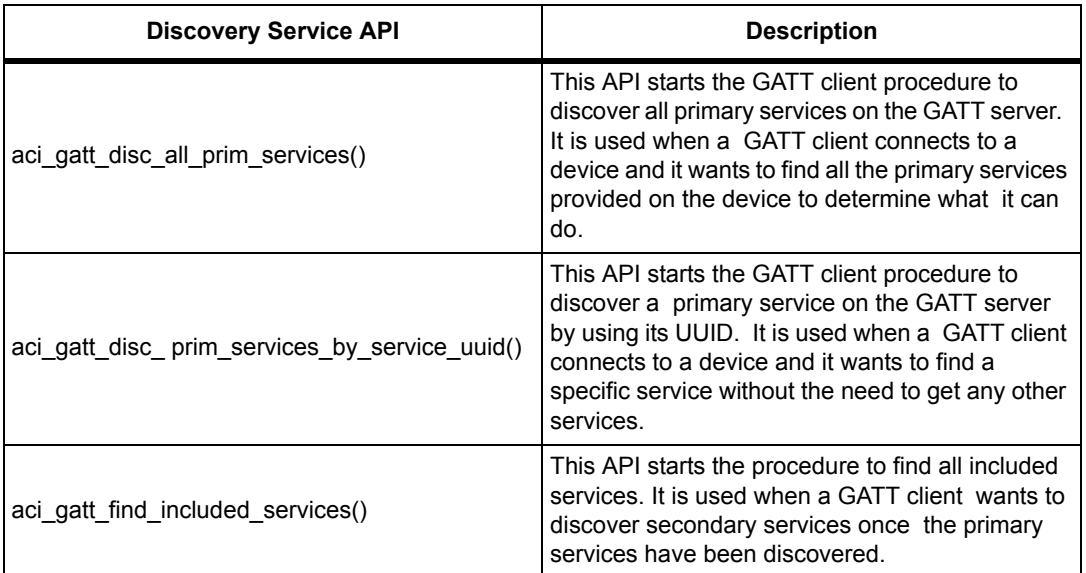

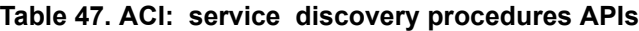

The following pseudocode example illustrates the aci gatt disc all prim services() API:

/\* GAP Central starts a discovery all services procedure: conn\_handle is the connection handle returned on HCI\_Event\_CB() event callback, EVT LE CONN COMPLETE event \*/

```
if (aci_gatt_disc_all_prim_services(conn_handle) != BLE_STATUS_SUCCESS)
{
  if (ret != BLE STATUS SUCCESS) PRINTF("Failure.\n\cdot\")}
}
The responses of the procedure are given through the
```

```
EVT_BLUE_ATT_READ_BY_GROUP_RESP event raised on HCI_Event_CB() callback
(EVT_VENDOR as main event) . The end of the procedure is indicated by
EVT_BLUE_GATT_PROCEDURE_COMPLETE event on the HCI_Event_CB() callback
(EVT_VENDOR as main event):
void HCI Event CB(void *pckt)
{
   hci_uart_pckt *hci_pckt = pckt;
  hci event pckt *event pckt = (hci event pckt*)hci pckt->data;
   if(hci_pckt->type != HCI_EVENT_PKT return;
   switch(event_pckt->evt){
     case EVT_VENDOR:
     {
```
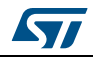

```
 /* Get the vendor event data */
      evt blue aci *blue evt = (void*)event pckt->data;
       switch(blue_evt->ecode){
      case EVT BLUE ATT READ BY GROUP RESP:
     {
     evt_att_read_by_group_resp *pr = (void*)blue_evt->data; 
   /* evt att read by group resp parameters:
       pr->conn_handle: connection handle; 
      pr->event data length: total length of the event data;
       pr->attribute_data_length: length of each specific data within the
      attribute data list[];
       pr->attribute_data_list[]: event data.
  */
  /* Add user code for decoding the pr->attribute data list[] and getting
the services handle, end group handle and service uuid */
   ..........
  }/* EVT BLUE ATT READ BY GROUP RESP */break; 
  case EVT BLUE GATT PROCEDURE COMPLETE:
  {
    evt gatt procedure complete *pr = (void*)blue evt->data;
     /* evt_gatt_procedure complete parameters:
      pr->conn_handle: connection handle; 
     pr->attribute data length: length of the event data;
      pr->data[]: event data.
  */
  /* If needed, add user code for using the event data */ .......
  }/* EVT_BLUE_GATT_PROCEDURE_COMPLETE */
        break;
  }/* switch(blue_evt->ecode) */
  \}/* EVT VENDOR */break;
   }/* switch(evt->subevent)*/
}/* end HCI Event CB() */
In the context of the Sensor Profile Demo, the GAP Central application should get three
```

```
EVT BLUE ATT READ BY GROUP RESP events, with following
evt att read by group resp data:
First evt_att_read_by_group_resp event data
      pr->conn handle : 0x0801 (connection handle);
      pr->event data length: 0x0D (length of the event data);
      pr->handle_value_pair_length: 0x06 length of each discovered service 
data: service handle, end group handle, service uuid);
```
74/99 DocID027104 Rev 6

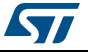

pr-> attribute data list: 0x0C bytes as follows:

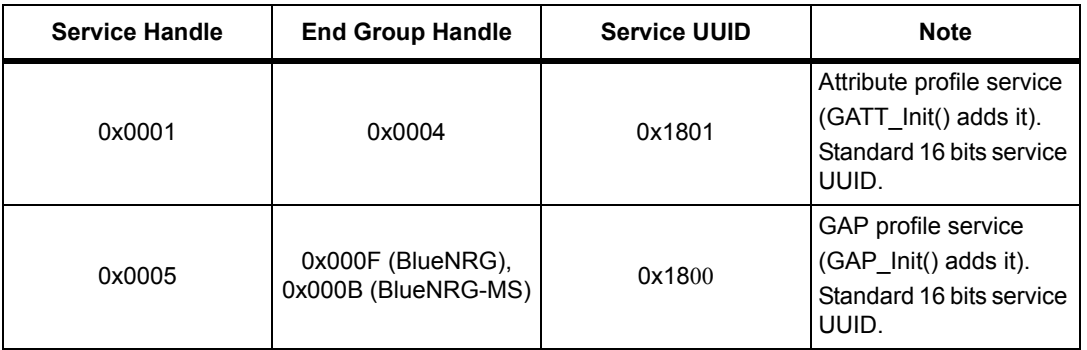

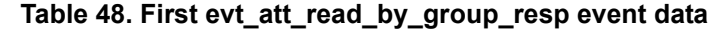

Second evt att read by group resp event data:

pr->conn\_handle : 0x0801 (connection handle);

pr->event\_data\_length: 0x15 (length of the event data);

pr->attribute\_data\_length: 0x14 length of each discovered service data: service handle, end group handle, service uuid);

pr-> attribute\_data\_list content: 0x14 bytes as follows

<span id="page-74-0"></span>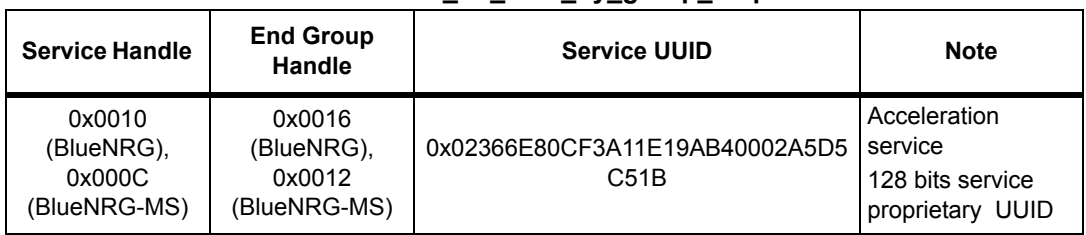

**Table 49. Second evt\_att\_read\_by\_group\_resp event data**

Third evt\_att\_read\_by\_group\_resp event data:

pr->conn\_handle : 0x0801 (connection handle);

pr->event\_data\_length: 0x15 (length of the event data);

pr->attribute data length: 0x14 length of each discovered service data: service handle, end group handle, service uuid);

pr-> attribute\_data\_list: 0x14 bytes as follows

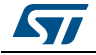

| ___________                                    |                                                |                                        |                                                                 |  |
|------------------------------------------------|------------------------------------------------|----------------------------------------|-----------------------------------------------------------------|--|
| Service handle                                 | End group<br>handle                            | <b>Service UUID</b>                    | <b>Note</b>                                                     |  |
| 0x0017<br>(BlueNRG),<br>0x0013<br>(BlueNRG-MS) | 0x001A<br>(BlueNRG),<br>0x0016<br>(BlueNRG-MS) | 0x42821A40E47711E282D00002A5D5<br>C51B | Environmental<br>service<br>128bits service<br>proprietary UUID |  |

**Table 50. Third evt\_att\_read\_by\_group\_resp event data**

In the context of the Sensor Profile Demo, when the discovery all primary service procedure completes, the EVT\_BLUE\_GATT\_PROCEDURE\_COMPLETE is generated on GAP Central application, with following evt\_gatt\_procedure\_complete data:

pr->conn\_handle : 0x0801 (connection handle);

pr-> data length: 0x01 (length of the event data);

pr->data[]: 0x00 (event data).

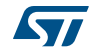

## **3.7.2 Characteristics discovery procedures and related GATT events**

Following is a list of the characteristic discovery APIs with associated description.

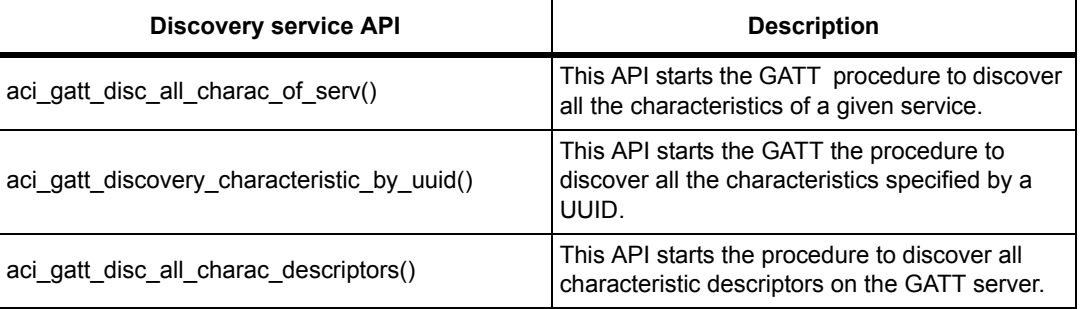

#### **Table 51. BlueNRG ACI: characteristics discovery procedures APIs**

In the context of the BlueNRG sensor profile demo, follow a simple pseudocode illustrating how a GAP Central application can discover all the characteristics of the Acceleration service (refer to *[Section Table 49.: Second evt\\_att\\_read\\_by\\_group\\_resp event data](#page-74-0)*):

```
uint16 t service handle;
uint16 t end group handle;
```

```
#ifdef BLUENRG_MS
```
service handle =  $0x000C$ ; end\_group\_handle = 0x0012;

```
#else /* 
service handle value = 0x0010;
charac_handle_value = 0x0016;
```

```
#endif
```

```
/* BlueNRG GAP Central starts a discovery all the characteristics of a 
service procedure: conn handle is the connection handle returned on
HCI Event CB() event callback, EVT LE CONN COMPLETE event */
```

```
if (aci gatt disc all charac of serv(conn handle,
                                  service handle, /* Service handle */
                                  end group handle/* End group handle */);) != BLE_STATUS_SUCCESS)
{
 if (ret != BLE STATUS SUCCESS) PRINTF("Failure.\n\cdot\}
```
The responses of the procedure are given through the EVT\_BLUE\_ATT\_READ\_BY\_TYPE\_RESP event raised on HCI\_Event\_CB() callback (EVT\_VENDOR as main event) . The end of the procedure is indicated by EVT\_BLUE\_GATT\_PROCEDURE\_COMPLETE event on the HCI Event CB() callback (EVT VENDOR as main event): void HCI Event CB(void \*pckt)

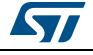

{

```
hci uart pckt *hci pckt = pckt;
 hci event pckt *event pckt = (hci event pckt*)hci pckt->data;
 if(hci pckt->type != HCI EVENT PKT return;
  switch(event_pckt->evt){
    case EVT_VENDOR:
    {
      /* Get the vendor event data */
     evt blue aci *blue evt = (void*)event pckt->data;
      switch(blue_evt->ecode){
      case EVT_BLUE_ATT_READ_BY_TYPE_RESP:
      {
        evt att read by type resp *pr = (void*)blue evt->data;
        /* evt att read by type resp parameters:
           pr->conn handle: connection handle;
           pr->event data length: total length of the event data;
            pr->handle_value_pair_length: length of each specific data 
        within the handle value pair [];
            pr->handle_value_pair[]: event data.
        */
        /* Add user code for decoding the pr->handle_value_pair[] and get 
      the characteristic handle, properties, characteristic value handle, 
      characteristic UUID */
 ………
      }/* EVT BLUE ATT READ BY TYPE RESP */ break; 
       case EVT_BLUE_GATT_PROCEDURE_COMPLETE:
      {
         evt_gatt_procedure_complete *pr = (void*)blue_evt->data; 
         /* evt_gatt_procedure_complete parameters:
            pr->conn_handle: connection handle; 
           pr->data length: length of the event data;
```
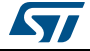

```
 pr->data[]: event data.
          */
        /* If needed, add user code for using the event data */ ………
       }/* EVT_BLUE_GATT_PROCEDURE_COMPLETE */
       break;
    }/* switch(blue evt->ecode) */
  }/* EVT VENDOR */ break;
  }/* switch(evt->subevent)*/
}/* end HCI Event CB() */
```
In the context of the BlueNRG Senor Profile Demo, the GAP Central application should get two EVT BLUE ATT READ BY TYPE RESP events with following evt\_att\_read\_by\_type\_resp data:

```
First evt att read by type resp event data
      pr->conn handle : 0x0801 (connection handle);
```
pr->event data length: 0x16 (length of the event data);

pr->handle\_value\_pair\_length: 0x15 length of each discovered characteristic data: characteristic handle, properties, characteristic value handle, characteristic UUID;

pr->handle\_value\_pair: 0x15 bytes as follows:

| <b>Characteristic</b><br>handle                | <b>Characteristic</b><br>properties | <b>Characteristic</b><br>value handle          | <b>Characteristic UUID</b>                          | <b>Note</b>                                                                      |
|------------------------------------------------|-------------------------------------|------------------------------------------------|-----------------------------------------------------|----------------------------------------------------------------------------------|
| 0x0011<br>(BlueNRG),<br>0x000D<br>(BlueNRG-MS) | $0x10$ (notify)                     | 0x0012<br>(BlueNRG),<br>0x000E<br>(BlueNRG-MS) | 0xE23E78A0CF4A11E18FFC0002A5D5<br>C <sub>51</sub> B | Free Fall<br>characteristic<br>128 bits<br>characteristic<br>proprietary<br>UUID |

**Table 52. First evt\_att\_read\_by\_type\_resp event data**

**Second** evt\_att\_read\_by\_type\_resp **event data**

pr->conn\_handle : 0x0801 (connection handle);

pr->event\_data\_length: 0x16 (length of the event data);

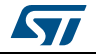

DocID027104 Rev 6 79/99

pr->handle\_value\_pair\_length: 0x15 length of each discovered characteristic data: characteristic handle, properties, characteristic value handle, characteristic UUID;

pr->handle\_value\_pair: 0x15 bytes as follows:

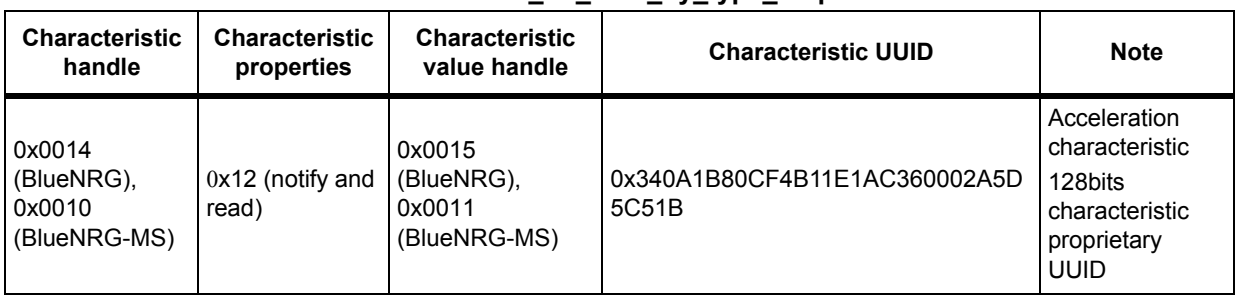

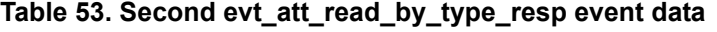

In the context of the Sensor Profile Demo, when the discovery all characteristics of a service procedure completes, the EVT\_BLUE\_GATT\_PROCEDURE\_COMPLETE is generated on GAP Central application, with following evt\_gatt\_procedure\_complete data:

pr->conn\_handle : 0x0801 (connection handle); pr-> data\_length: 0x01 (length of the event data); pr->data[]: 0x00 (event data).

Similar steps can be followed in order to discover all the characteristics of the environment service (refer to *[Table 45: BlueNRG sensor profile demo services & characteristics handles](#page-70-0)*) and *[Table 46: BlueNRG-MS sensor profile demo services & characteristics handles](#page-70-1)*).

## **3.8 Characteristic notification/indications, write, read**

This section describes the main functions for getting access to BLE device characteristics.

| <b>Discovery service API</b>      | <b>Description</b>                                                                                                    | Where              |
|-----------------------------------|----------------------------------------------------------------------------------------------------|--------------------|
| aci gatt update char value()      | If notifications (or indications) are enabled<br>on the characteristic, this API sends a<br>notification (or indication) to the client.                  | <b>GATT</b> server |
| aci gatt read charac val()        | It starts the procedure to read the attribute<br>value.                                                                                                  | <b>GATT</b> client |
| aci gatt write charac value()     | It starts the procedure to write the attribute<br>value (when the procedure is completed, a<br>EVT BLUE GATT PROCEDURE COMP<br>LETE event is generated). | <b>GATT</b> client |
| aci_gatt_write_without_response() | It starts the procedure to write a<br>characteristic value without waiting for any<br>response from the server.                                          | <b>GATT</b> client |

**Table 54. Characteristics update, read, write APIs** 

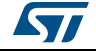

| <b>Discovery service API</b>       | <b>Description</b>                                                                                                    | <b>Where</b>       |
|------------------------------------|----------------------------------------------------------------------------------------------------|--------------------|
| aci gatt write charac descriptor() | It start the procedure to write a<br>characteristic descriptor.                                                                                                    | <b>GATT</b> client |
| aci gatt confirm indication()      | It confirms an indication. This command<br>has to be sent when the application<br>receives the event<br>EVT_BLUE_GATT_INDICATION on the<br>reception of a characteristic indication. | <b>GATT</b> client |

**Table 54. Characteristics update, read, write APIs (continued)**

In the context of the sensor profile demo, follow a simple pseudo code the GAP Central application should use in order to configure the free fall and the acceleration characteristics client descriptors configuration for notification:

```
tBleStatus ret;
```
uint16\_t handle\_value;

#ifdef BLUENRG\_MS

handle value =  $0x000F$ ;

#else /\*

handle value =  $0x0013$ ;

#endif

/\* Enable the free fall characteristic client descriptor configuration for ret = aci\_gatt\_write\_charac\_descriptor(conn\_handle,

```
handle value /* handle for free fall
                                              client descriptor
                                              configuration */
                                      0x02, /* attribute value 
                                              length */
                                      0x0001, /* attribute value: 
                                                    1 for notification */
);
if (ret != BLE STATUS SUCCESS) PRINTF("Failure.\n\cdot\#ifdef BLUENRG_MS
handle_value = 0x0012;
#else /* 
handle value = 0x0016;
```
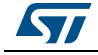

```
#endif 
/* Enable the acceleration characteristic client descriptor configuration
for notification */
ret = aci_gatt_write_charac_descriptor (conn_handle,
                                   handle_value /* handle for acceleration 
                                                     client descriptor
                                                     configuration */
                                   0x02, /* attribute value 
                                                     length */
                                   0x0001, /* attribute value: 
                                                     1 for notification */
);if (ret != BLE_STATUS_SUCCESS) PRINTF("Failure.\n")}
```
Once the characteristics notification have been enabled from the GAP Central, the GAP peripheral can notify a new value for the free fall and acceleration characteristics as follows:

```
tBleStatus ret;
uint8_t val = 0x01;
uint16 t service handle value;
uint16_t charac_handle_value;
#ifdef BLUENRG_MS
service handle value = 0x000C;
charac handle value = 0x000D;
#else /* 
service_handle_value = 0x0010;
charac handle value = 0x0011;
#endif
/* GAP peripheral notifies free fall characteristic to GAP central*/
ret = aci_gatt_update_char_value (service_handle_value , /* acceleration 
service handle */
                              charac_handle_value, /* free fall characteristic
                                                    handle */
                                        0, /* characteristic 
                                                value offset */
                                        0x01,/* characteristic value 
                                                  length*/ 
                                        &val, /* characteristic value */ );
\begin{minipage}{.4\linewidth} \begin{tabular}{ll} \bf 1f & (ret & != BLE_STATUS_SUCCES) & \tt PRINTER('Failure.\n''] \end{tabular} \end{minipage}tBleStatus ret; 
uint8_t buff[6];
```
82/99 DocID027104 Rev 6

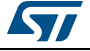

```
#ifdef BLUENRG_MS
charac_handle_value = 0x0010;
#else /* 
charac handle value = 0x0014;
#endif
/* Set the mems acceleration values on three axis x,y,z on buff array */....
/* GAP peripheral notifies acceleration characteristic to GAP central*/
ret = aci qatt update char value (service handle value , /* acceleration
                                               service handle */
                                    charac handle value, /* acceleration
                                               characteristic 
                                               handle */
                                    0 , /* characteristic 
                                            value offset */
                                    0x06, /* characteristic 
                                         value length */
                                    buff, /* characteristic 
                                           value */
                                 );
if (ret != BLE STATUS SUCCESS) PRINTF("Failure.\n") }
On GAP Central, HCI_Event_CB() callback (EVT_VENDOR as main event), the
EVT_BLUE_GATT_NOTIFICATION is raised on reception of the characteristic notification
(acceleration or free fall) from the GAP Peripheral device. Follow a pseudo code of the 
HCI Event CB() callback:
void HCI Event CB(void *pckt)
{
 hci uart pckt *hci pckt = pckt;
  hci event pckt *event pckt = (hci event pckt*)hci pckt->data;
   if(hci_pckt->type != HCI_EVENT_PKT return;
   switch(event_pckt->evt){
     case EVT_VENDOR:
     {
       /* Get the vendor event data */
      evt blue aci *blue evt = (void*)event pckt->data;
       switch(blue_evt->ecode)
       {
         case EVT_BLUE_GATT_NOTIFICATION:
         {
  evt gatt attr notification *evt = (evt gatt attr notification*)blue evt-
>data;
```
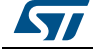

```
 /* 
     evt gatt attr notification data:
     evt->conn handle: connection handle;
     evt->event data length: length of attribute value + handle (2 bytes);
     evt->attr handle: handle of the notified characteristic;
     evt->attr_value[]: characteristic value.
     Add user code for handling the received notification based on the 
      application scenario.
    */
      ........
       }
       break;
     }/* switch(blue_evt->ecode)*/
  }/* switch(evt->subevent)*/
}/* end HCI Event CB() */
```
# **3.9 Basic/typical error conditions description**

On BlueNRG, BlueNRG-MS ACI framework, the tBleStatus type is defined in order to return the BlueNRG, BlueNRG-MS stack error conditions. The status and error codes are defined within the header file "ble\_status.h".

When a stack API is called, it is recommended to get the API return status and to monitor it in order to track potential error conditions.

BLE\_STATUS\_SUCCESS (0x00) is returned when the API is successfully executed. For a detailed list of error conditions associated to each ACI API refer to the UM1755 and UM1865 user manuals, on *[Section 5: References](#page-94-0)*.

## **3.10 BlueNRG-MS simultaneously Master, Slave scenario**

BlueNRG-MS device stack supports multiple roles simultaneously. This allows the same device to act as Master on one or more connections (up to eight connections are supported on Stack Mode 3), and to act as a Slave on another connection.

The following pseudo code describes how a BlueNRG-MS device can be initialized for supporting Central and Peripheral roles simultaneously: uint8 t role = GAP\_PERIPHERAL\_ROLE | GAP\_CENTRAL\_ROLE;

```
ret = aci_gap_init(role, 0, 0x07, &service_handle, 
&dev name char handle, &appearance char handle);
```
A simultaneous Master and Slave test scenario can be easily targeted as follows:

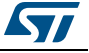

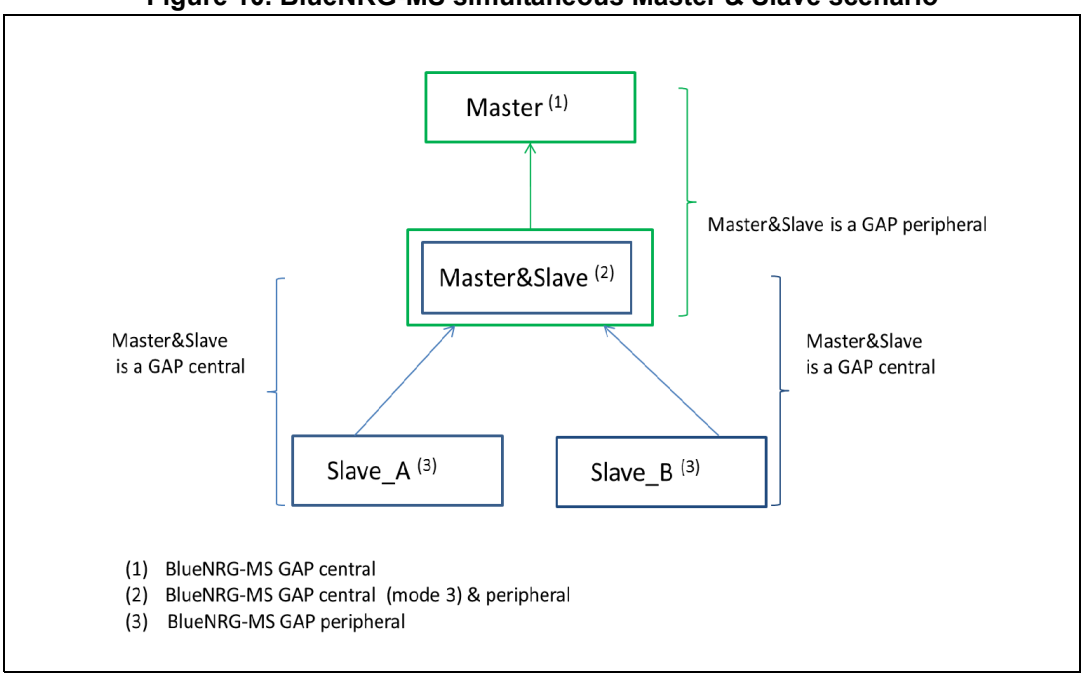

**Figure 10. BlueNRG-MS simultaneous Master & Slave scenario**

- 1. One BlueNRG-MS device (called Master&Slave) is configured as Central & Peripheral by setting role as GAP\_PERIPHERAL\_ROLE | GAP\_CENTRAL\_ROLE on GAP Init() API. Further it is configured with stack mode 3 for being able to connect to more than one Peripheral device. Let's also assume that this device define a service with a characteristic.
- 2. Two BlueNRG-MS devices (called Slave\_A, Slave\_B) are configured as Peripheral by setting role as GAP\_PERIPHERAL\_ROLE on GAP\_Init() API. Both Slave A and Slave\_B define the same service and characteristic as Master&Slave device.
- 3. One BlueNRG-MS device (called Master) is configured as Central by setting role as GAP CENTRAL ROLE ON GAP Init() API.
- 4. Both Slave A and Slave B devices enter in discovery mode as follows:

```
 ret =aci_gap_set_discoverable(Advertising_Type= 0x00,
                              Advertising Interval Min=0x20,
                              Advertising Interval Max=0x100,
                              Local Name Length=0x05,
                               Local_Name=[0x08,0x74,0x65,0x73,0x74],
                              Slave Conn Interval Min = 0x0006,
                              Slave Conn Interval Max = 0x0008)
```
5. Master&Slave device performs a discovery procedure in order to discover the peripheral devices Slave\_A and Slave\_B:

```
ret = aci_gap_start_gen_disc_proc (LE_Scan_Interval=0x10,
                                   LE Scan Window=0x10)
```
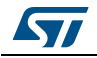

DocID027104 Rev 6 85/99

The two devices are discovered through the EVT\_LE\_ADVERTISING\_REPORT events.

6. Once the two devices are discovered, Master&Slave device starts two connections procedures (as Central) for connecting, respectively, to Slave\_A and Slave\_B devices:

 $/*$  Connect to Slave A: Slave A addreess type and address have been found during the discovery procedure within the EVT LE ADVERTISING REPORT event \*/ ret= aci\_gap\_create\_connection(LE\_Scan\_Interval=0x0010, LE\_Scan\_Window=0x0010, Peer Address Type= "Slave A address type", Peer Address= "Slave A address", Conn Interval Min=0x6c, Conn Interval Max=0x6c, Conn Latency=0x00, Supervision Timeout=0xc80, Minimum CE Length=0x000c, Maximum\_CE\_Length=0x000c) /\* Connect to Slave\_B: Slave\_B addreess type and address have been found during the discovery procedure within the EVT LE ADVERTISING REPORT event \*/ ret= aci\_gap\_create\_connection(LE\_Scan\_Interval=0x0010, LE Scan Window=0x0010, Peer\_Address\_Type= "Slave\_B address type", Peer Address= "Slave B address", Conn Interval Min=0x6c, Conn Interval Max=0x6c, Conn Latency=0x00, Supervision Timeout=0xc80, Minimum\_CE\_Length=0x000c, Maximum\_CE\_Length=0x000c) 7. Once connected, Master&Slave device enables the characteristics notification, on both of them, using the aci qatt write charac descriptor() API. Slave A and Slave\_B devices start the characterisitic notification by using the aci gatt upd char val() API. 8. At this stage, Master&Slave device enters in discovery mode (acting as Peripheral):  $/*$  Put Master&Slave device in Discoverable Mode with Name = 'Test' = [0x08,0x74,0x65,0x73,0x74\*/ ret = aci\_gap\_set\_discoverable(Advertising\_Type= 0x00, Advertising Interval Min=0x20, Advertising Interval Max=0x100, Local Name Length=0x05, Local\_Name=[0x08,0x74,0x65,0x73,0x74],

Slave Conn Interval Min = 0x0006,

86/99 DocID027104 Rev 6

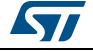

Slave Conn Interval Max = 0x0008)

Since Master&Slave device is also acting as a Central device, it receives the EVT\_BLUE\_GATT\_NOTIFICATION event related to the characteristics values notified from, respectively, Slave A and Slave B devices.

9. Once Master&Slave device enters in discovery mode, it also waits for connection request coming from the other BlueNRG-MS device (called Master) configured as GAP Central. Master device starts discovery procedure for discovering the Master&Slave device:

ret = aci\_gap\_start\_gen\_disc\_proc (LE\_Scan\_Interval=0x10, LE Scan Window=0x10)

Master&Slave device is discovered thorugh the EVT\_LE\_ADVERTISING\_REPORT event.

10. Once the Master&Slave device is discovered, Master device starts a connection procedure for connecting to it :

/\* Master device connects to Master&Slave device: Master&Slave addreess type and address have been found during the discovery procedure within the EVT\_LE\_ADVERTISING\_REPORT event \*/

ret= aci\_gap\_create\_connection(LE\_Scan\_Interval=0x0010,

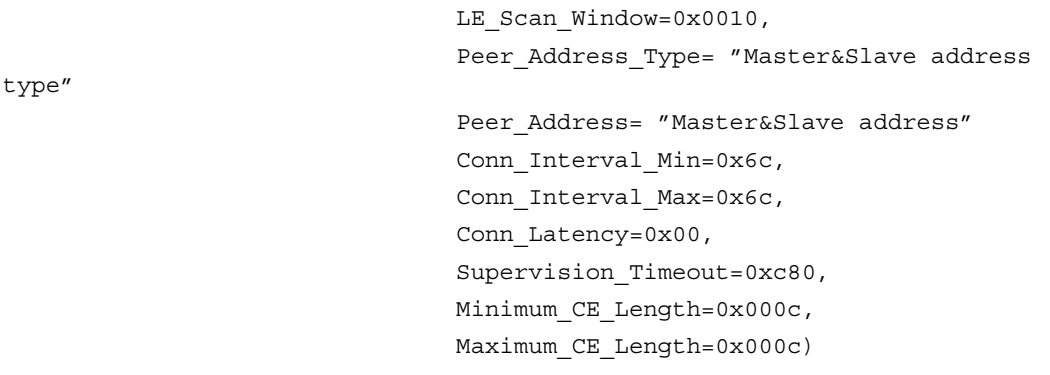

- 11. Once connected, Master device enables the characteristic notification on Master&Slave device using the aci gatt write charac descriptor() API.
- 12. At this stage, Master&Slave device receives the characteristics notifications from both Slave A, Slave B devices, since it is a GAP Central and, as GAP Peripheral, it is also able to notify these characteristics values to the Master device.
- *Note: A set of test scripts allowing to exercise the described BlueNRG-MS simultaneously Master, Slave scenario are provided within the BlueNRG DK SW package (see Reference Section). These scripts can be run using the BlueNRG GUI and they can be taken as reference for implementing a firmware application using the BlueNRG-MS simultaneously master and slave feature.*

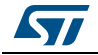

DocID027104 Rev 6 87/99

# **4 BlueNRG multiple connections timing strategy**

This section provides an overview of the connection timing management strategy of BlueNRG when multiple Master and Slave connections are active.

# **4.1 Basic concepts about Bluetooth Low Energy timing**

This section describes the basic concepts related to the Bluetooth Low Energy timing management related to the advertising, scanning and connections operations.

## **4.1.1 Advertising timing**

The timing of the advertising state is characterized by 3 timing parameters, linked by this formula:

T\_advEvent = advInterval + advDelay

where:

T\_advEvent: time between the start of two consecutive advertising events;

if the advertising event type is either a scannable undirected event type or a nonconnectable undirected type, the advInterval shall not be less than 100 ms;

if the advertising event type is a connectable undirected event type or connectable directed event type used in a low duty cycle mode, the advInterval can be 20 ms or greater.

• advDelay: pseudo-random value with a range of 0 ms to 10 ms generated by the Link Layer for each advertising event.

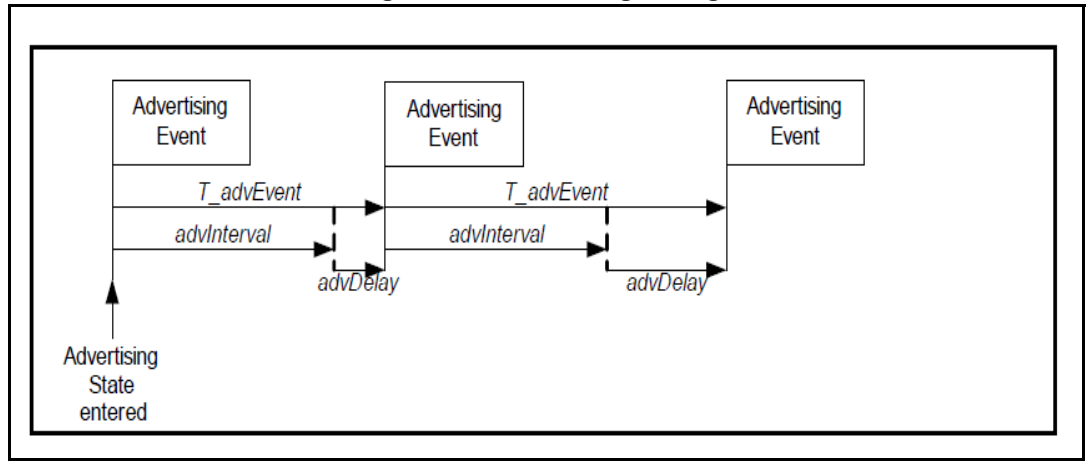

#### **Figure 11. Advertising timings**

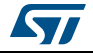

## **4.1.2 Scanning timing**

The timing of the scanning state is characterized by 2 timing parameters:

- scanInterval: defined as the interval between the start of two consecutive scan windows;
- scanWindow: time during which Link Layer listens on an advertising channel index.

The scanWindow and scanInterval parameters shall be less than or equal to 10.24 s.

The scanWindow shall be less than or equal to the scanInterval.

## **4.1.3 Connection Timing**

The timing of connection events is determined by 2 parameters:

• connection event interval (*connInterval*): time interval between the start of two consecutive connection events, which shall never overlap; the point in time where a connection event starts is named an *anchor point*.

At the anchor point, a master shall start to transmit a Data Channel PDU to the slave, which in turn listens to the packet sent by its master at the anchor point.

The master shall ensure that a connection event closes at least T\_IFS=150 µs (Inter Frame Spacing time, i.e. time interval between consecutive packets on same channel index) before the anchor point of next connection event.

The conninterval shall be a multiple of 1.25 ms in the range of 7.5 ms to 4.0 s.

• *slave latency* (*connSlaveLatency*): allows a slave to use a reduced number of connection events. This parameter defines the number of consecutive connection events that the slave device is not required to listen for the master.

When the Host wants to create a connection, it provides the Controller with the maximum and minimum values of the connection interval (*Conn\_Interval\_Min*, *Conn\_Interval\_Max*) and connection length (*Minimum\_CE\_Length*, *Maximum\_CE\_Length*) thus giving the Controller some flexibility in choosing the actual parameters in order to fulfill additional timing constraints e.g. in the case of multiple connections.

# **4.2 BlueNRG timing and slot allocation concepts**

The BlueNRG adopts a time slotting mechanism in order to be able to allocate simultaneous Master and Slave connections. The basic parameters controlling the slotting mechanism are:

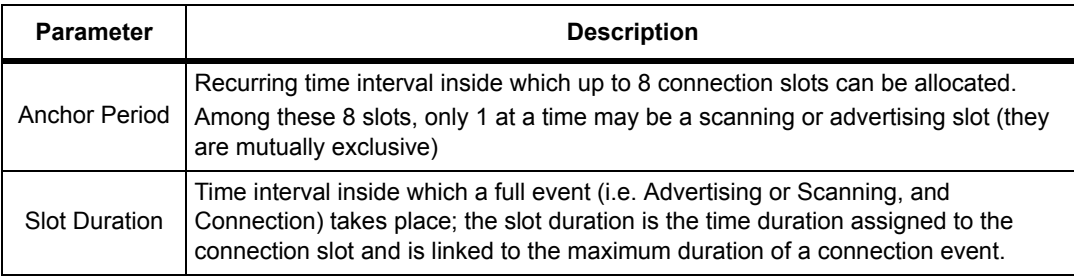

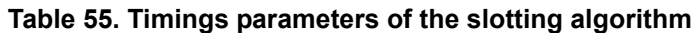

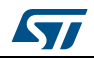

| <b>Parameter</b> | <b>Description</b>                                                                                                    |  |
|------------------|----------------------------------------------------------------------------------------------------|--|
| Slot Offset      | Time value corresponding to the delay between the beginning of an anchor period<br>and the beginning of the Connection Slot.                                                                                                    |  |
| Slot Latency     | Number representing the actual utilization rate of a certain connection slot in<br>successive anchor periods.                                                                                                    |  |
|                  | (For instance, a slot latency equal to '1' means that a certain connection slot is<br>actually used in each anchor period; a slot latency equal to n means that a certain<br>connection slot is actually used only once every n anchor periods) |  |

**Table 55. Timings parameters of the slotting algorithm (continued)**

Such timing allocation concept allows for a clean time handling of multiple connections but at the same time imposes some constraints to the actual connection parameters that the controller can accept. An example of the time base parameters and connection slots allocation is shown in *[Figure 12](#page-89-0)*.

<span id="page-89-0"></span>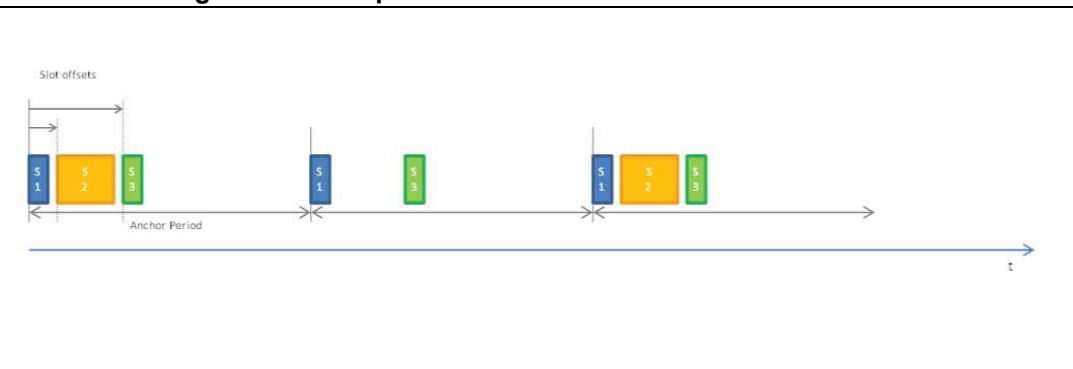

**Figure 12. Example of allocation of three connection slots**

Slot #1 has offset 0 with respect to the anchor period, Slot #2 has slot latency = 2, all slots are spaced by 1.25 ms guard time.

## **4.2.1 Setting the timing for the first Master connection**

The time base mechanism above described, is actually started when the first Master connection is created. The parameters of such first connection determine the initial value for the anchor period and influence the timing settings that can be accepted for any further Master connection simultaneous with the first one.

In particular:

- The initial anchor period is chosen equal to the mean value between the maximum and minimum connection period requested by the Host.
- The first connection slot is placed at the beginning of the anchor period.
- The duration of the first connection slot is set equal to the maximum of the requested connection length.

Clearly, the relative duration of such first connection slot compared to the anchor period limits the possibility to allocate further connection slots for further Master connections.

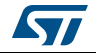

## **4.2.2 Setting the timing for further Master connections**

Once that the time base has been configured and started as described above, then the slot allocation algorithm will try, within certain limits, to dynamically reconfigure the time base to allocate further host requests.

In particular, the following three cases are considered:

- 1. The current anchor period falls within the *Conn\_Interval\_Min* and *Conn\_Interval\_Max*  range specified for the new connection. In this case no change is applied to the time base and the connection interval for the new connection is set equal to the current anchor period.
- 2. The current anchor period in smaller than the *Conn\_Interval\_Min* required for the new connection. In this case the algorithm searches for an integer number *m* such that:

Conn\_Interval\_Min < Anchor\_Period · m ≤ Conn\_Interval\_Max

If such value is found then the current anchor period is maintained and the connection interval for the new connection is set equal to *Anchor Period* • *m* with slot latency equal to *m*.

3. The current anchor period in larger than the *Conn\_Interval\_Max* required for the new connection. In this case the algorithm searches for an integer number  $k$  such that:

$$
Conn\_Interval\_Min \leq \frac{Another\_Period}{k} \leq Conn\_Interval\_Max
$$

If such value is found then the current anchor period is reduced to:

$$
\frac{\textit{Another Period}}{k}
$$

The connection interval for the new connection is set equal to:

$$
\frac{\textit{Another\_Period}}{k}
$$

and the slot latency for the existing connections is multiplied by a factor *k*. Note that in this case the following conditions must also be satisfied:

- Anchor\_Period/k must be a multiple of 1.25 ms
- *Anchor\_Period/k* must be large enough to contain all the connection slots already allocated to the previous connections

Once that a suitable anchor period has been found according to the criteria listed above, then a time interval for the actual connection slot is allocated therein. In general, if enough space can be found in the anchor period, the algorithm will allocate the maximum requested connection event length otherwise will reduce it to the actual free space.

When several successive connections are created, the relative connection slots are normally placed in sequence with a small guard interval between (1.5 ms); when a connection is closed this generally results in an unused gap between two connection slots. If a new connection is created afterwards, then the algorithm will first try to fit the new connection slot inside one of the existing gaps; if no gap is wide enough, then the connection slot will just be placed after the last one.

*[Figure 13](#page-91-0)* shows an example of how the time base parameters are managed when successive connections are created.

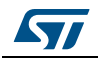

<span id="page-91-0"></span>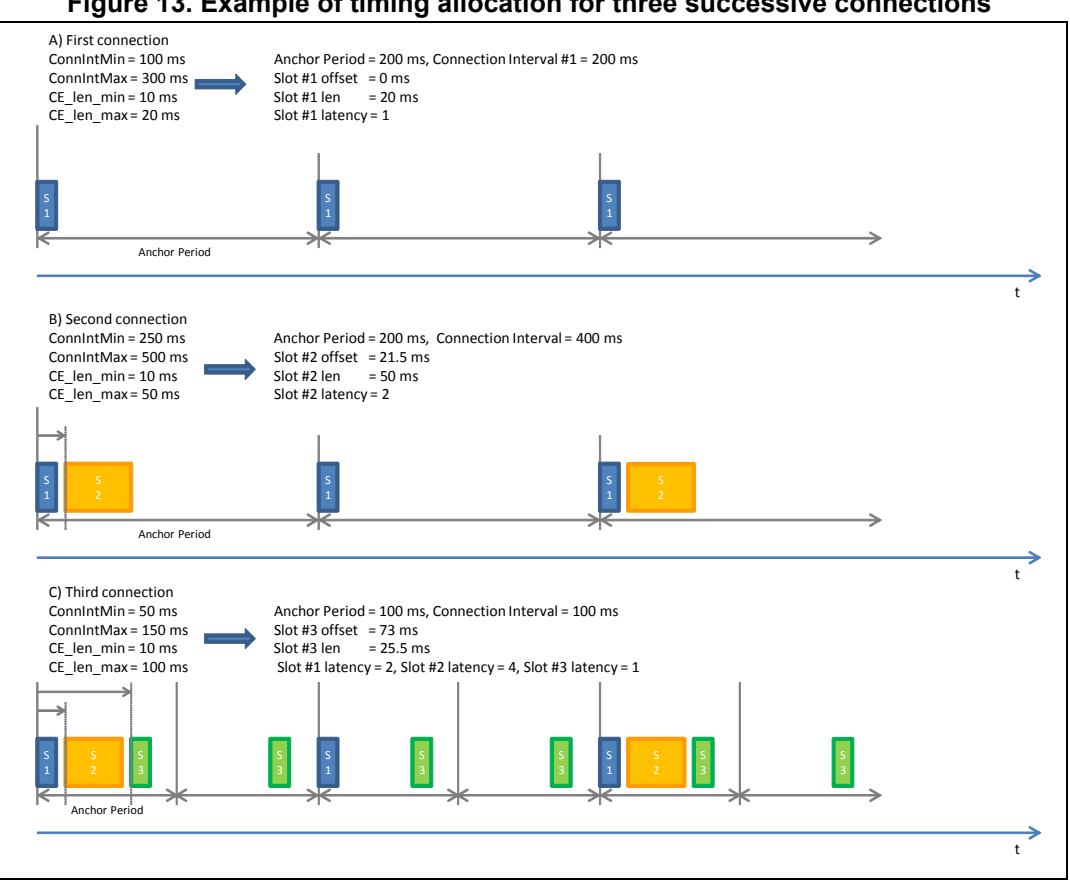

**Figure 13. Example of timing allocation for three successive connections**

## **4.2.3 Timing for Advertising Events**

The periodicity of the advertising events, controlled by *advInterval*, is computed based on the following parameters specified by the Slave through the Host in the HCI LE\_Set\_Advertising\_parameters command:

- •*Advertising\_Interval\_Min, Advertising\_Interval\_Max;*
- *Advertising\_Type*;

if *Advertising\_Type* is set to High Duty Cycle Directed Advertising, then Advertising Interval is set to 3.75ms regardless of the values of *Advertising\_Interval\_Min* and *Advertising\_Interval\_Max*; in this case, a Timeout is also set to 1.28 s, that is the maximum duration of the Advertising event for this case;

In all other cases the Advertising Interval is chosen equal to the mean value between (*Advertising\_Interval\_Min* + 5 ms) and (*Advertising\_Interval\_Max* + 5ms). The Advertising hasn't a maximum duration as in the previous case, but it's stopped only if a Connection is established, or upon explicit request by Host.

The length of each advertising event is set by default by the SW to be equal to 14.6ms (i.e. the maximum allowed advertising event length) and it cannot be reduced.

Advertising slots are allocated within the same time base of the master slots (i.e. scanning and connection slots). For this reason, the Advertising Enable command to be accepted by the SW when at least one master slot is active, the Advertising Interval has to be an integer multiple of the actual Anchor Period.

92/99 DocID027104 Rev 6

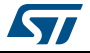

## **4.2.4 Timing for scanning**

Scanning timing is requested by the Master through the following parameters specified by the Host in the HCI\_LE\_Set\_Scan\_parameters command:

- *LE\_Scan\_Interval*: used to compute the periodicity of the scan slots.
- *LE\_Scan\_Window*: used to compute the length of the scan slots to be allocated into the master time base.

Scanning slots are allocated within the same time base of the other active master slots (i.e. connection slots) and of the advertising slot (if there is one active).

If there is already an active slot, the scan interval is always adapted to the anchor period.

Every time the *LE\_Scan\_Interval* is greater than the actual anchor period, the SW automatically tries to subsample the *LE\_Scan\_Interval* and to reduce the allocated scan slot length (up to <sup>1</sup>/<sub>4</sub> of the *LE* Scan *Window*) in order to keep the same duty cycle required by the Host, given that Scanning parameters are just recommendations as stated by BT official specifications (v.4.1, Vol.2, Part E, §7.8.10).

#### **4.2.5 Slave timing**

The Slave timing is defined by the Master when the connection is created so the connection slots for Slave links are managed asynchronously with respect to the time base mechanism described above. The Slave assumes that the Master may use a connection event length as long as the connection interval.

The scheduling algorithm adopts a round-robin arbitration strategy any time a collision condition is predicted between a Slave and a Master slot. In addition to this, the scheduler may also impose a dynamic limit to the Slave connection slot duration to preserve both Master and Slave connections.

In particular:

- If the end of a Master connection slot overlaps the beginning of a Slave connection slot then Master and Slave connections are alternatively preserved/canceled
- If the end of a Slave connection slot overlaps the beginning of a Master connection slot then the Slave Connection slot length is hard limited to avoid such overlap. If the resulting time interval is too small to allow for at least a two packets exchange then round robin arbitration is used.

## **4.3 BlueNRG multiple Master & Slave connections guidelines**

The following guidelines should be followed for properly handling multiple master and slave connections using BlueNRG & BlueNRG-MS devices:

1. Avoid over-allocating connection event length: choose *Minimum\_CE\_Length* and *Maximum\_CE\_Length* as small as possible to strictly satisfy the application needs. Doing so will help the allocation algorithm to allocate several connections within the

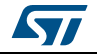

anchor period and to reduce the anchor period, if needed, to allocate connections with a small connection interval.

- 2. For the first Master connection:
	- a) If possible, create the connection with the shortest connection interval as the first one. Doing so will help allocating further connections with connection interval multiple of the initial anchor period.
	- b) If possible, choose *Conn\_Interval\_Min* = *Conn\_Interval\_Max* as multiple of 10 *ms*. Doing so will help allocating further connections with connection interval submultiple by a factor 2, 4 and 8 (or more) of the initial anchor period being still a multiple of 1.25 *ms*.
- 3. For additional Master connections:
	- a) Choose *ScanInterval* equal to the connection interval of one of the existing Master connections
	- b) Choose *ScanWin* such that the sum of the allocated master slots (including Advertising, if active) is lower than the shortest allocated connection interval
	- c) Choose *Conn\_Interval\_Min* and *Conn\_Interval\_Max* such that the interval contains either:
	- a multiple of the shortest allocated connection interval
	- a submultiple of the shortest allocated connection interval being also a multiple of 1,25 *ms*
	- d) Choose *Maximum\_CE\_Length = Minimum\_CE\_Length* such that the sum of the allocated master slots (including Advertising, if active) plus *Minimum\_CE\_Length* is lower than the shortest allocated connection interval
- 4. Every time you start Advertising:
	- a) If Direct Advertising, choose *Advertising\_Interval\_Min* = *Advertising\_Interval\_Max*  = integer multiple of the shortest allocated connection interval
	- b) If not Direct Advertising, choose *Advertising\_Interval\_Min* = *Advertising\_Interval\_Max* such that (*Advertising\_Interval\_Min* + 5ms) is an integer multiple of the shortest allocated connection interval
- 5. Every time you start Scanning:
	- a) Choose *ScanInterval* equal to the connection interval of one of the existing Master connections
	- b) Choose *ScanWin* such that the sum of the allocated master slots (including Advertising, if active) is lower than the shortest allocated connection interval
- 6. Keep in mind that the process of creating multiple connections, then closing some of them and creating new ones again, over time, tends to decrease the overall efficiency of the slot allocation algorithm. In case of difficulties in allocating new connections, the time base can be reset to the original state closing all existing connections.

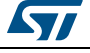

# <span id="page-94-0"></span>**5 References**

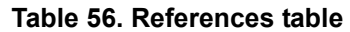

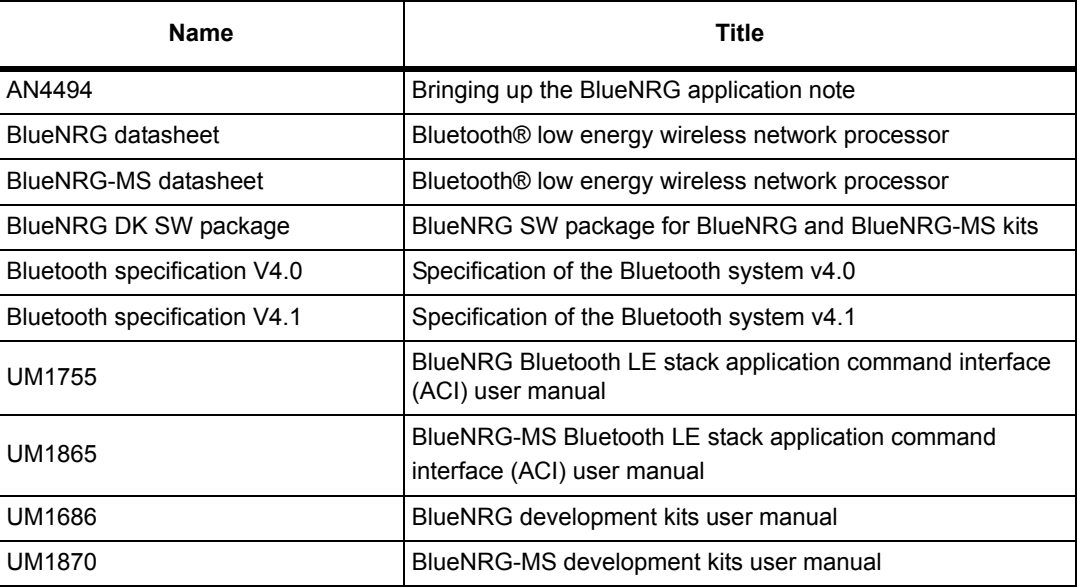

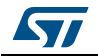

This appendix lists the standard acronyms and abbreviations used throughout the document.

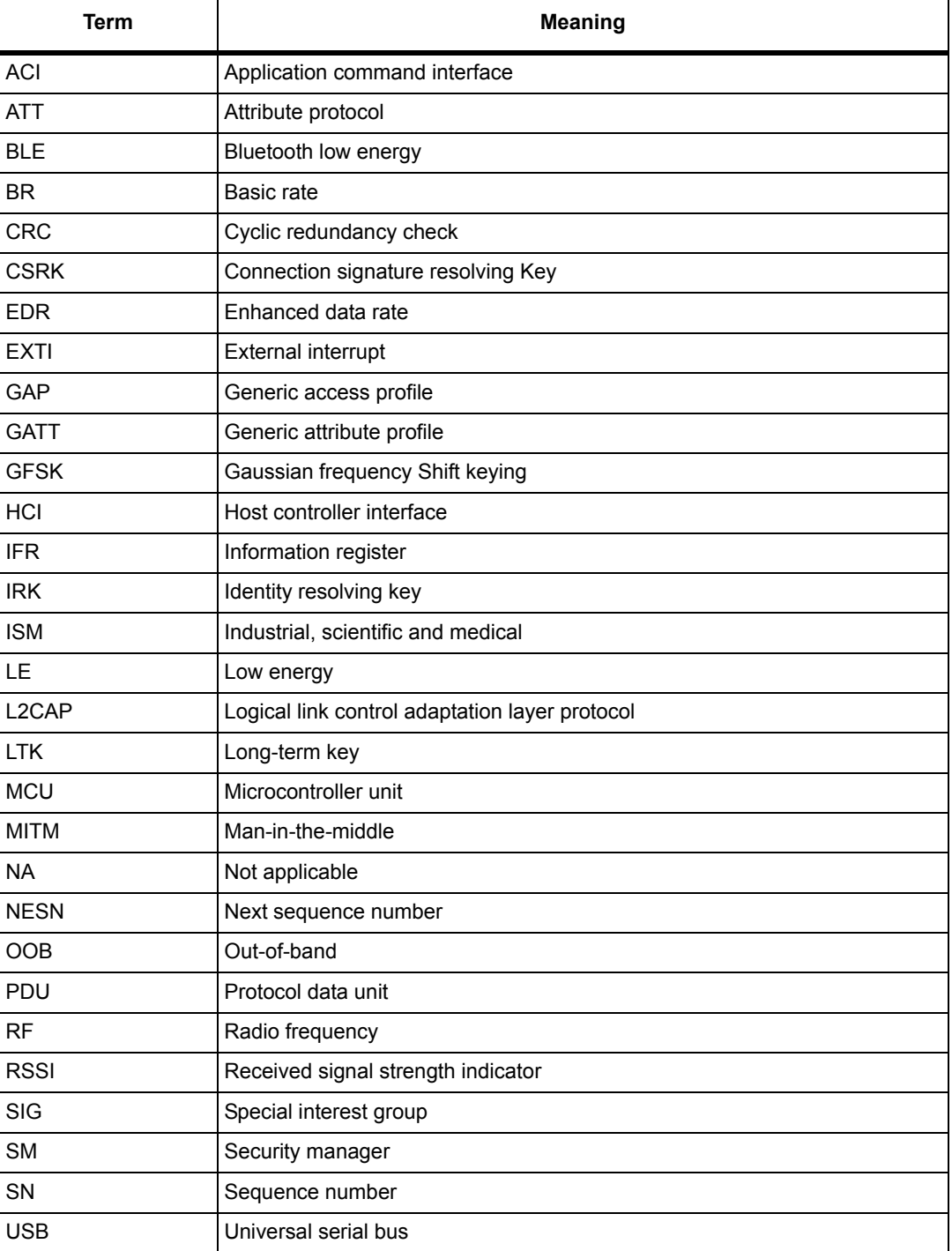

#### **Table 57. List of acronyms**

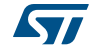

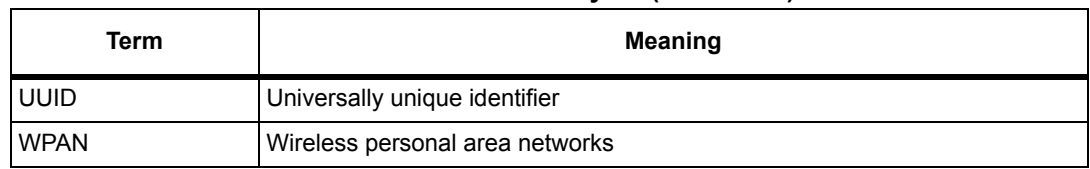

#### **Table 57. List of acronyms (continued)**

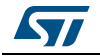

# **6 Revision history**

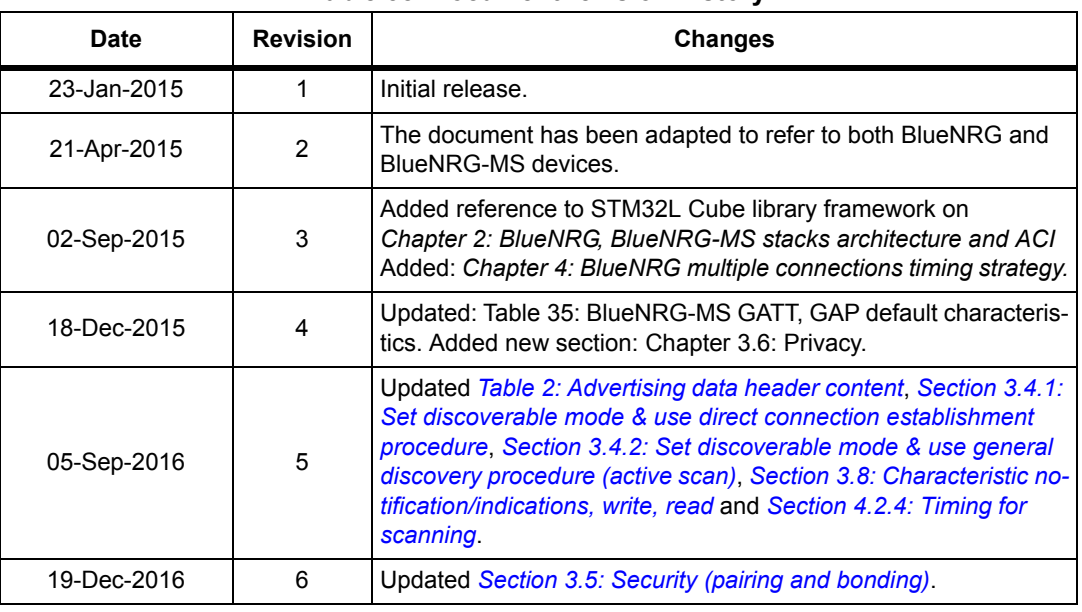

#### **Table 58. Document revision history**

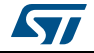

#### **IMPORTANT NOTICE – PLEASE READ CAREFULLY**

STMicroelectronics NV and its subsidiaries ("ST") reserve the right to make changes, corrections, enhancements, modifications, and improvements to ST products and/or to this document at any time without notice. Purchasers should obtain the latest relevant information on ST products before placing orders. ST products are sold pursuant to ST's terms and conditions of sale in place at the time of order acknowledgement.

Purchasers are solely responsible for the choice, selection, and use of ST products and ST assumes no liability for application assistance or the design of Purchasers' products.

No license, express or implied, to any intellectual property right is granted by ST herein.

Resale of ST products with provisions different from the information set forth herein shall void any warranty granted by ST for such product.

ST and the ST logo are trademarks of ST. All other product or service names are the property of their respective owners.

Information in this document supersedes and replaces information previously supplied in any prior versions of this document.

© 2016 STMicroelectronics – All rights reserved

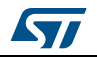

DocID027104 Rev 6 99/99